#### 15-441/641: Computer Networks The Transport Layer, Part 2 of 3 15-441 Spring 2019

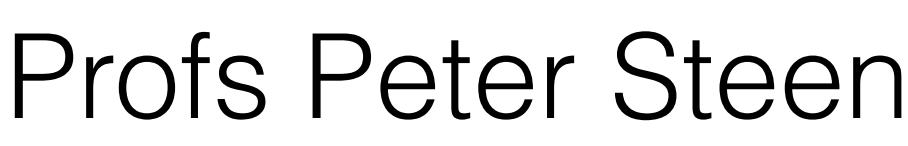

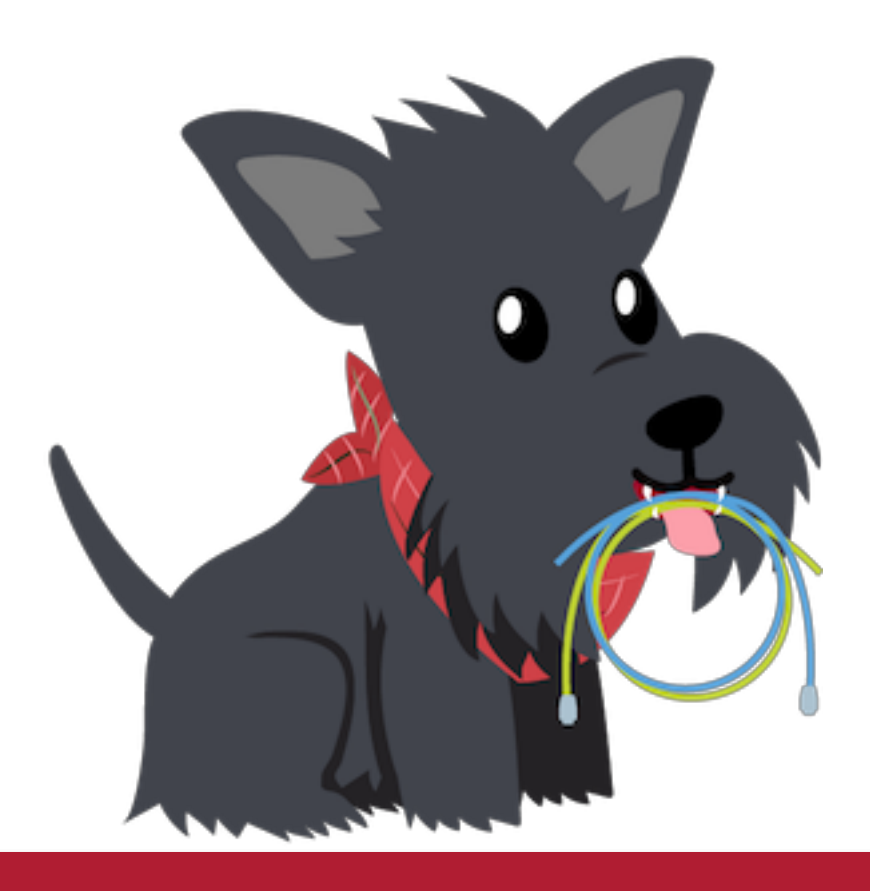

Profs Peter Steenkiste & **Justine Sherry**

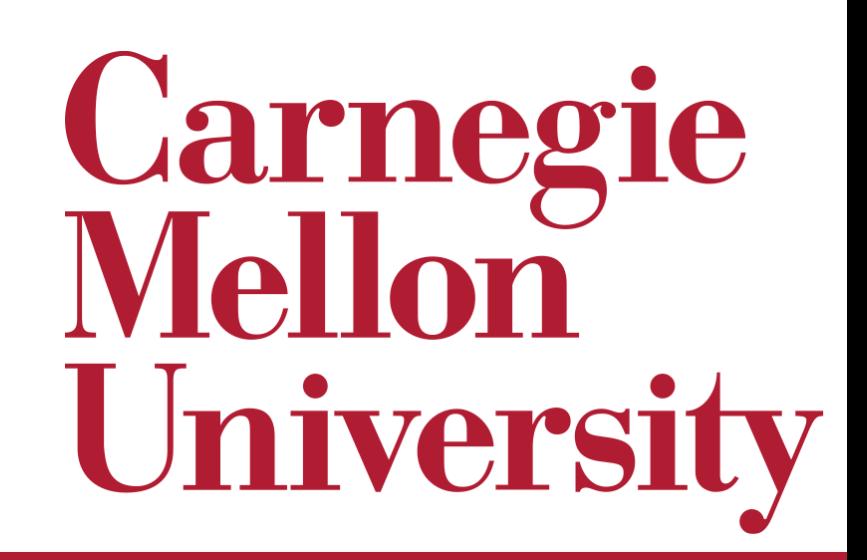

### Questions to discuss with a friend

- What are some things that make reliable transmission hard?
	- *• Think: what went wrong in our reliable transmission race?*
- What is the difference between a "cumulative ACK" and a "basic ACK"?
	- What is one benefit of each?
- How do Selective Repeat and Go-back-N improve upon Stop-and-Wait?
- Can the transport layer guarantee:
	- That all packets will arrive at their destination?
	- That packets will be delivered at a certain throughput?
	- That packets will be delivered with a certain latency?

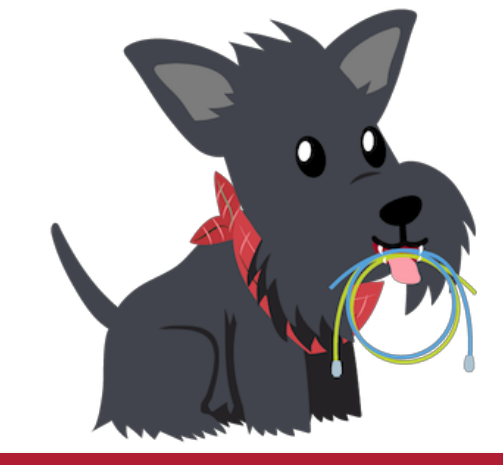

# Last Time: Reliable Transmission

- When transmitting across the Internet, how can we be sure that every message reaches its destination?
	- Retransmit!
- Three approaches:
	- Stop and Wait
	- Go Back N
	- Selective Repeat

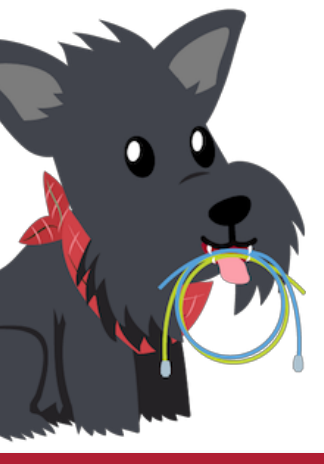

# Stop-and-Wait: Summary

- **• Sender:**
	- after transmitting.
	- If receive ACK, send the next packet.
	- If timer goes off, re-send the previous packet.
- **• Receiver:**
	- When receive packet, send ACK.
	- If packet is corrupted, just ignore it sender will eventually re-send.

• Transmit packets one by one. Label each with a sequence number. Set timer

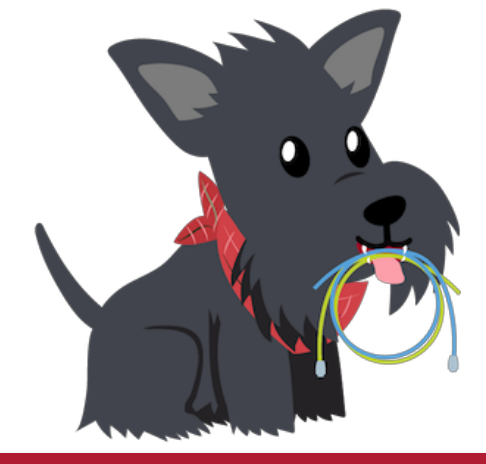

#### Can I get some volunteers to act it out?

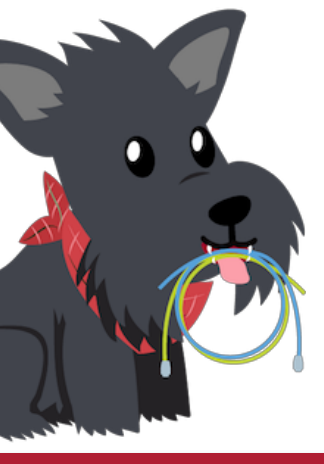

## Selective Repeat

#### **• Sender:**

- Send packets from the window. Set timeout for each packet.
- On receiving ACKs for the "left side" of the window, slide forward.
	- Send packets that have now entered the window.
- On timeout, retransmit only the timed out packet

#### **• Receiver**

- Keep a buffer of size of the window.
- On receiving packets, send ACKs for every packet.
- If packets come in out of order, just store them in the buffer and send ACK anyway.

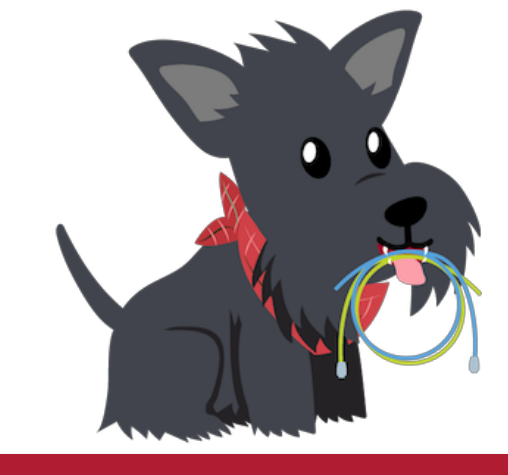

#### Can I get some volunteers to act it out?

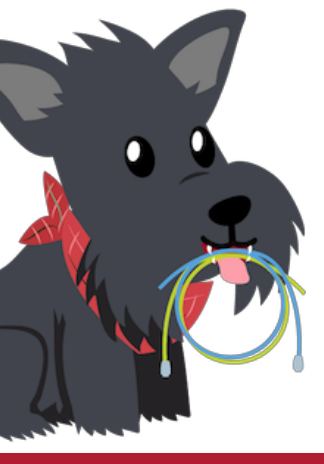

## Today's Agenda

- #1: How big should we size the window?
- #2: How should we determine the BDP?
- #3: How does "plain" TCP work?

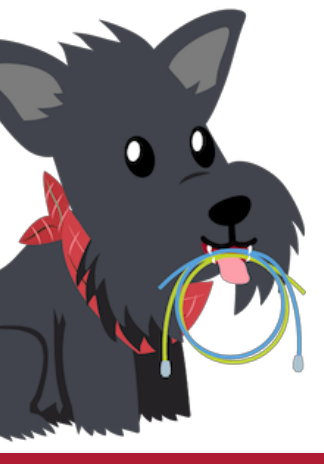

## Today's Agenda

#### **• #1: How big should we size the window?**

- #2: How should we determine the BDP?
- #3: How does "plain" TCP work?

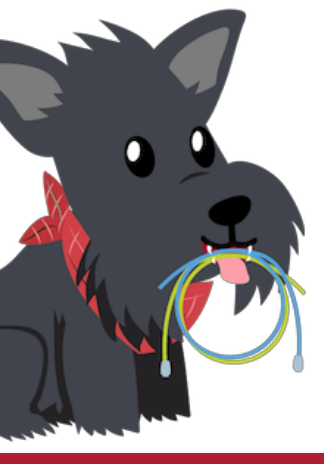

### Sliding Windows

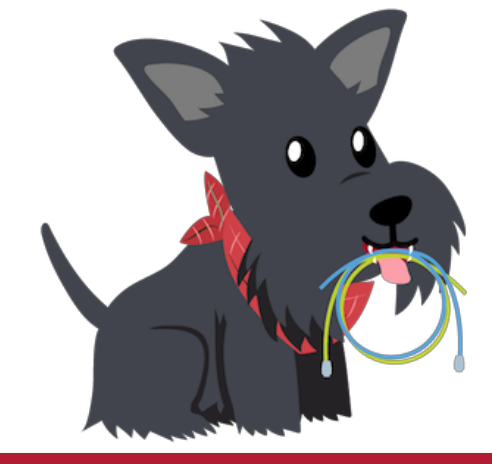

- A sender's "window" contains a set of packets that have been transmitted but not yet acked.
- Sliding windows improve the efficiency of a transport protocol.
- Two questions we need to answer to use windows:
	- (1) How do we handle loss with a windowed approach?
	- (2) How big should we make the window?

### Last Time

- A sender's "window" contains a set of packets that have been transmitted but not yet acked.
- Sliding windows improve the efficiency of a transport protocol.
- Two questions we need to answer to use windows:
	- (1) How do we handle loss with a windowed approach?
	- (2) How big should we make the window?

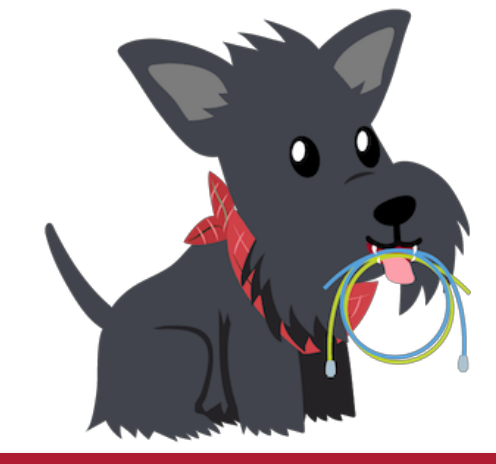

## Today

- A sender's "window" contains a set of packets that have been transmitted but not yet acked.
- Sliding windows improve the efficiency of a transport protocol.
- Two questions we need to answer to use windows:
	- (1) How do we handle loss with a windowed approach?
	- (2) How big should we make the window?

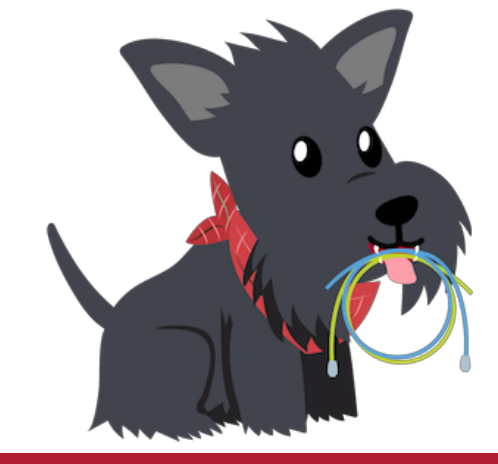

### Why not send as fast as we can?

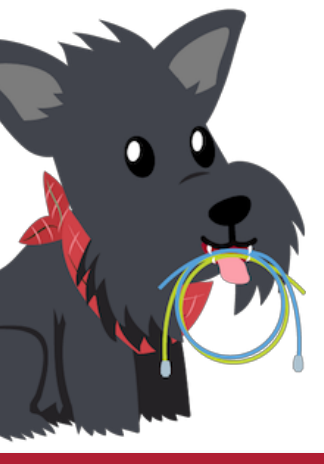

### Problem #1: Flow Control

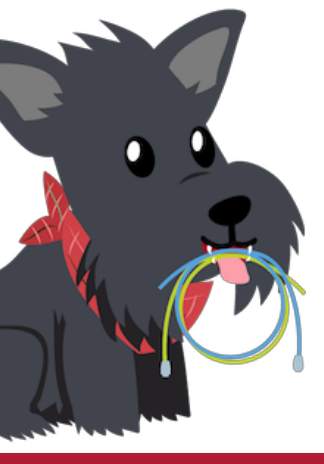

### Yet another demo… I need two volunteers, one of whom is confident reading out loud in English!

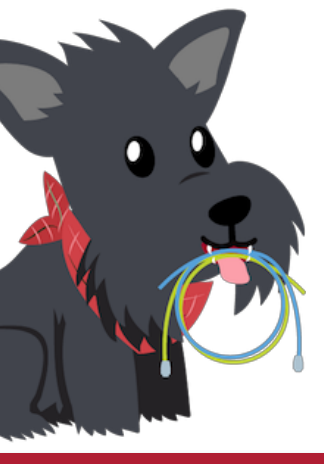

### Flow Control: Don't overload the receiver.

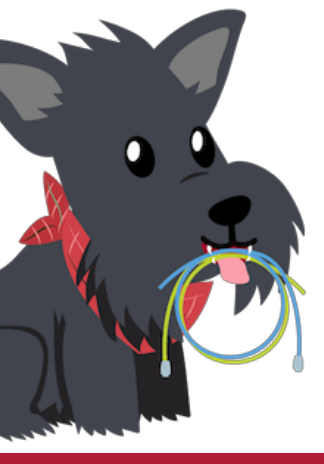

### Bonus candy: who wrote the essay in the packets? What is the essay named?

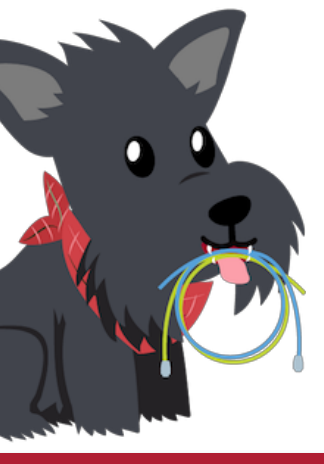

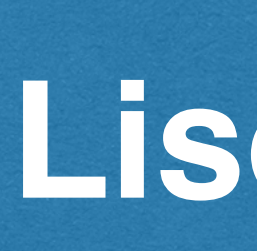

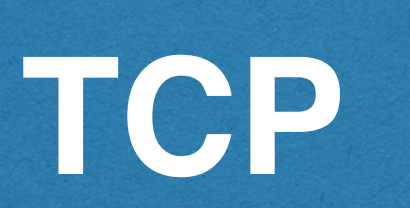

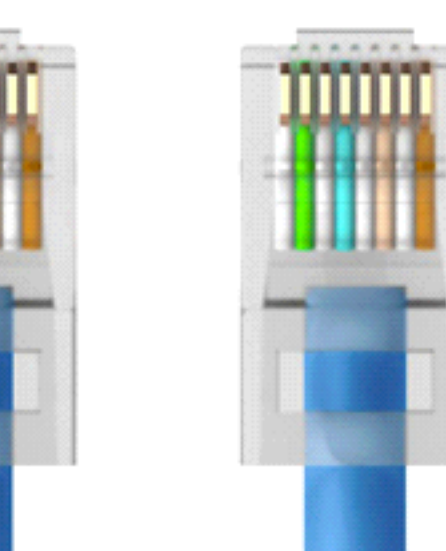

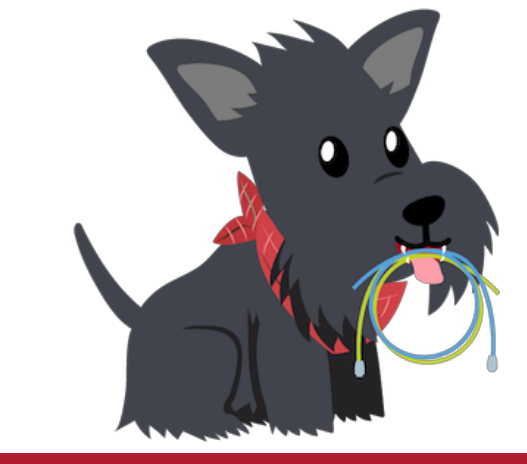

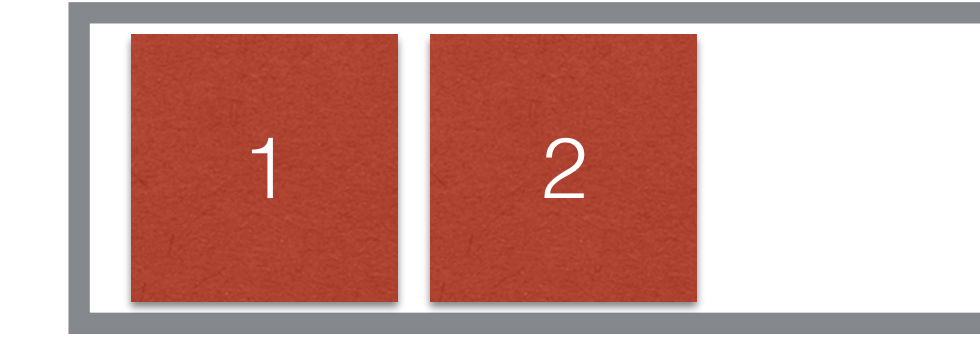

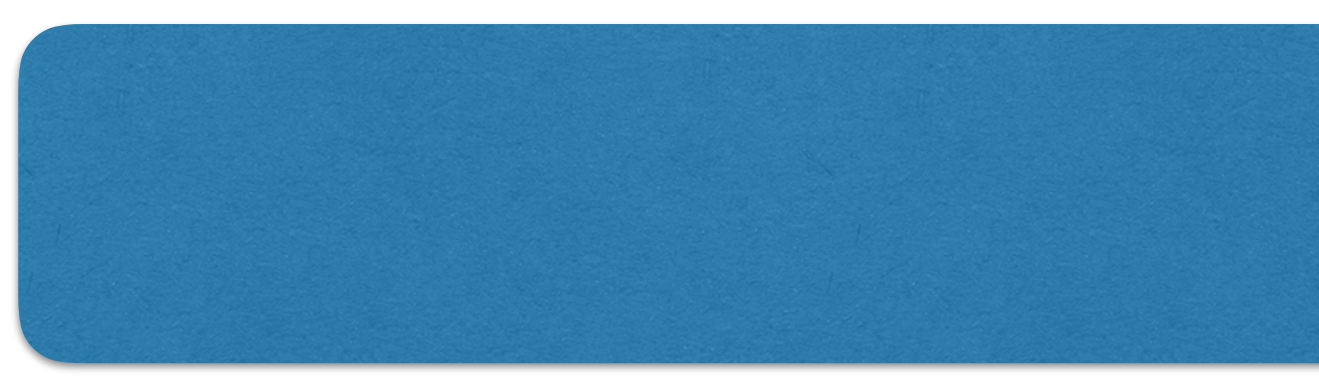

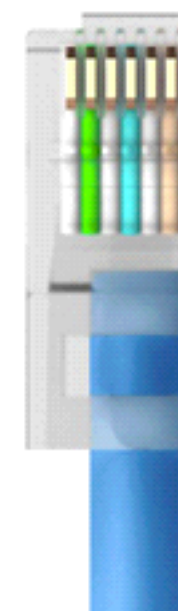

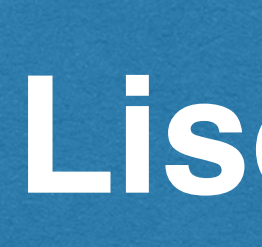

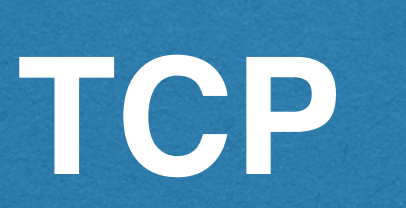

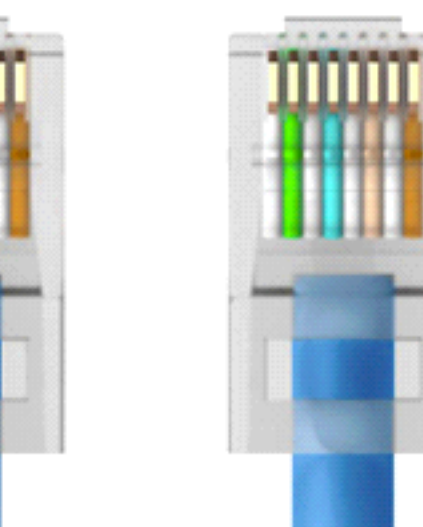

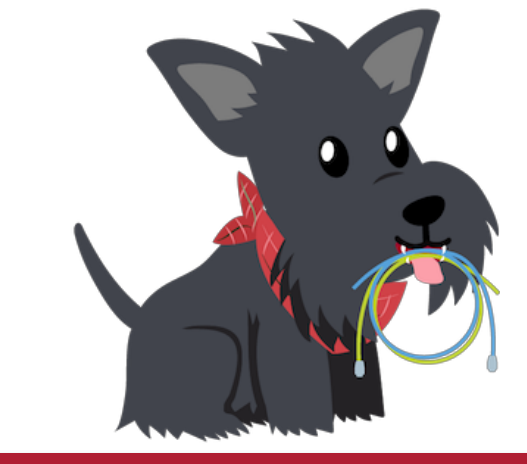

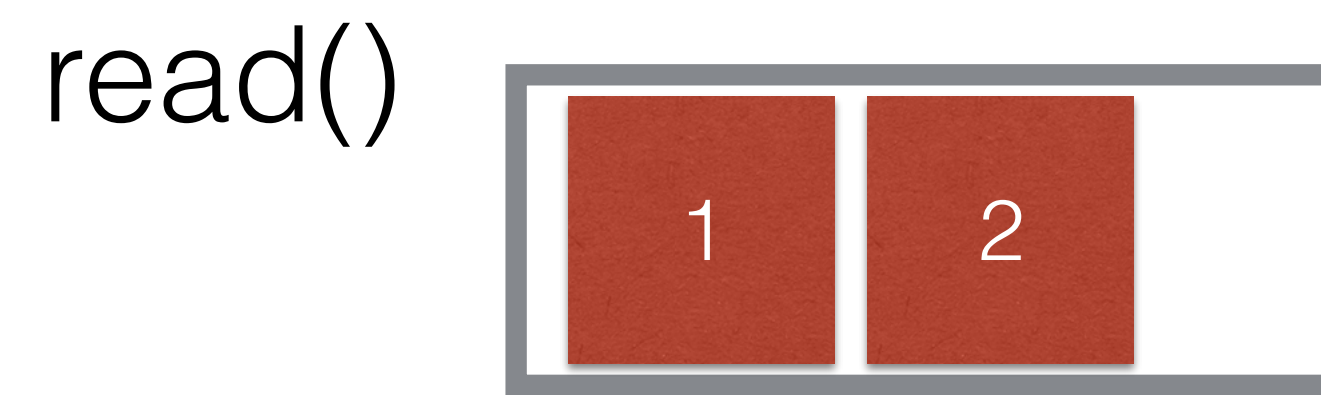

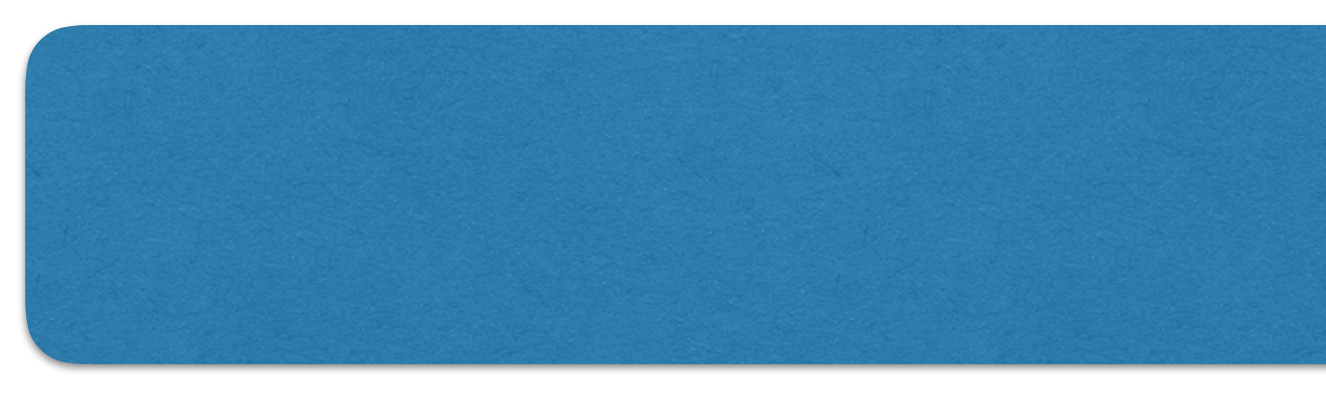

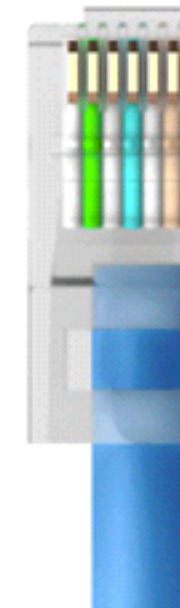

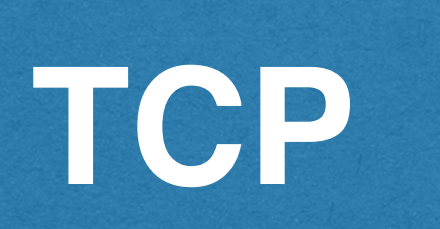

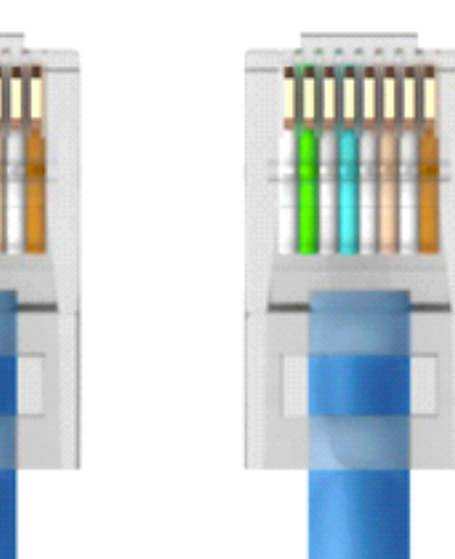

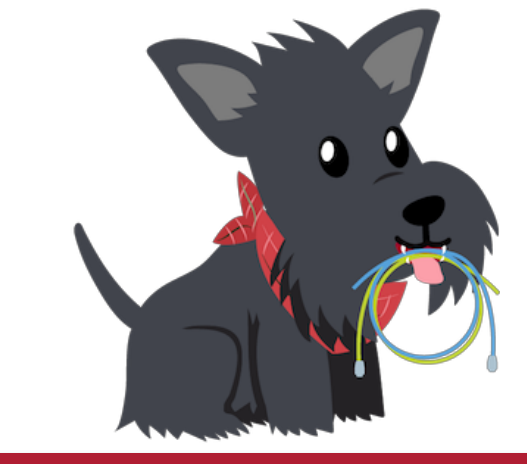

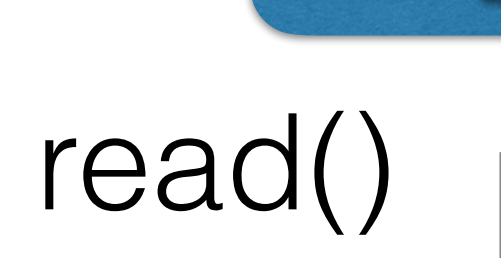

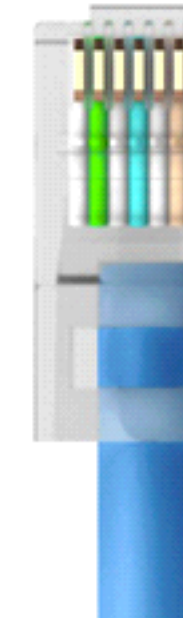

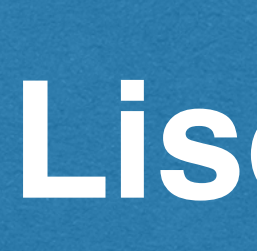

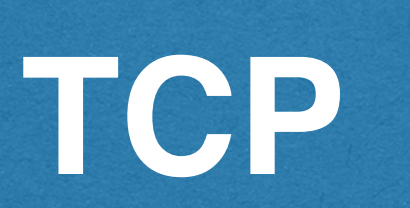

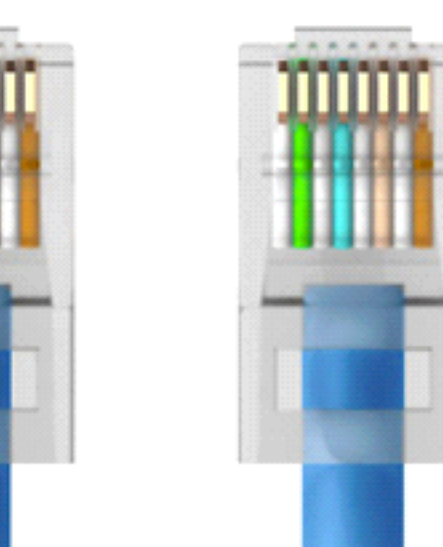

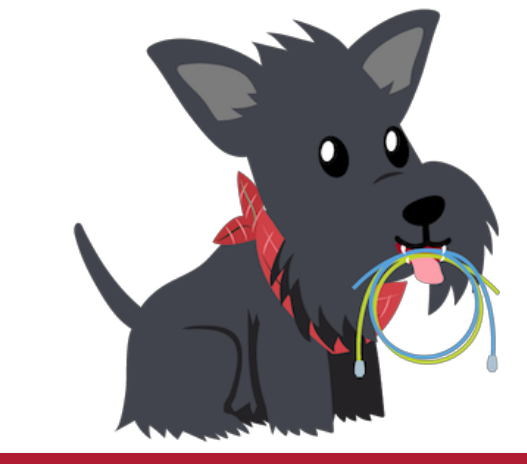

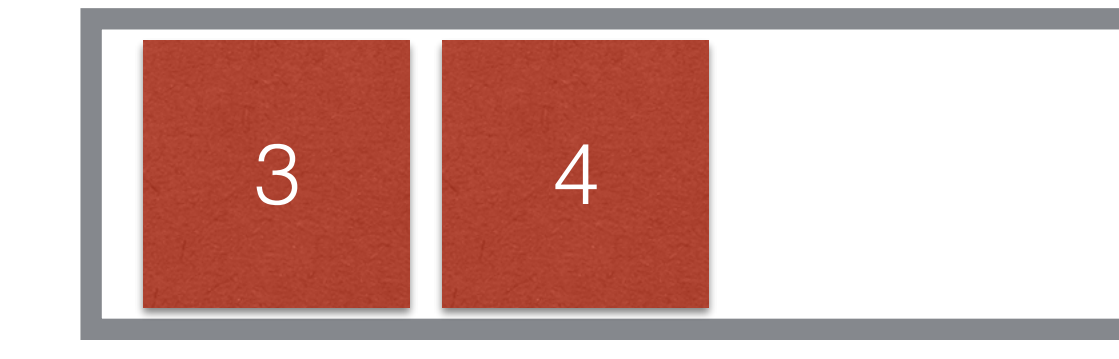

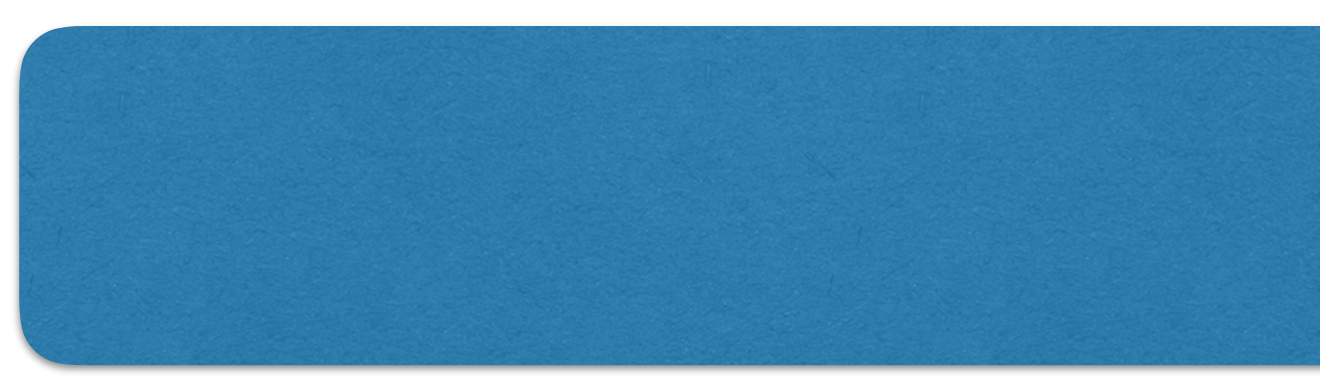

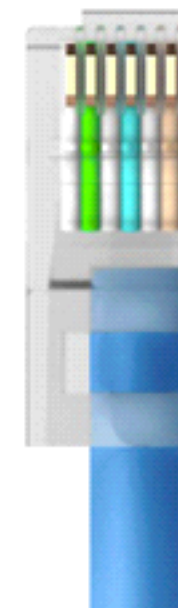

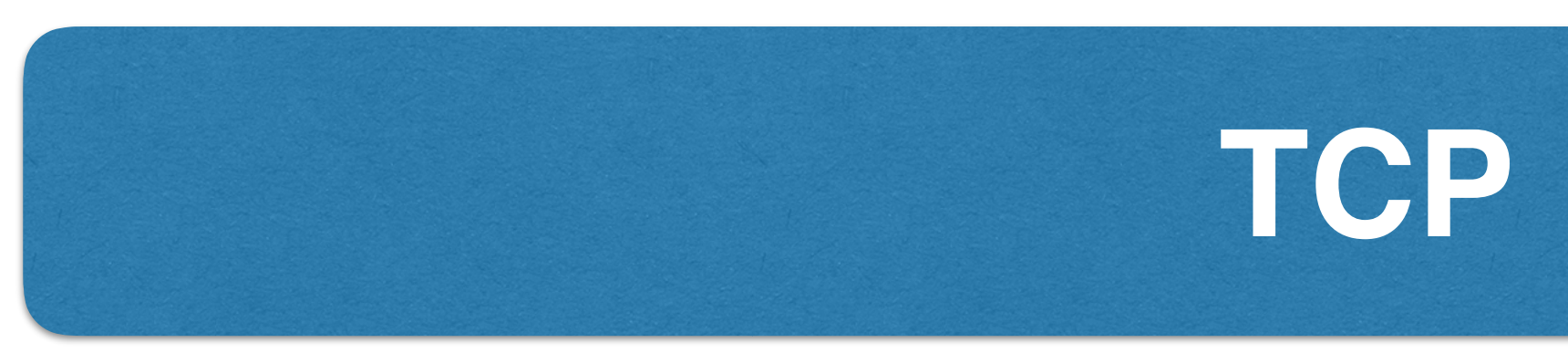

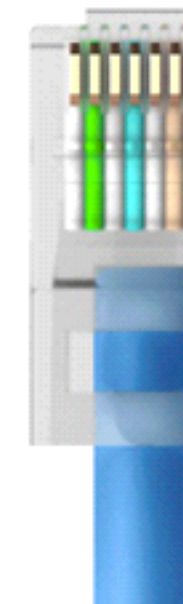

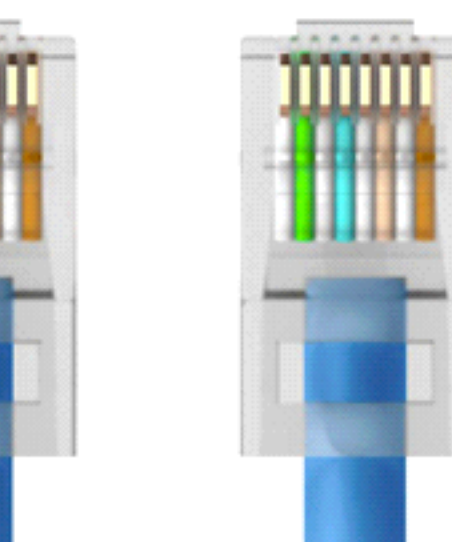

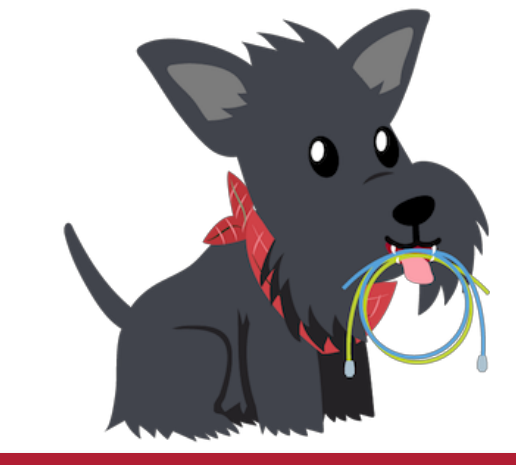

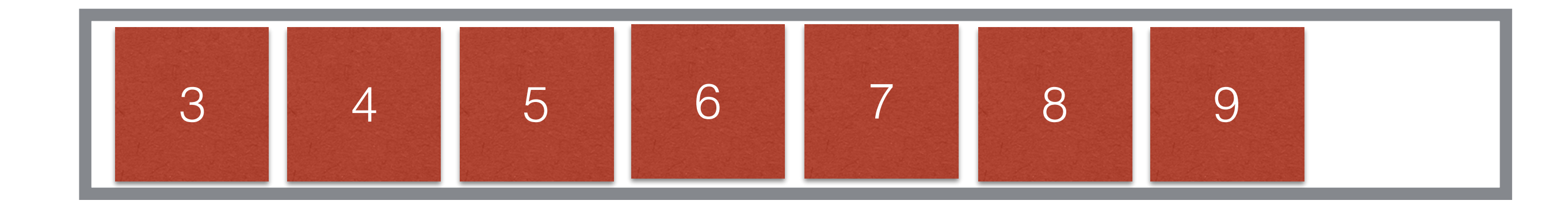

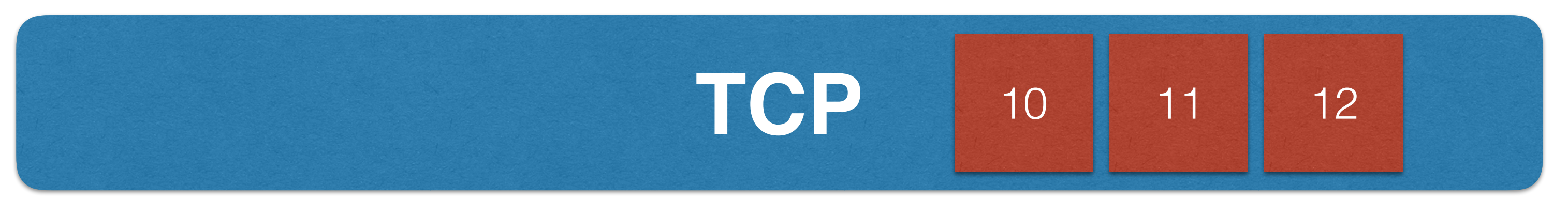

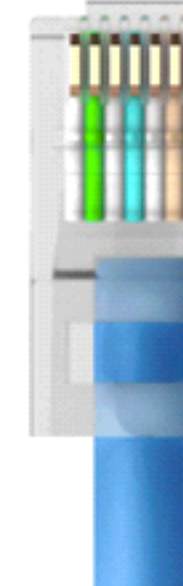

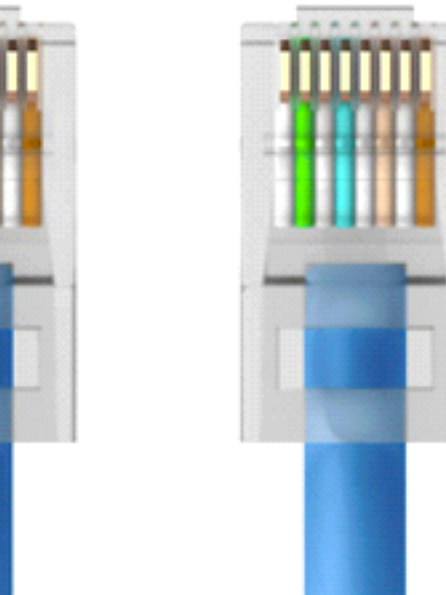

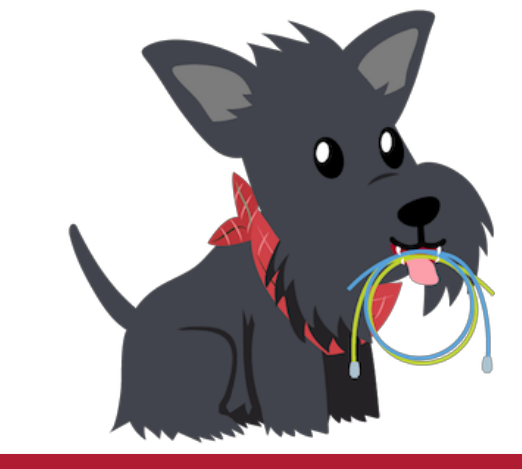

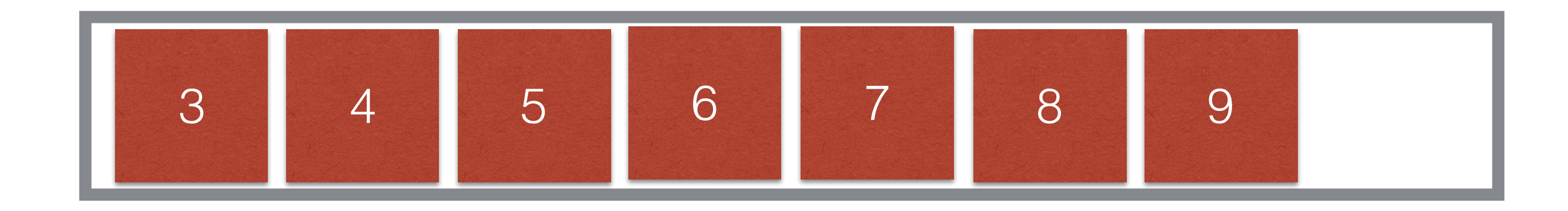

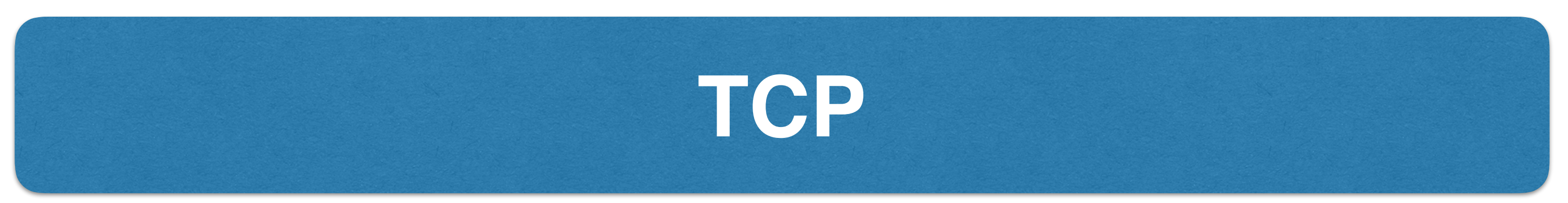

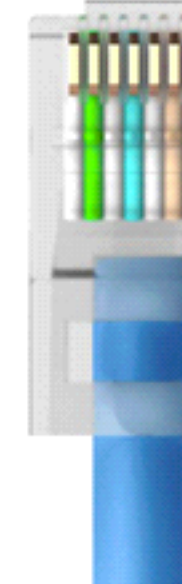

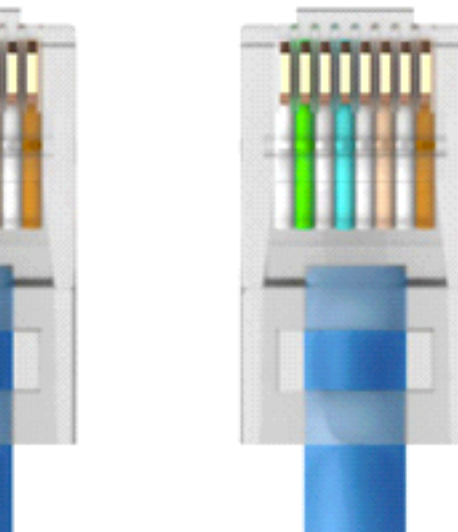

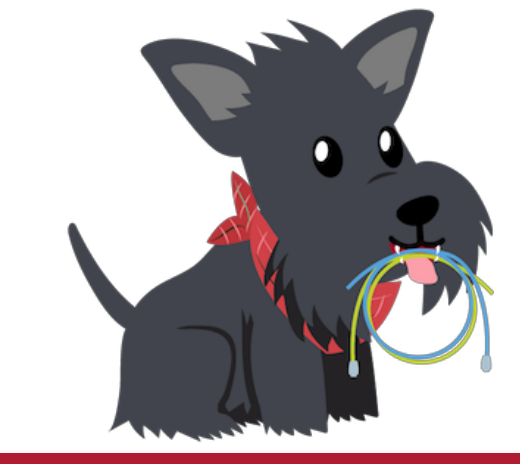

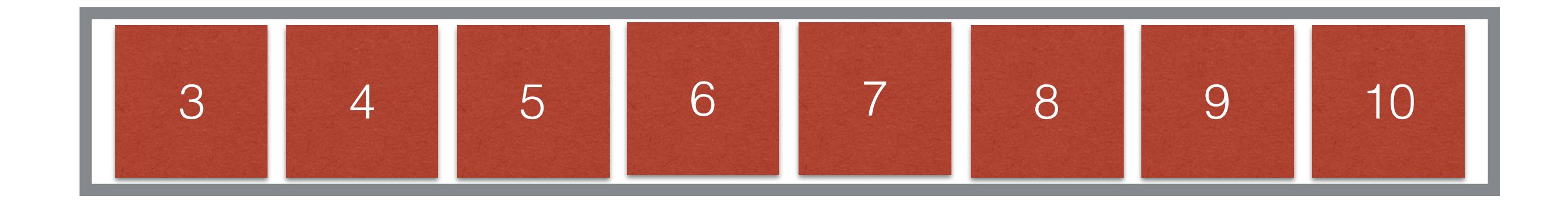

# 11 and 12 just get dropped :(

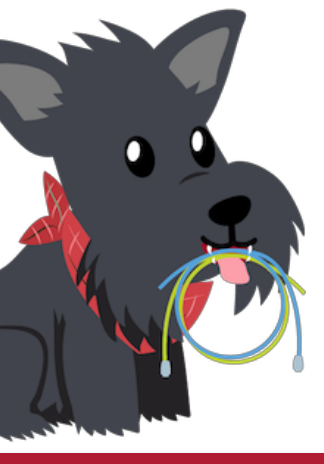

### Solution: Advertised Window

- Receiver uses an "Advertised Window" (W) to prevent sender from overflowing its window
	- Receiver indicates value of W in ACKs
	- Sender limits number of bytes it can have in flight  $\epsilon = W$
- If I only have 10KB left in my buffer, tell the receiver in my next ACK!

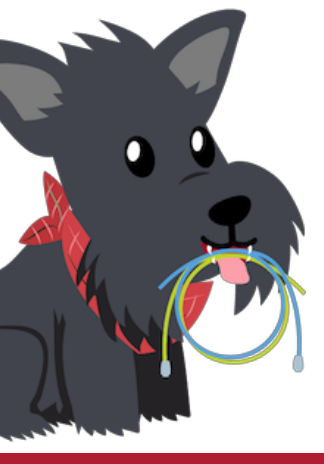

### How big should we make the window?

- Window should be:
	- overload the receiver.
		- This is called Flow Control.

#### • Less than or equal to the advertised window so that we do not

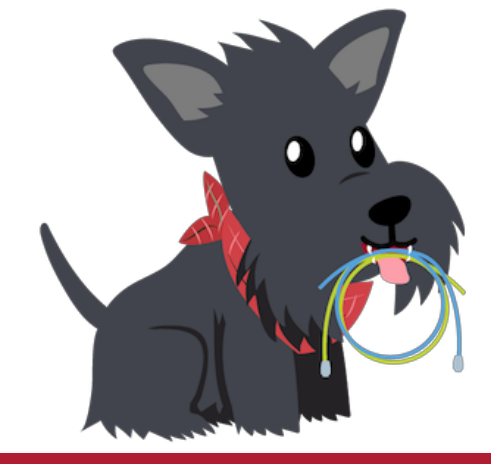

### Alright, so let's set the window to W?

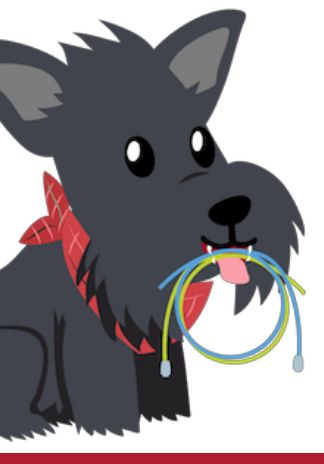

## What will happen here?

#### Receiver Sender Manuel Advertised Window = 1 gazillion bytes

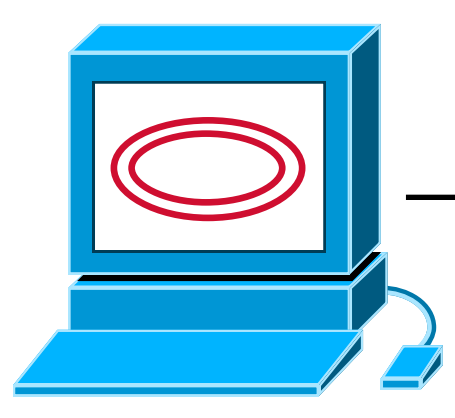

#### 100Mbps 25ms

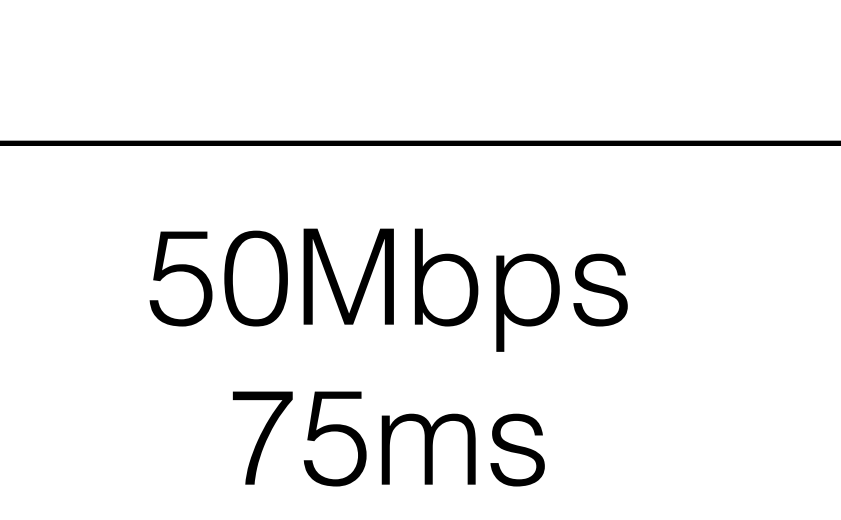

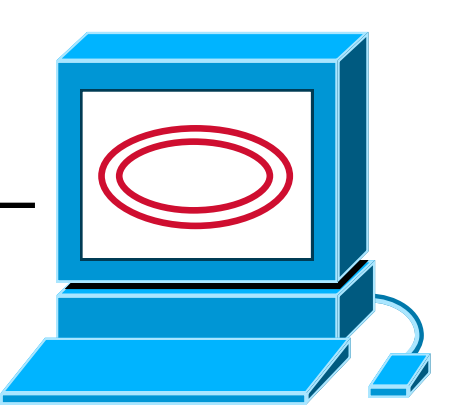

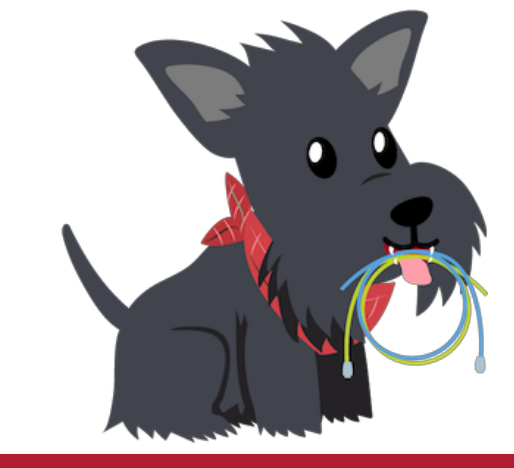

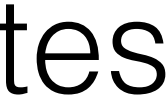

## What will happen here?

#### Receiver Sender Manuel Advertised Window = 1 gazillion bytes

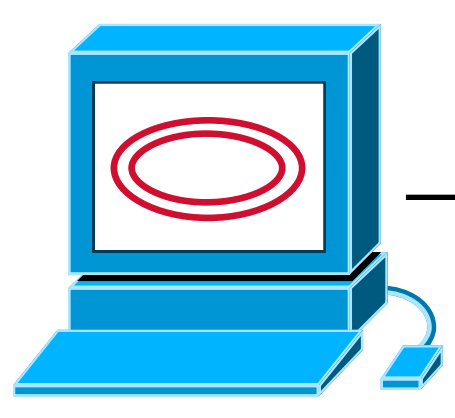

#### 100Mbps 25ms

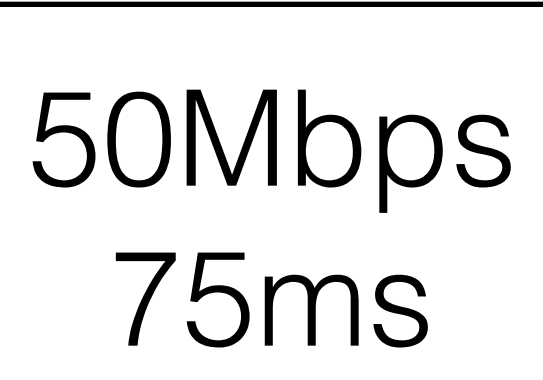

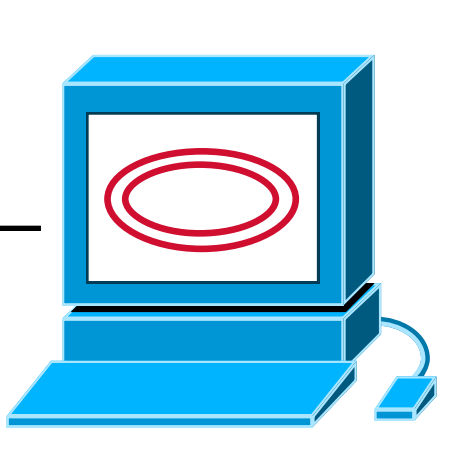

Packets will get dropped here

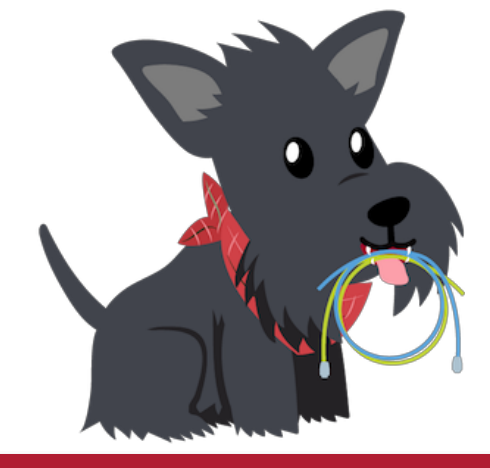

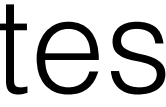

## What will happen here?

#### Receiver Sender Manuel Advertised Window = 1 gazillion bytes

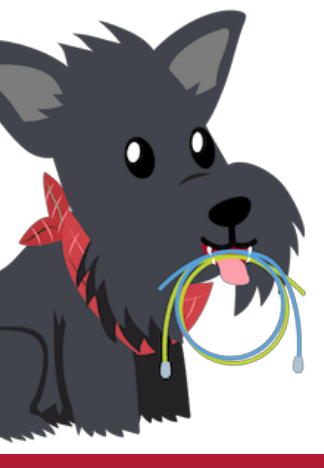

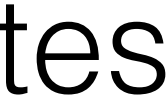

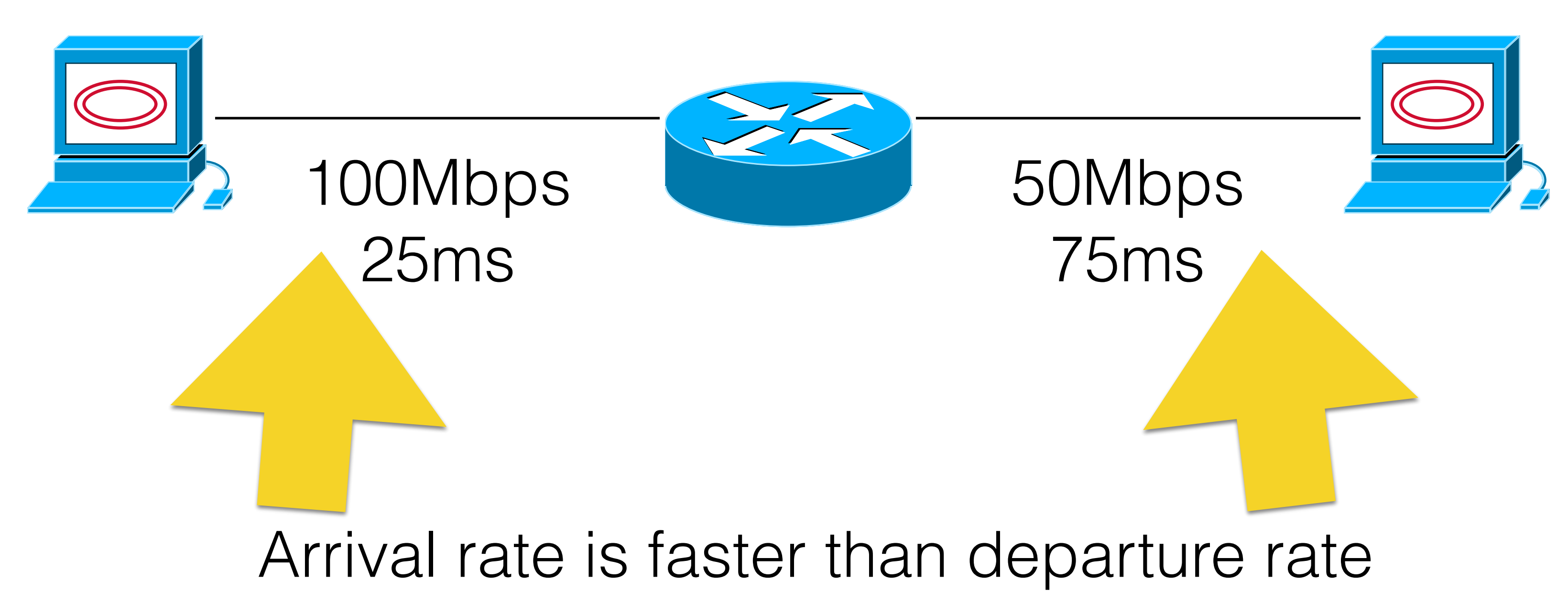

### How big should we set the window to be?

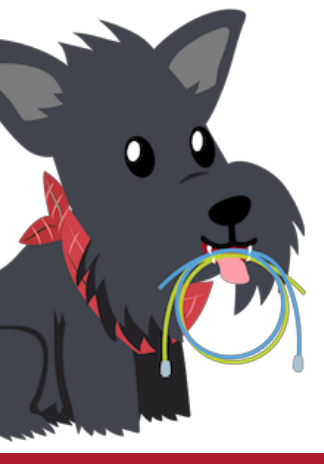

#### "I just want to send at 50Mbps — how does that translate into a window size?"

#### Receiver Sender Manuel Advertised Window = 1 gazillion bytes

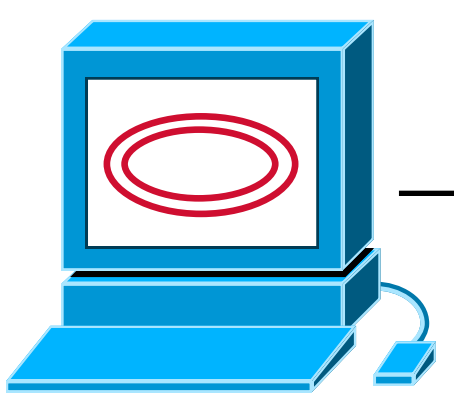

#### 100Mbps 25ms

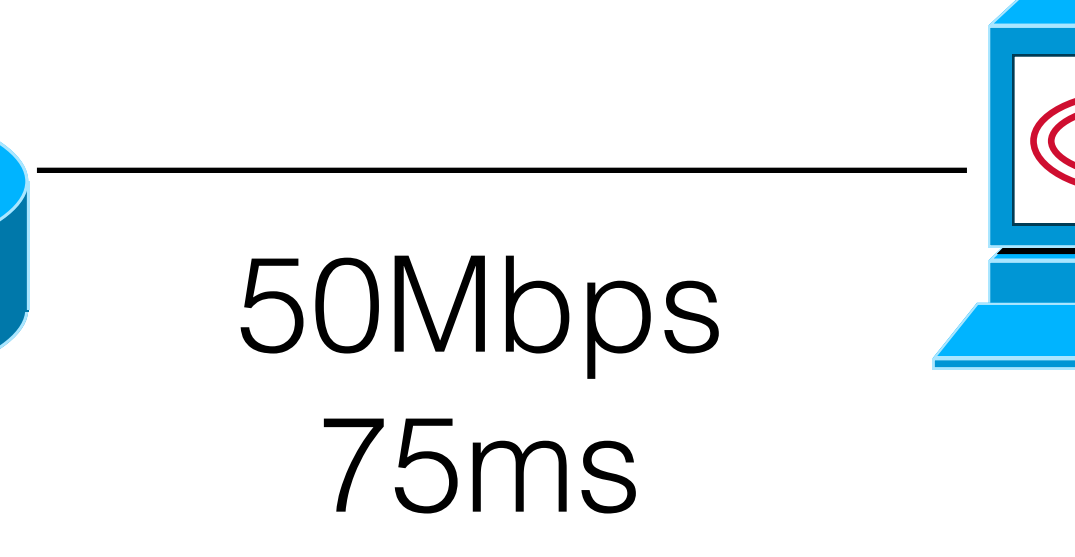

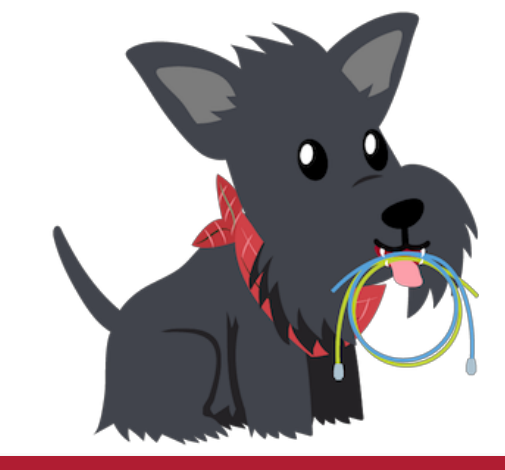

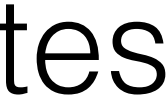

### Remind me: what is the definition of a Window?

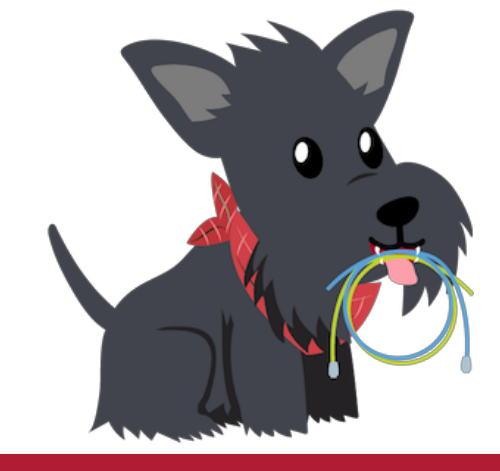

Recall: Window is the number of bytes I may have transmitted but not yet received an ACK for.

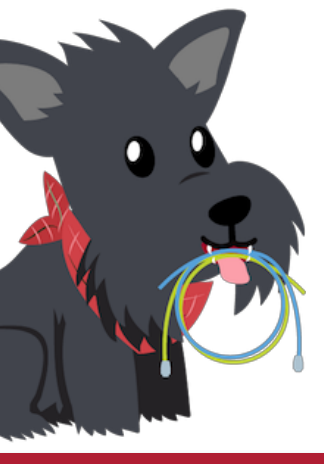

#### How long will it take for me to receive an ACK back for the first packet?

#### Receiver Sender Manuel Advertised Window = 1 gazillion bytes

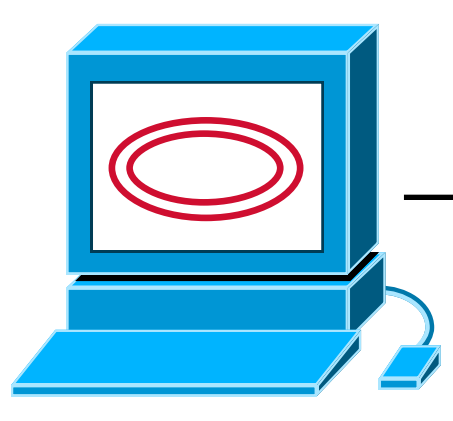

#### 100Mbps 25ms

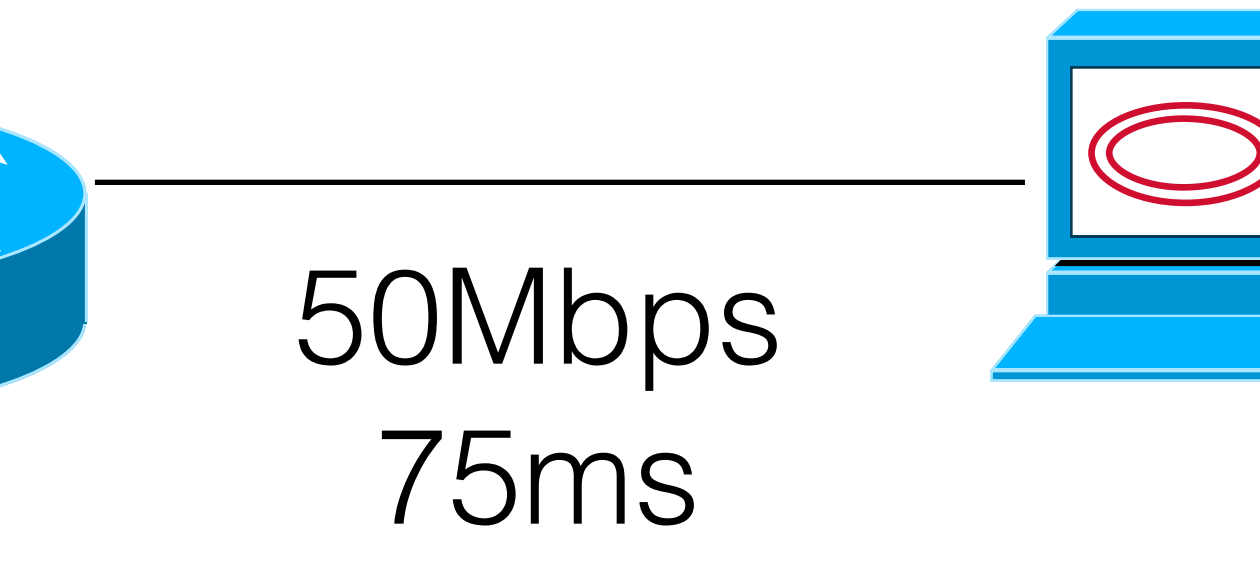

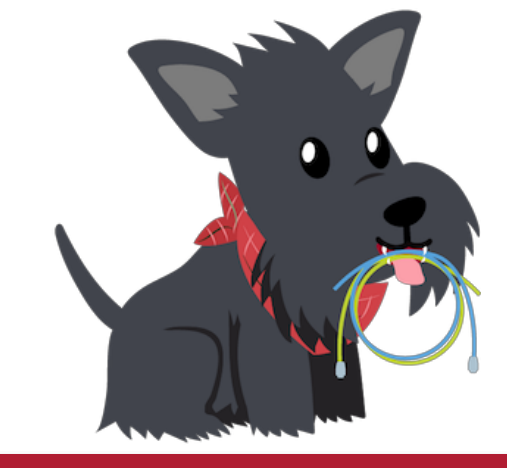

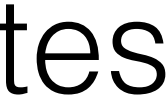
## How long will it take for me to receive an ACK back for the first packet?

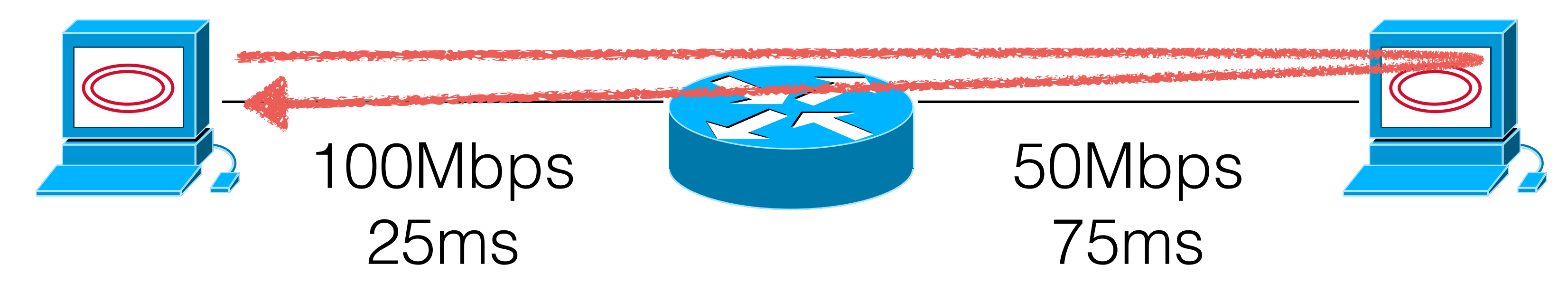

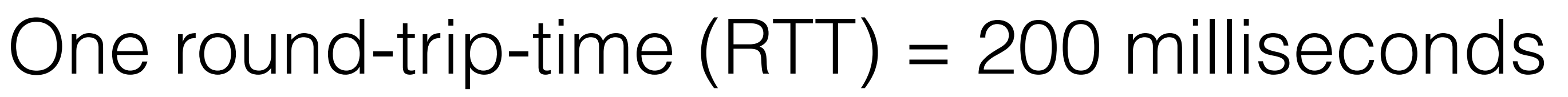

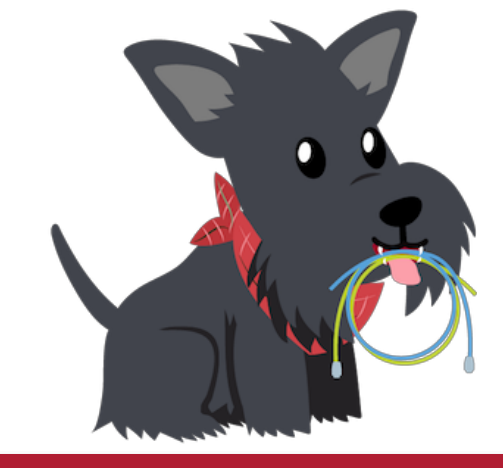

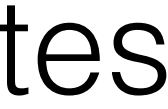

# How much data will I send, at 50Mbps, in 200ms?

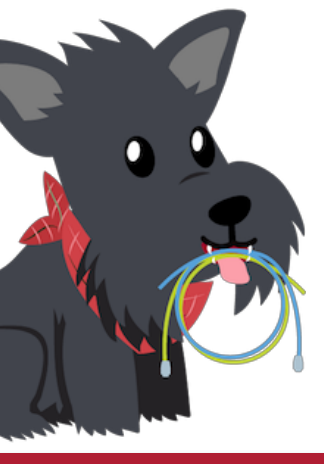

# 50Mbps \* 200ms = 1.25 MB We call this the *bandwidth-delay product.*

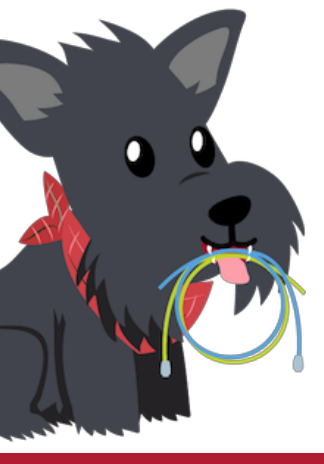

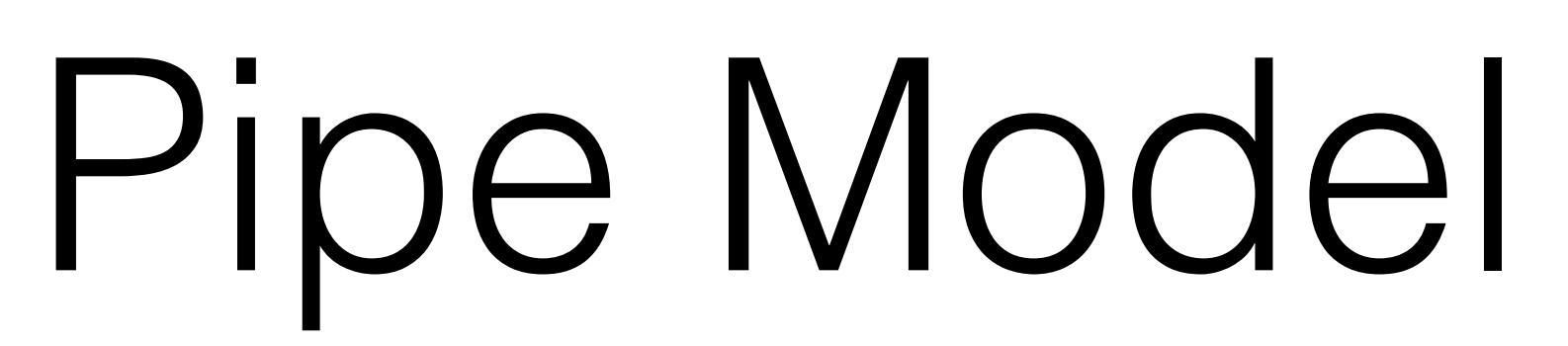

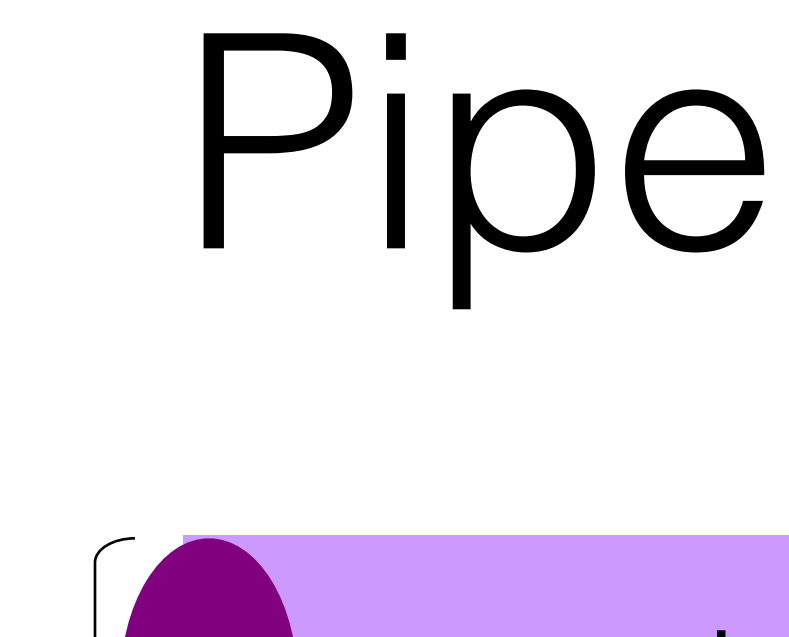

#### bandwidth

- -
	-

delay x bandwidth

**Latency** 

• Bandwidth-Delay Product (BDP): "volume" of the link

• amount of data that can be "in flight" at any time

• propagation delay  $\times$  bits/time = total bits in link

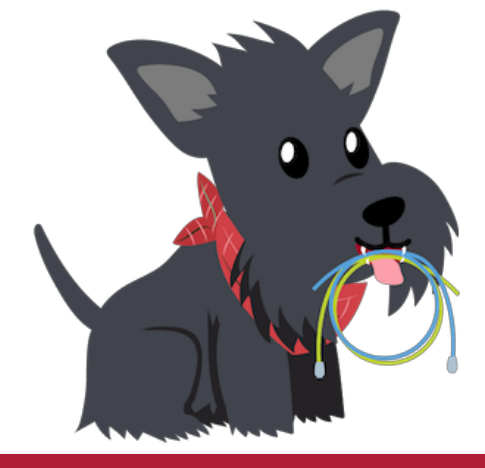

## When we set our window to the BDP, we get into a very convenient loop called "ACK Clocking"

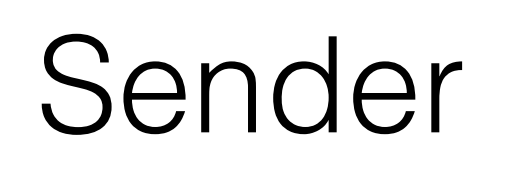

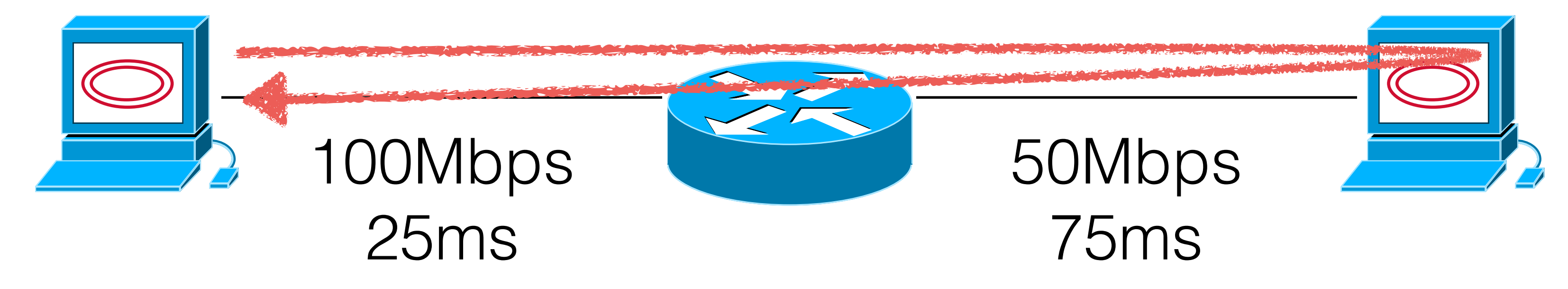

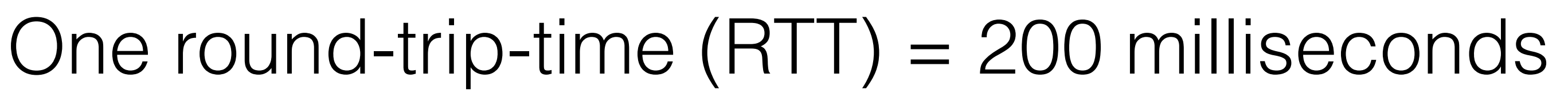

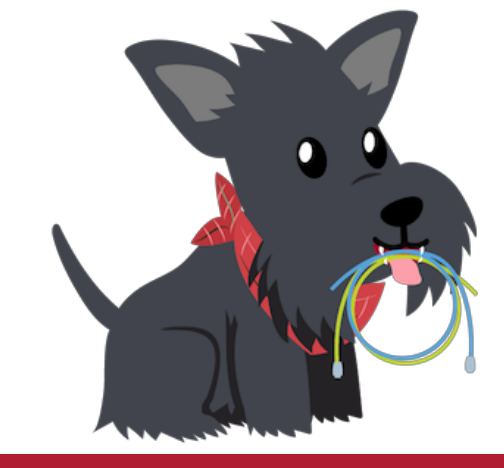

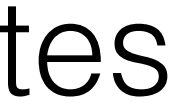

# Yes, yet another demo….

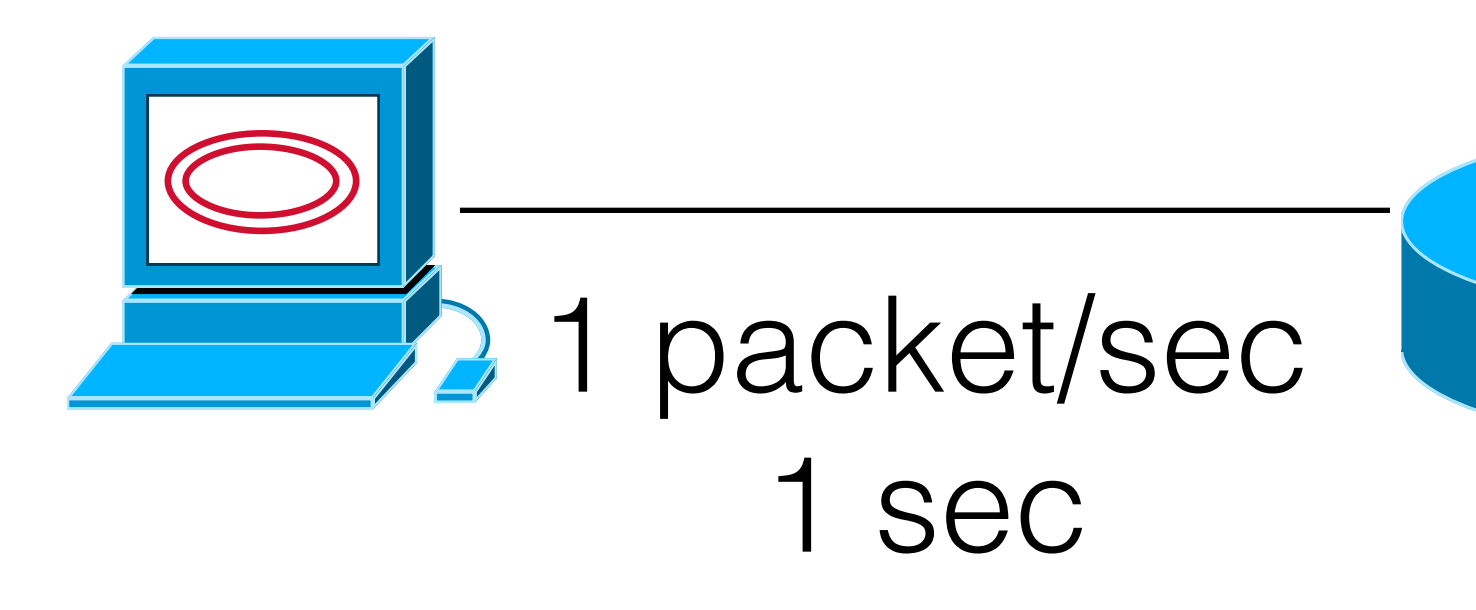

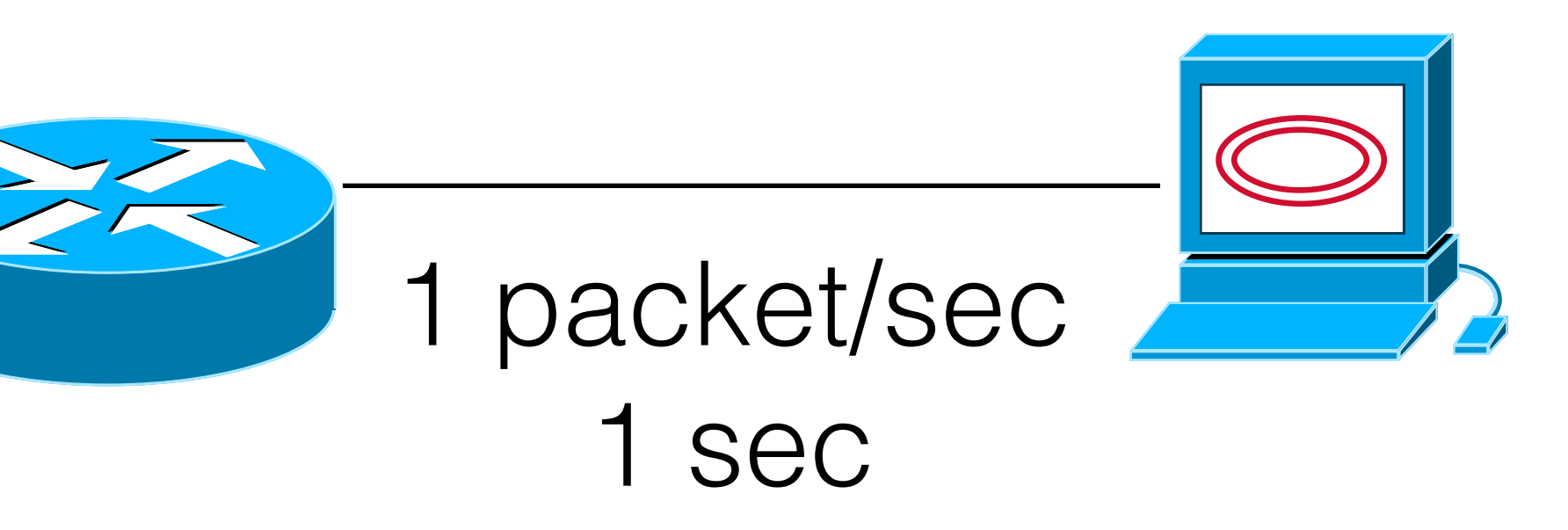

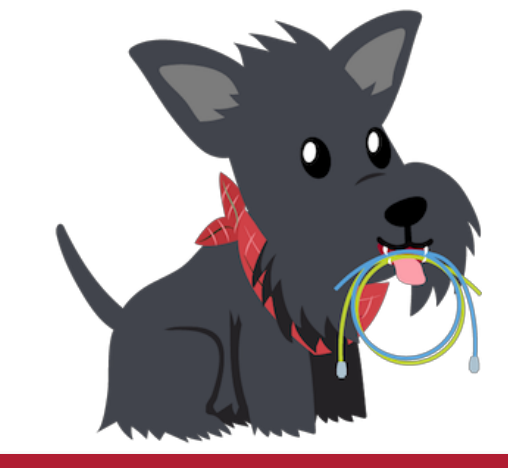

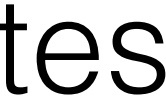

## I receive new ACKs back at \*just\* the right rate so that I can keep transmitting at 1 packet/sec.

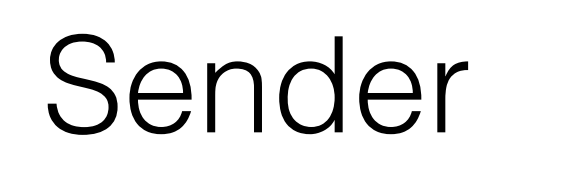

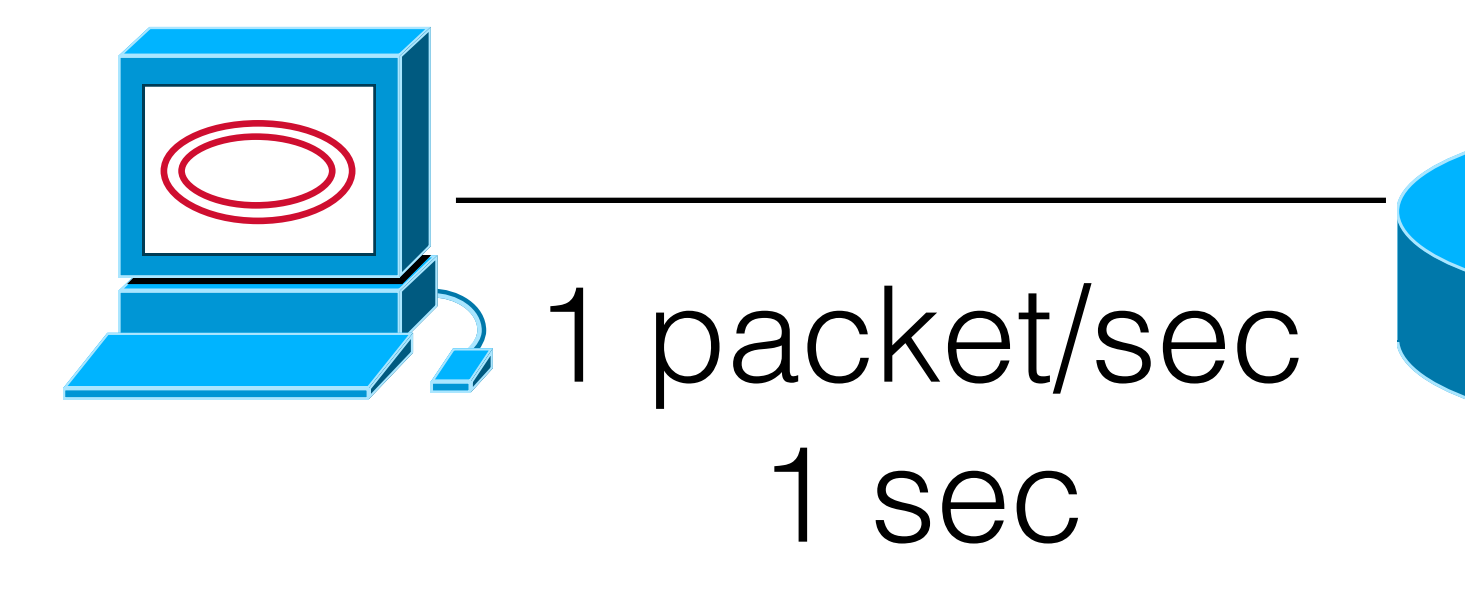

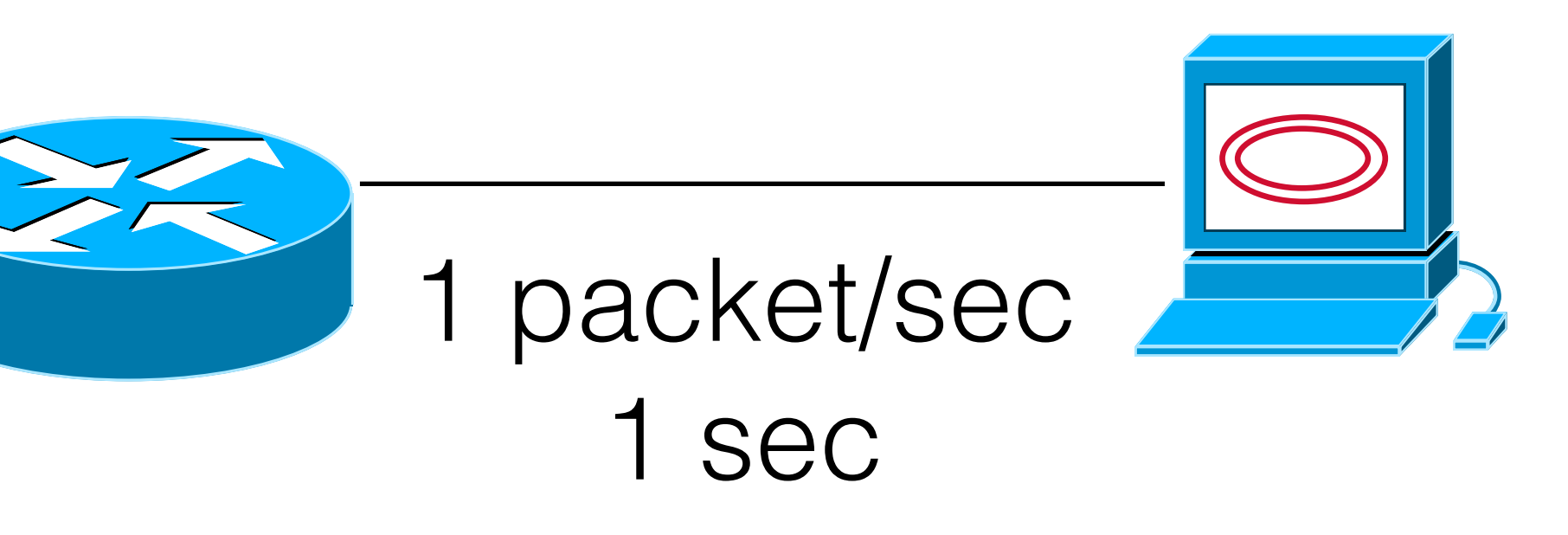

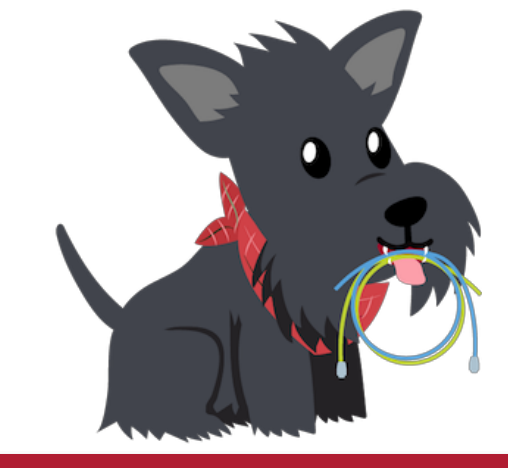

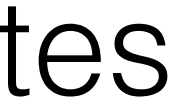

# How big should we make the window?

- Window should be:
	- the receiver.
		- This is called Flow Control.
	- overload the network.
		- This is called Congestion Control.
- (That's it).

• Less than or equal to the advertised window so that we do not overload

• Less than or equal to the bandwidth-delay product so that we do not

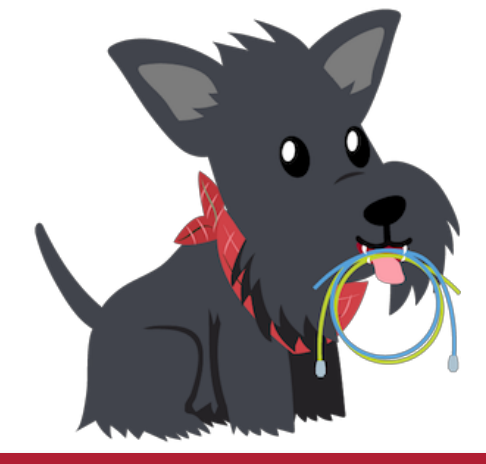

# What are we missing?

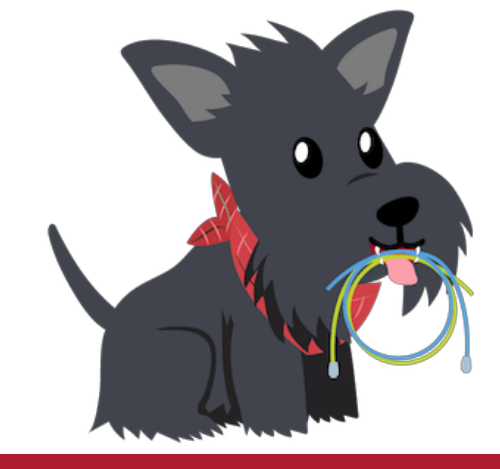

# How do we actually figure out the BDP?!?!

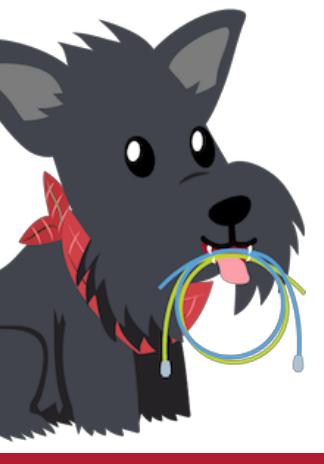

# Today's Agenda

- #1: How big should we size the window?
- **• #2: How should we determine the BDP?**
- #3: How does "plain" TCP work?

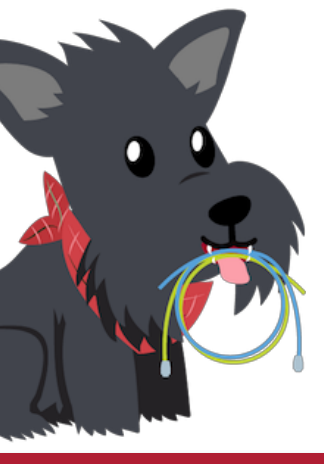

# Problem Constraints

• The network does not tell us the bandwidth or the round trip time. *• Implication: Need to infer appropriate window size from the* 

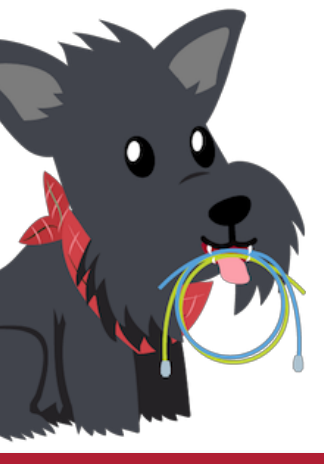

- - *transmitted packets.*

# Let's make it harder…

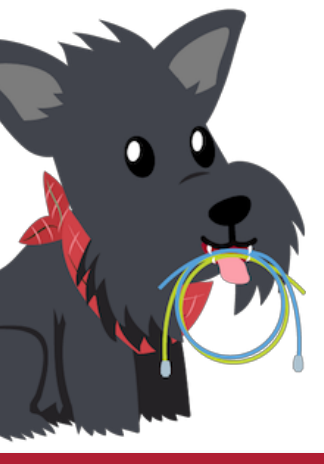

# Problem Constraints

• The network does not tell us the bandwidth or the round trip time.

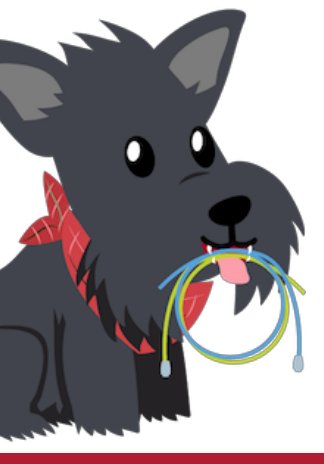

- 
- My share of bandwidth is dependent on the other users on the network.

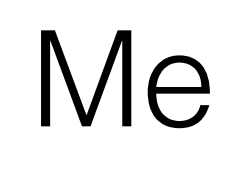

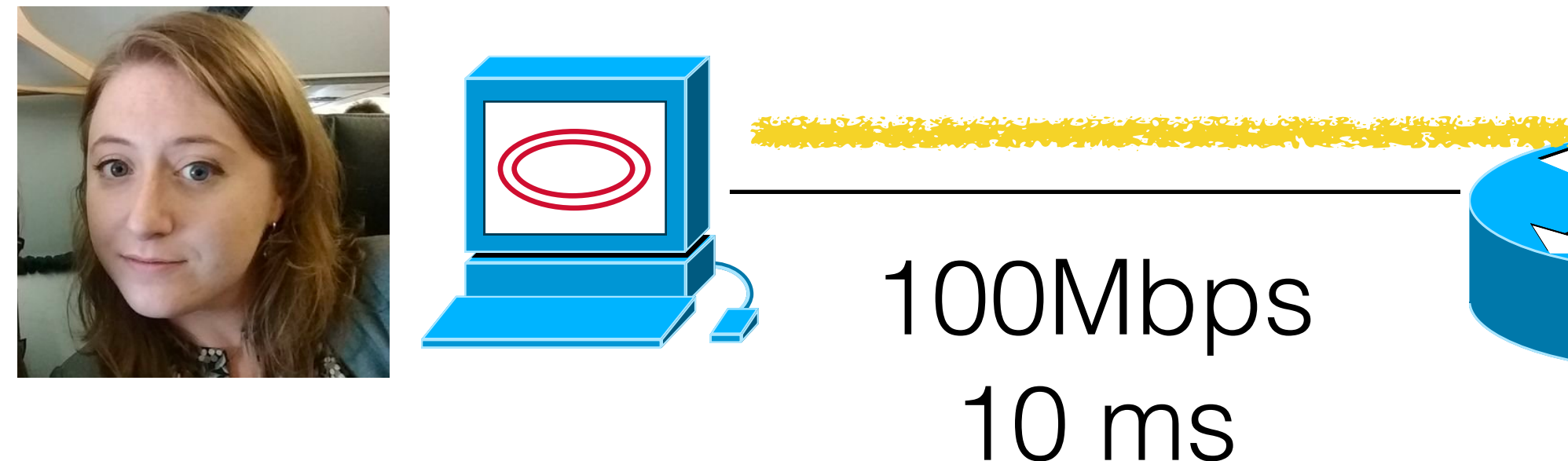

### 100Mbps 10 ms

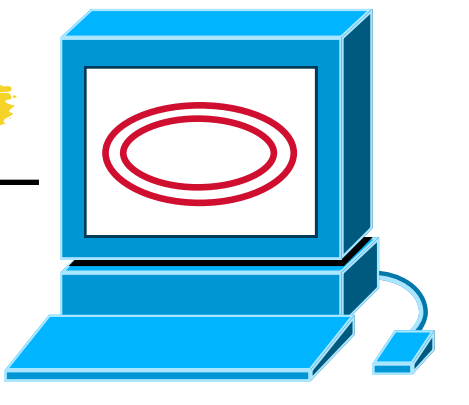

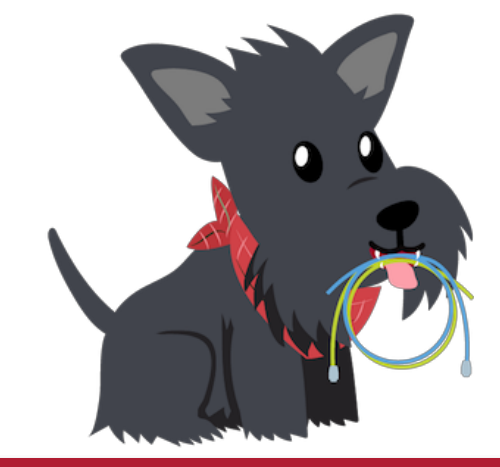

#### Receiver

# My window size: 100Mbps x 10ms

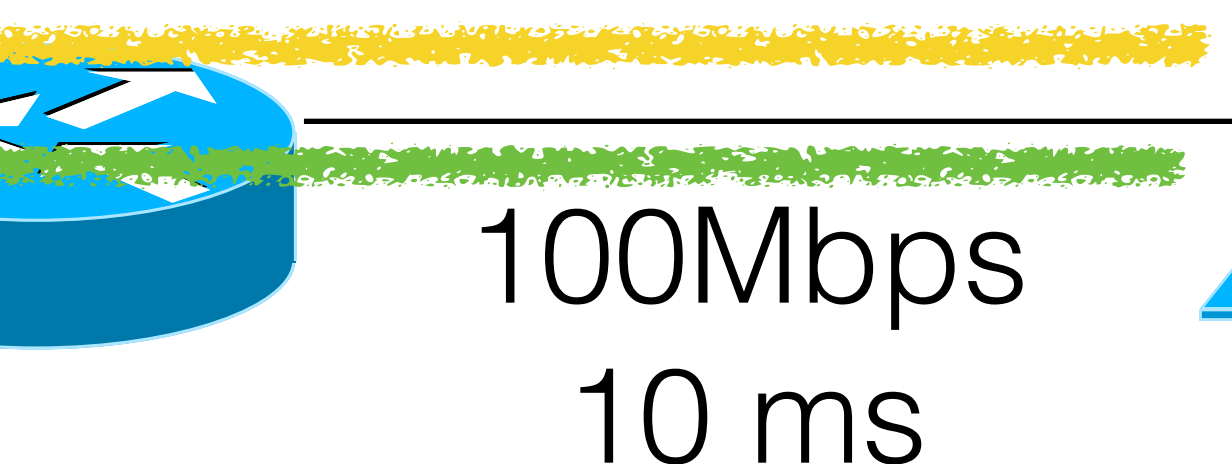

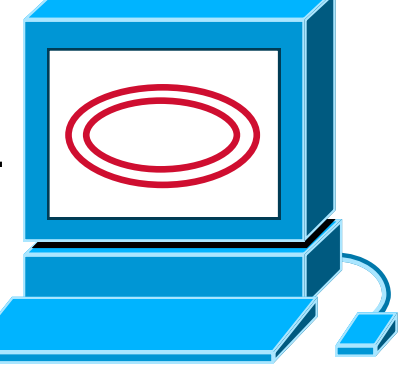

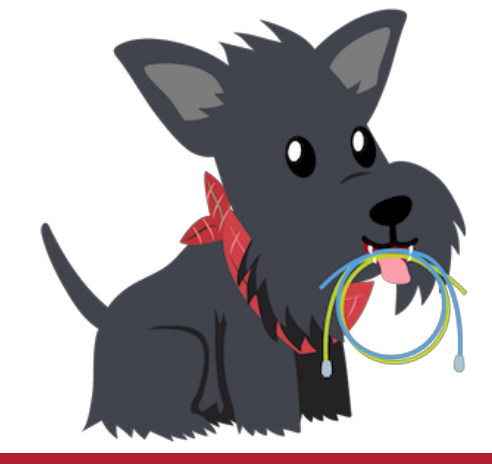

#### Receiver

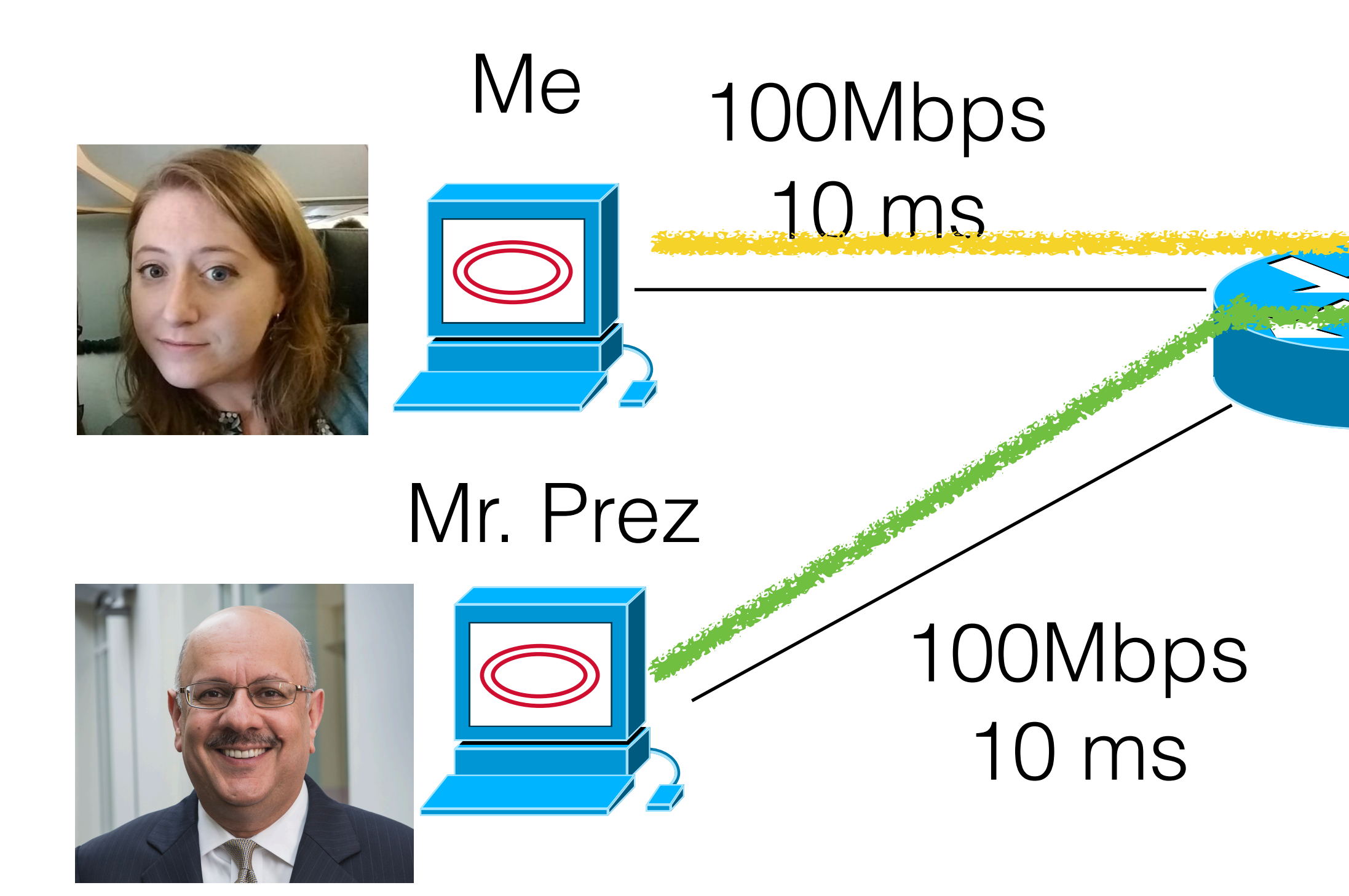

# My window size: 50Mbps x 10ms

## 100Mbps 10 ms

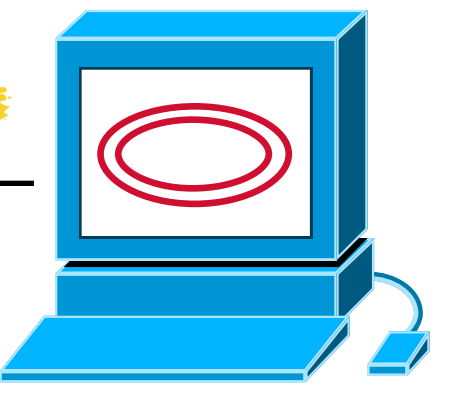

### only get half

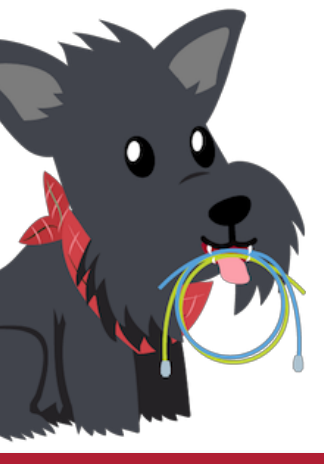

Receiver

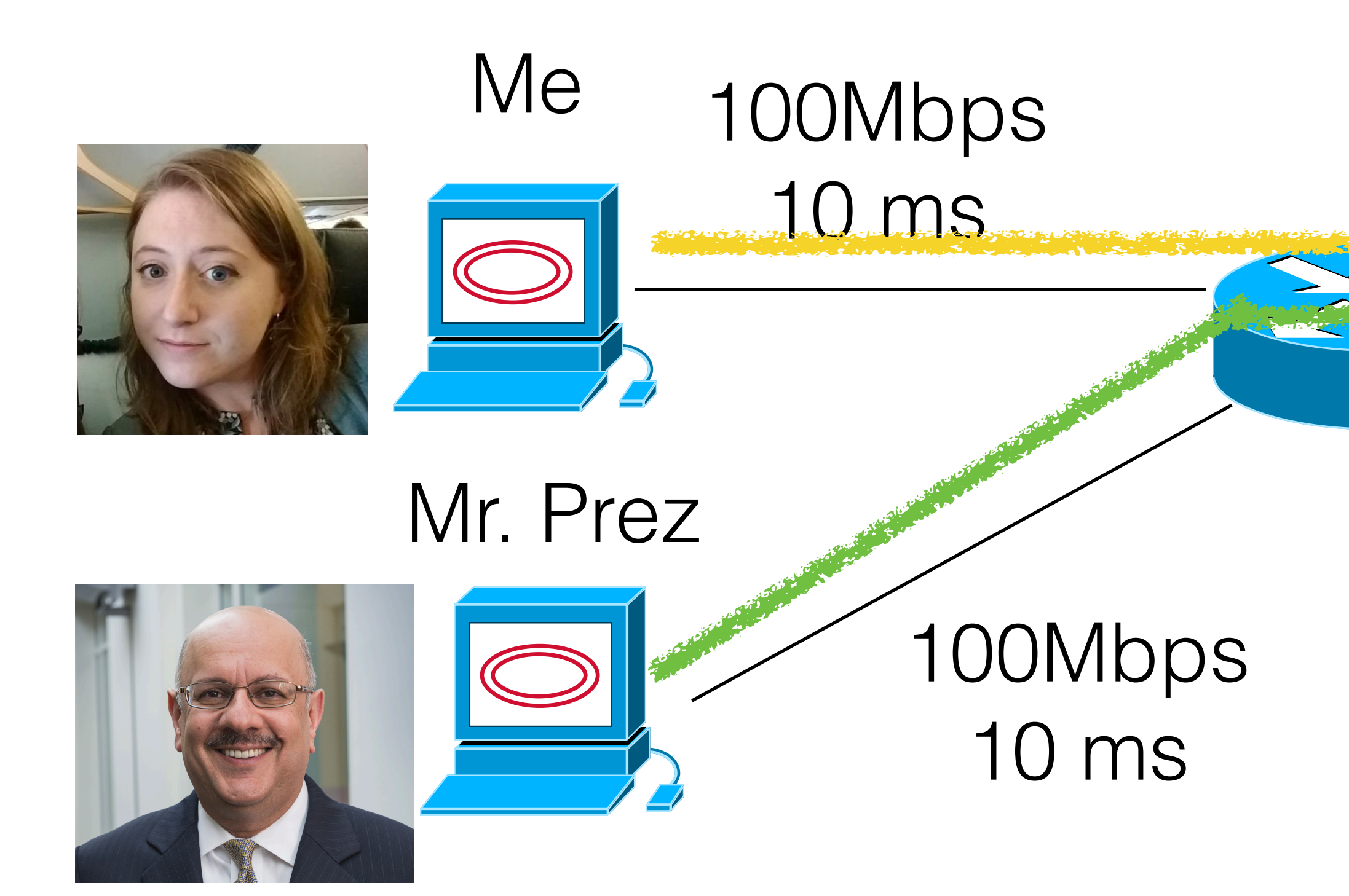

# My window size: 50Mbps x 10ms

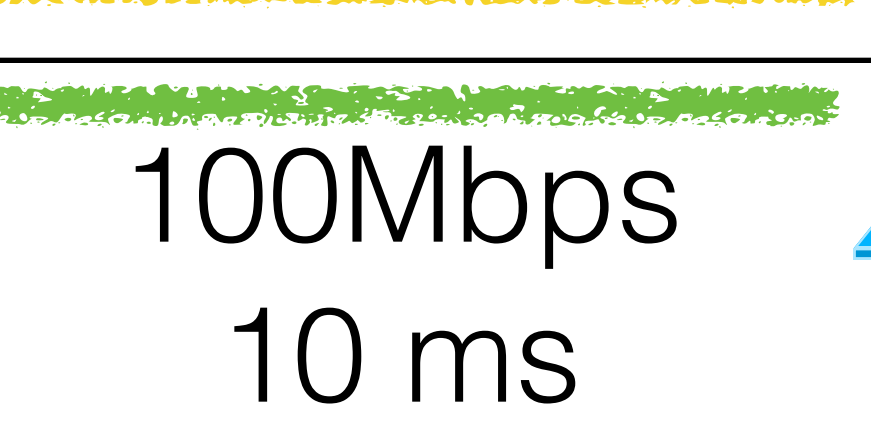

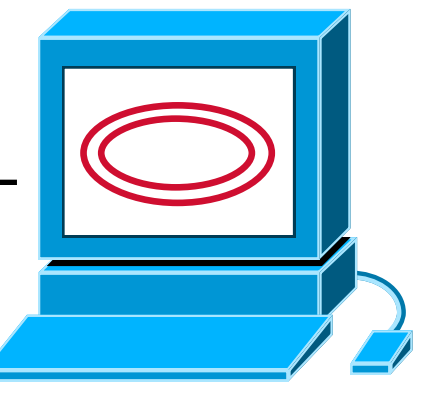

#### Receiver

# My window size: 33Mbps x 10ms

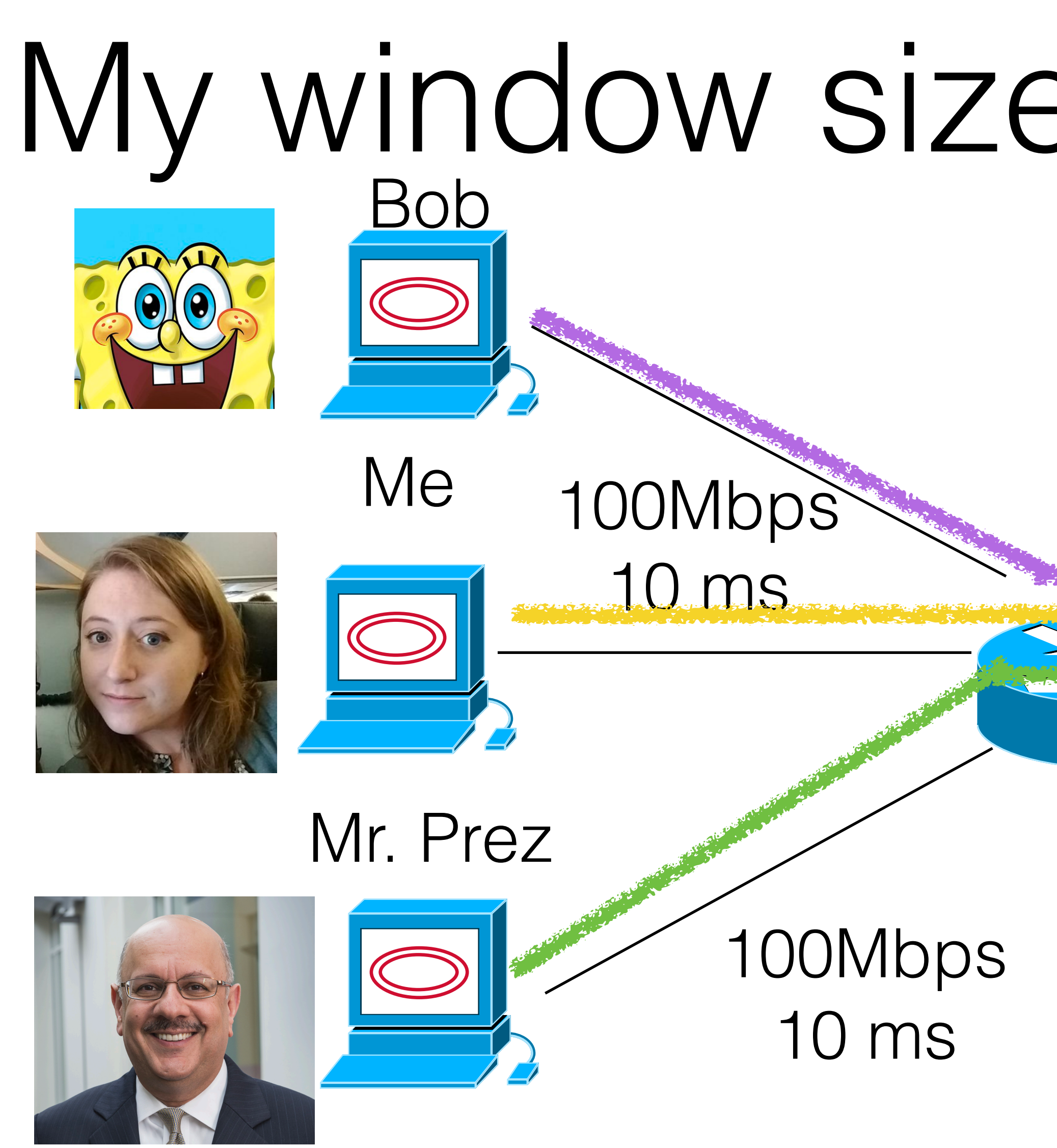

### I only get 1/3

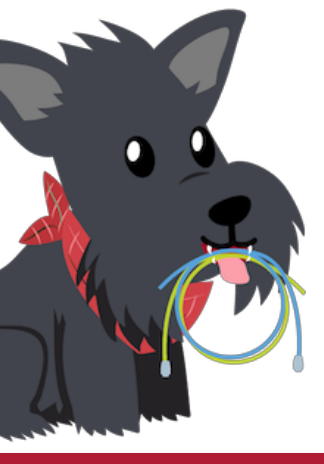

# Problem Constraints

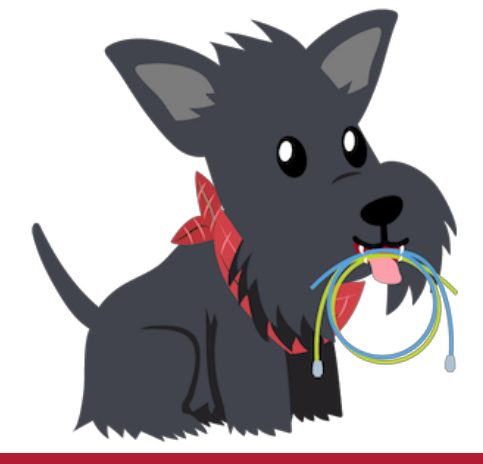

- The network does not tell us the bandwidth or the round trip time.
- My share of bandwidth is dependent on the other users on the network.
	- *• Implication: my window size will change as other users start or stop sending.*

# Problem Constraints

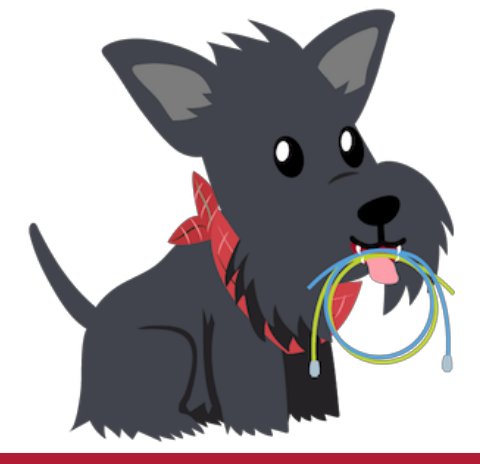

- The network does not tell us the bandwidth or the round trip time.
- My share of bandwidth is dependent on the other users on the network.
- Excess packets may not be dropped, but instead stalled in a bottleneck queue.

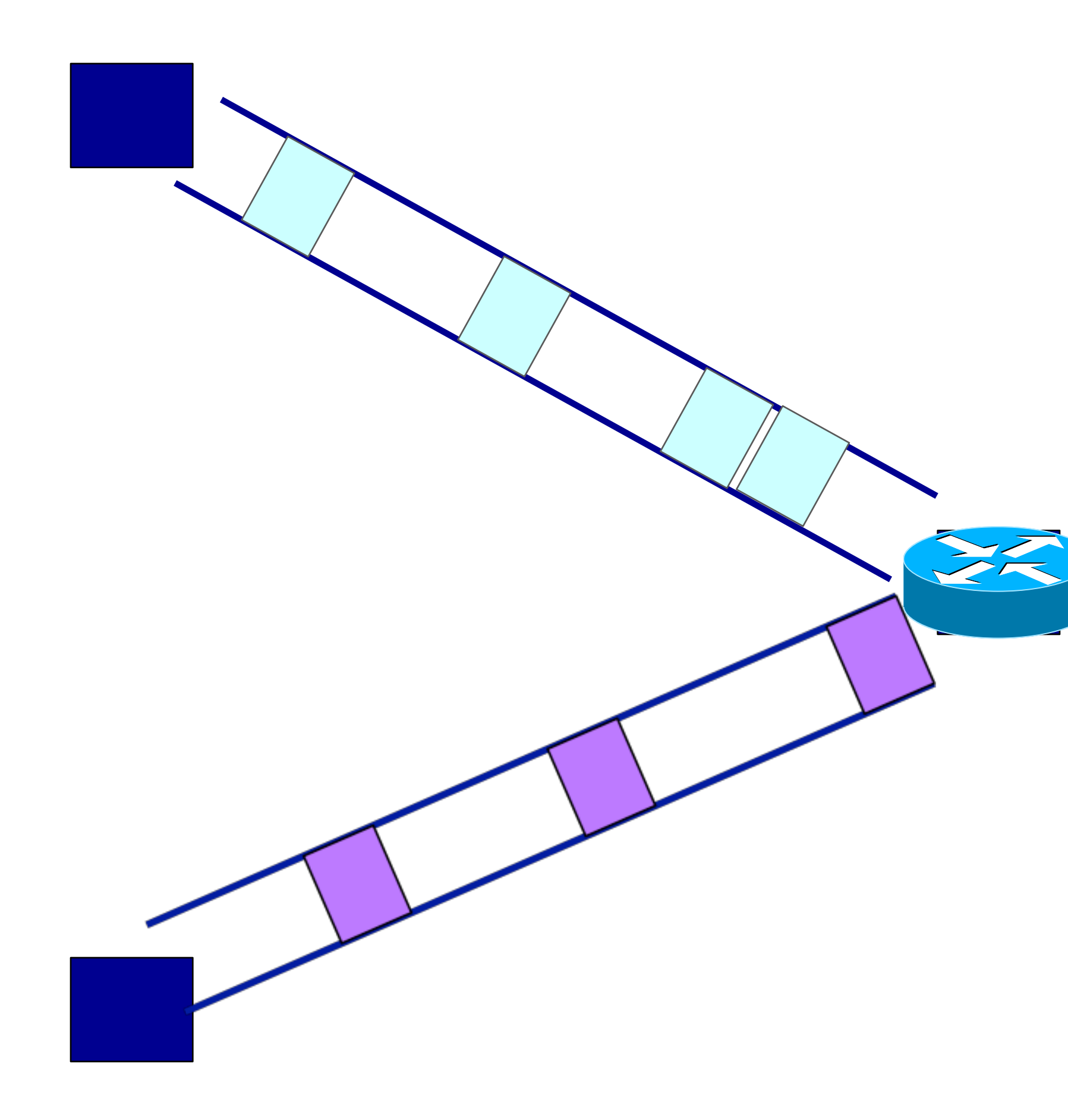

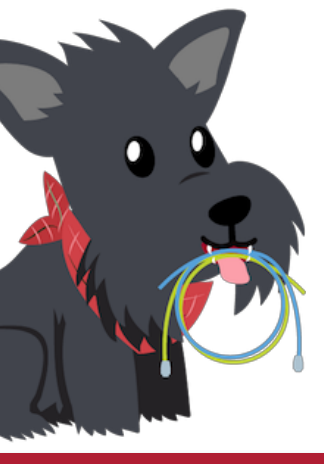

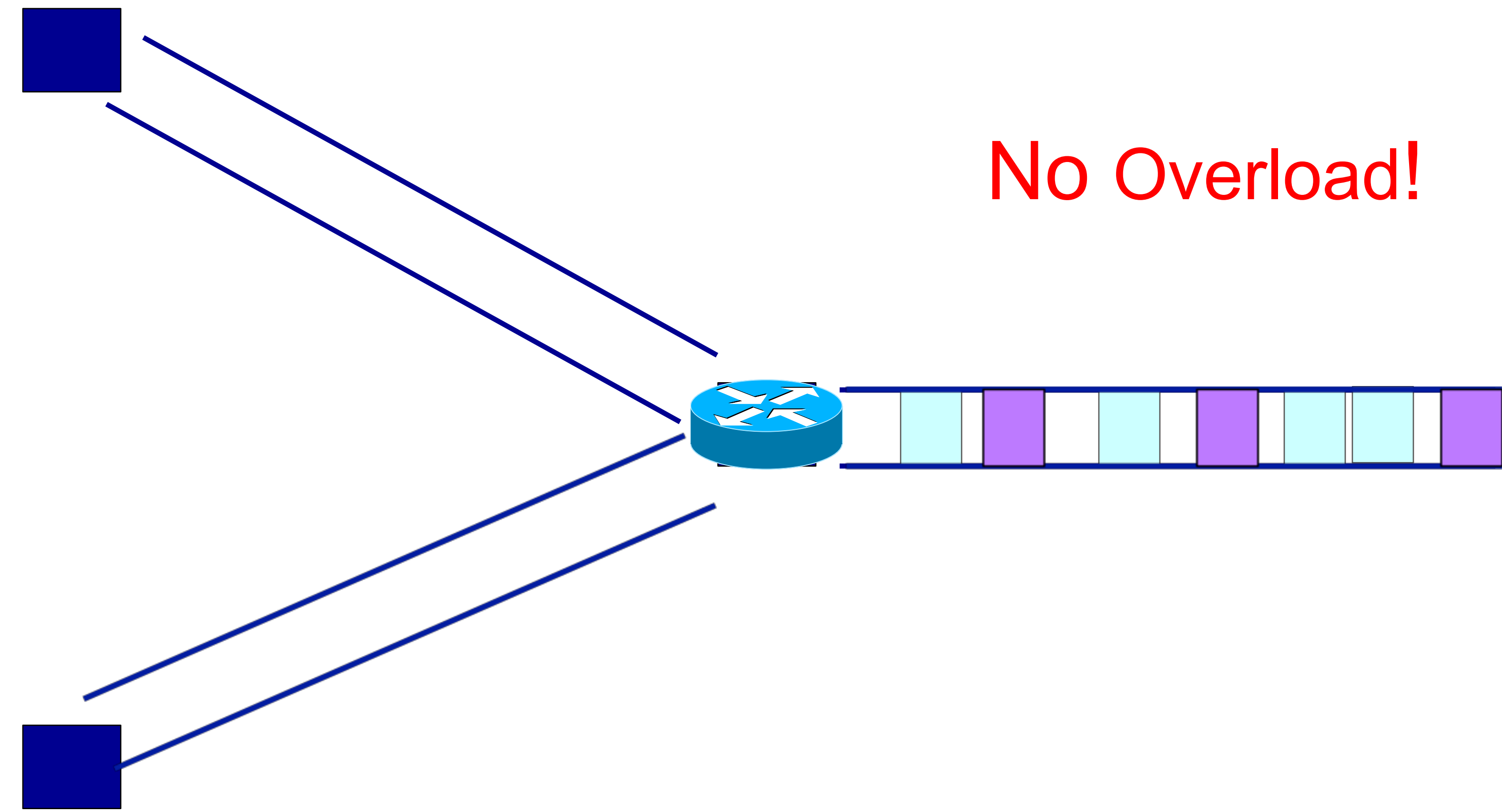

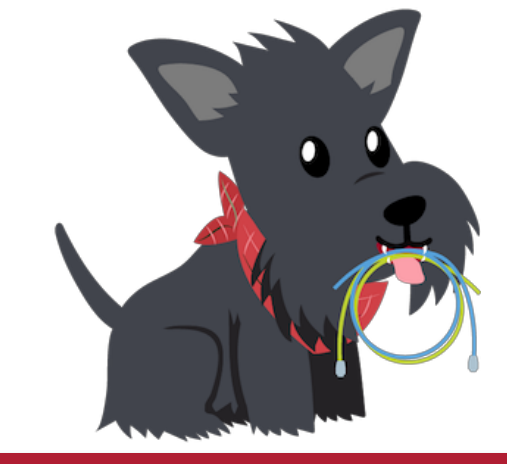

# Statistical multiplexing: pipe view

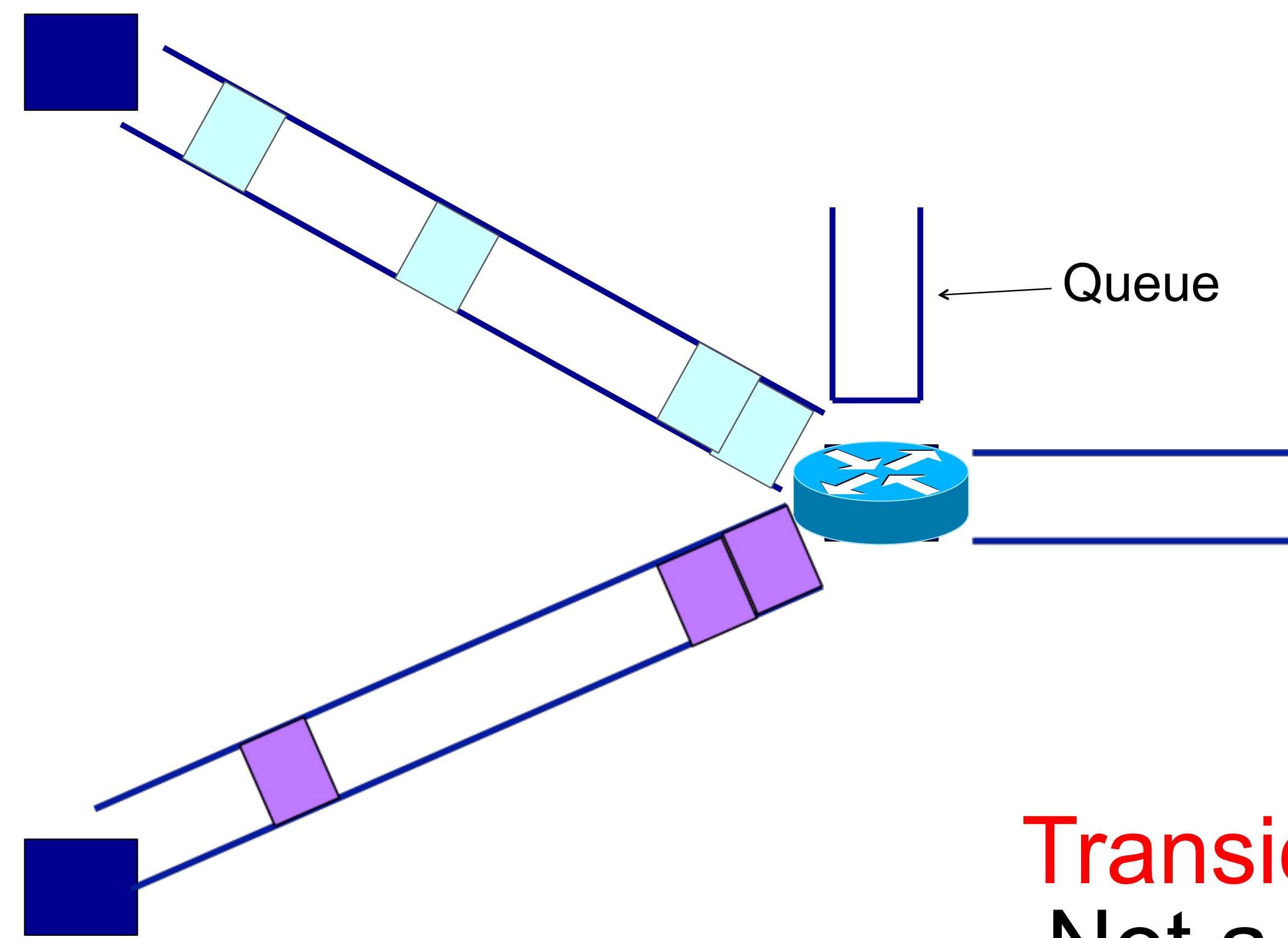

Transient Overload Not a rare event!

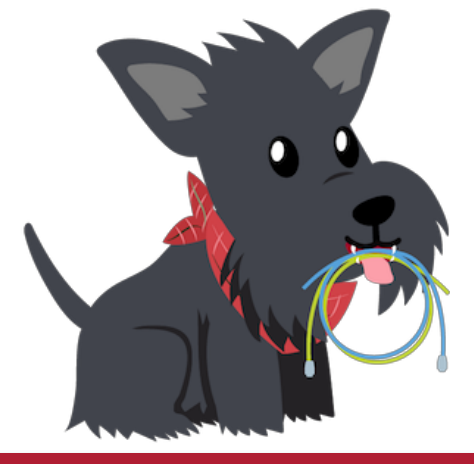

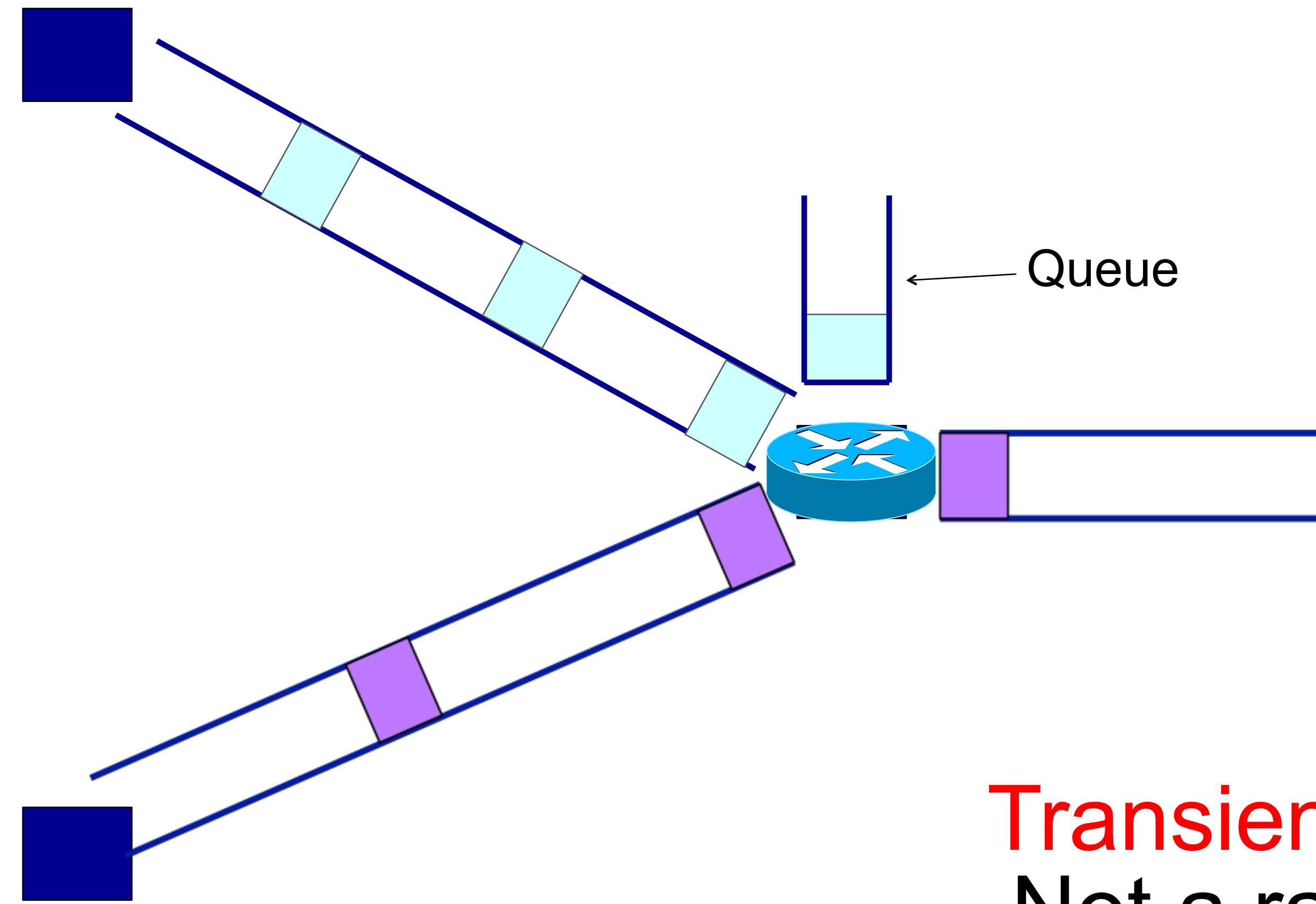

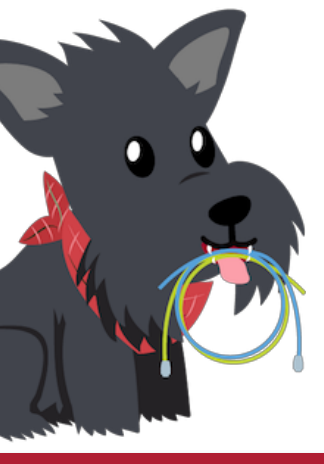

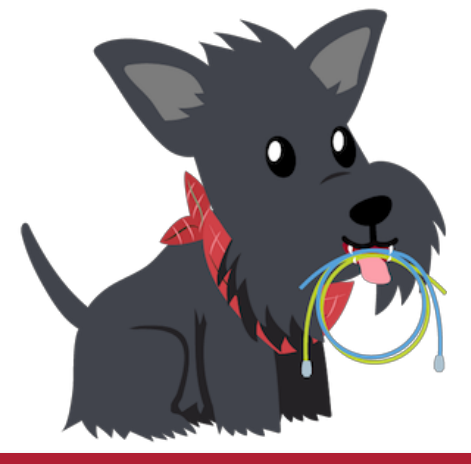

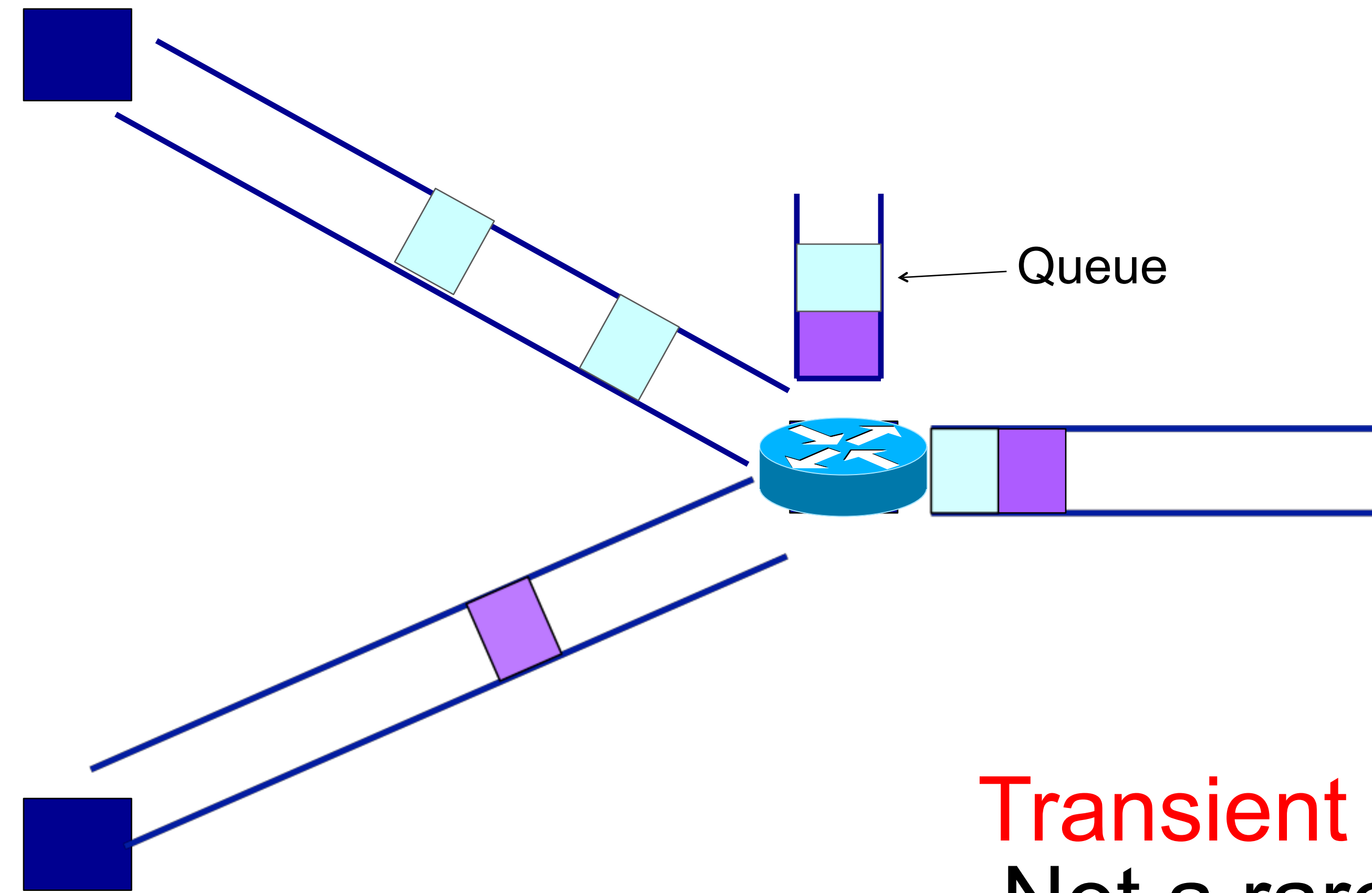

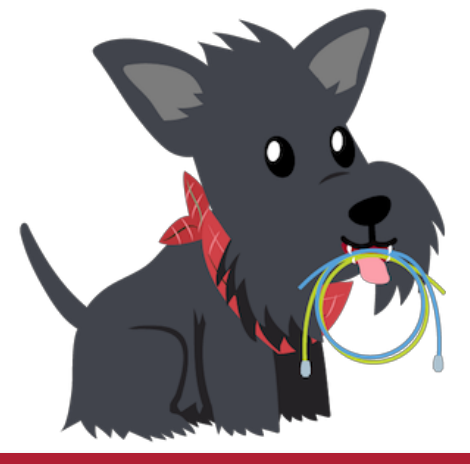

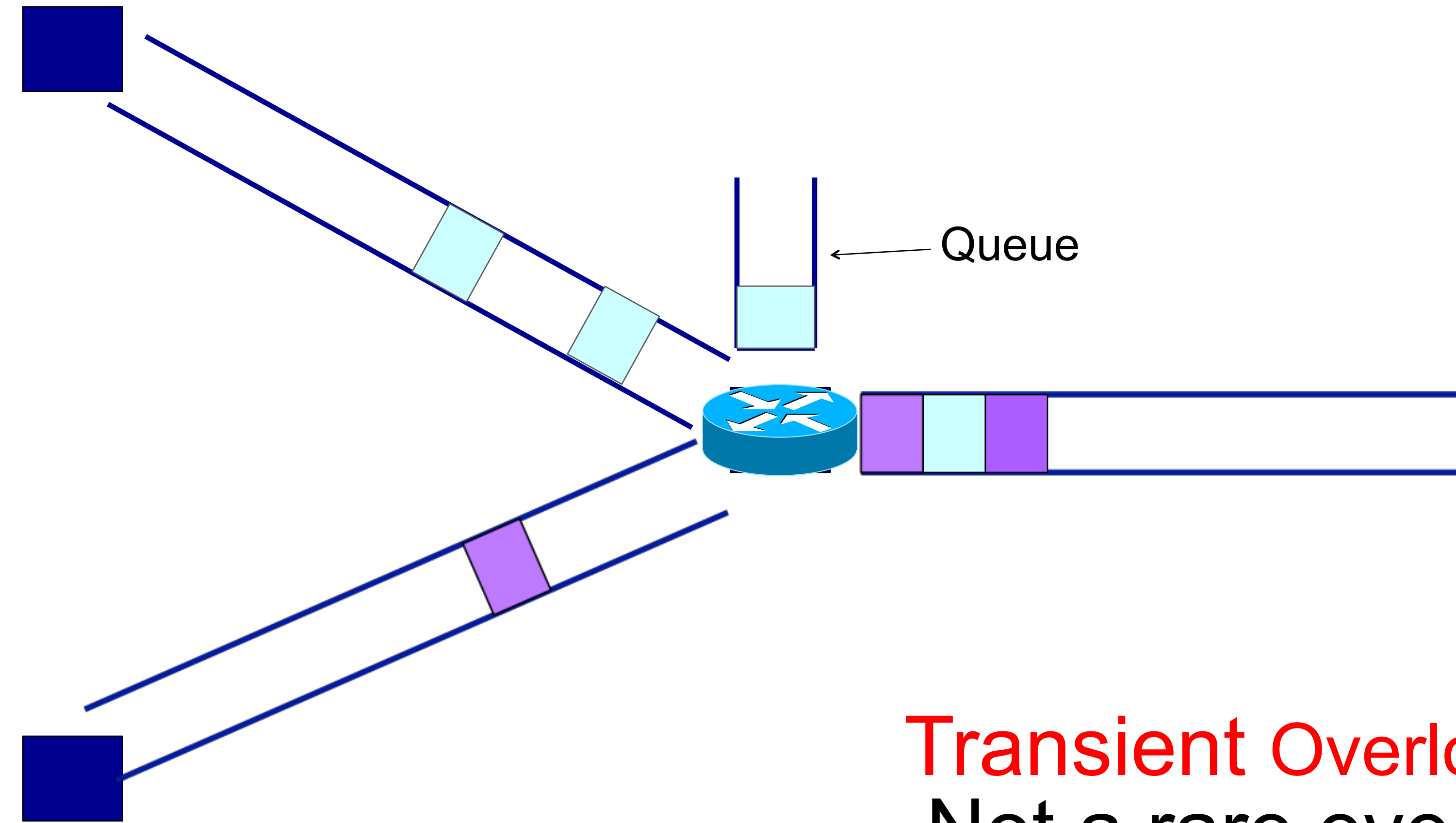

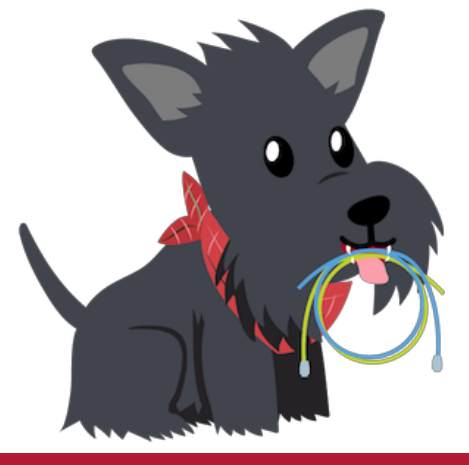

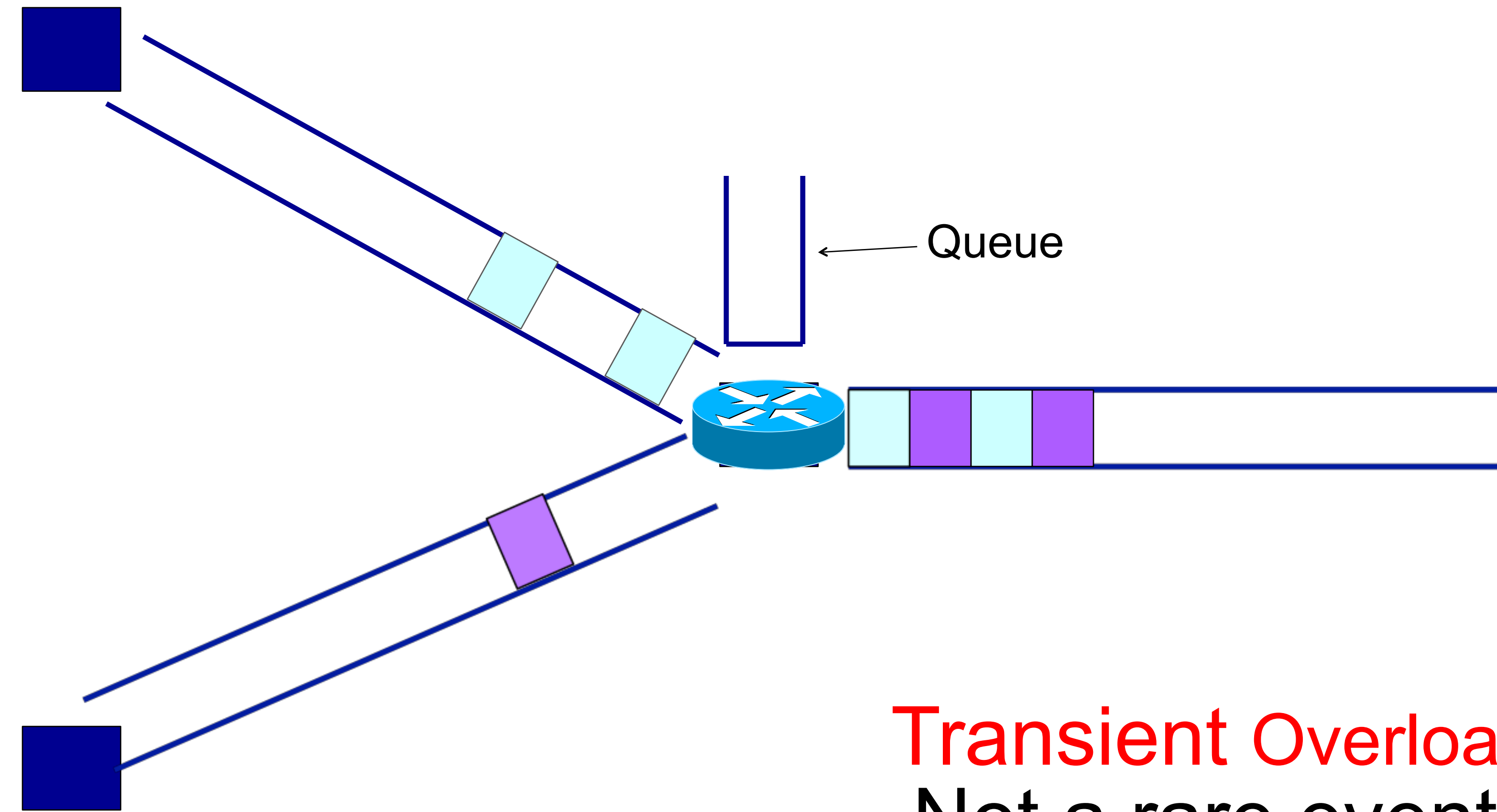

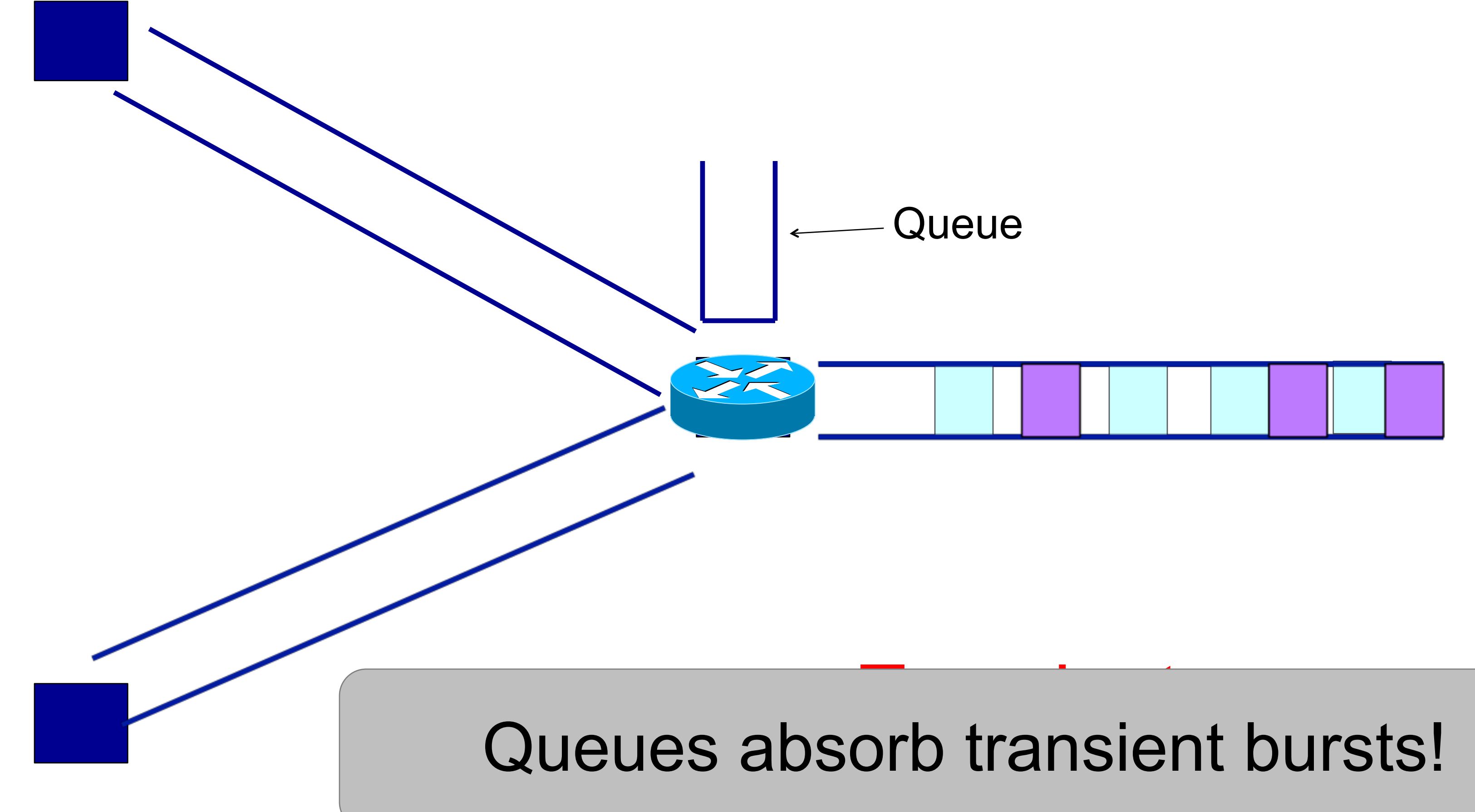

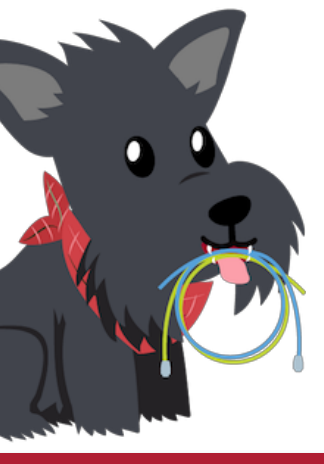

### Receiver Sender Manuel Advertised Window = 1 gazillion bytes

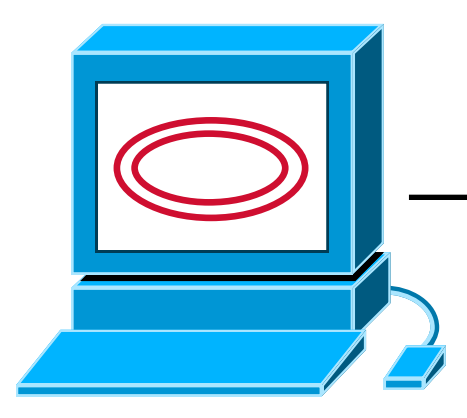

### 200Mbps 30ms

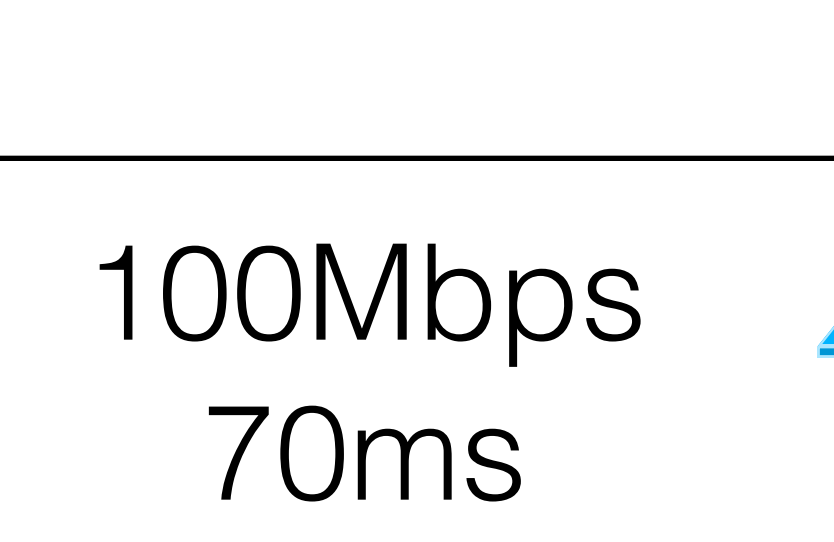

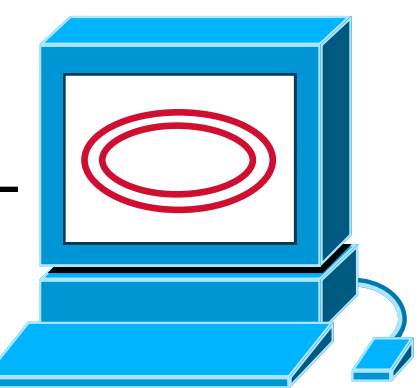

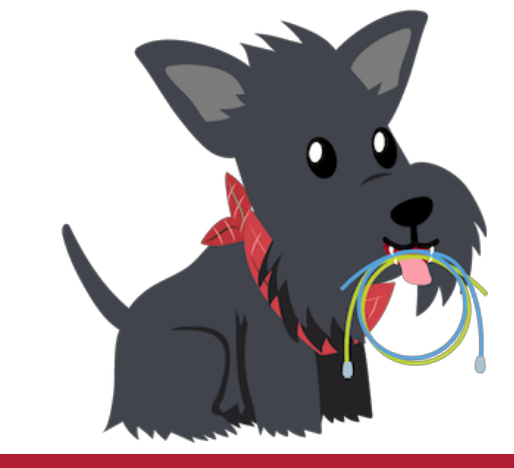

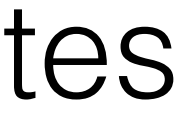

### Receiver Sender Manuel Advertised Window = 1 gazillion bytes

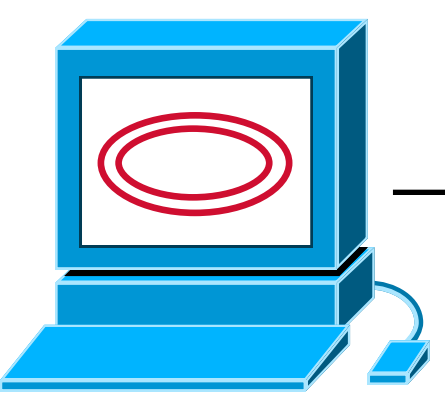

### 200Mbps 30ms

## If I have 1000B payloads, my window will be 2500 packets.

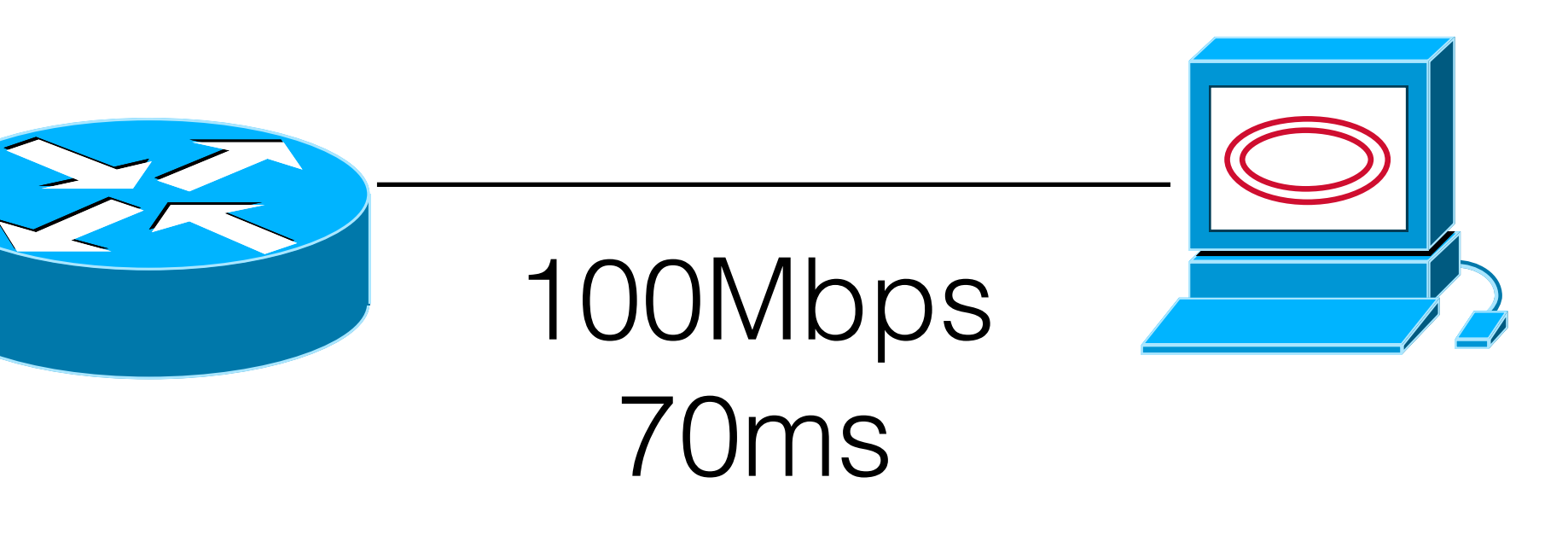

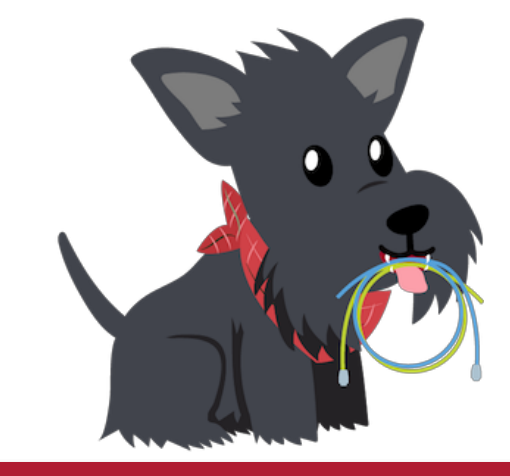

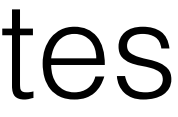

### Receiver Sender Matter Advertised Window = 1 gazillion bytes

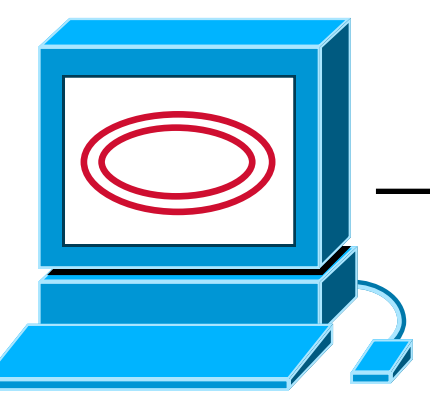

### 200Mbps 30ms

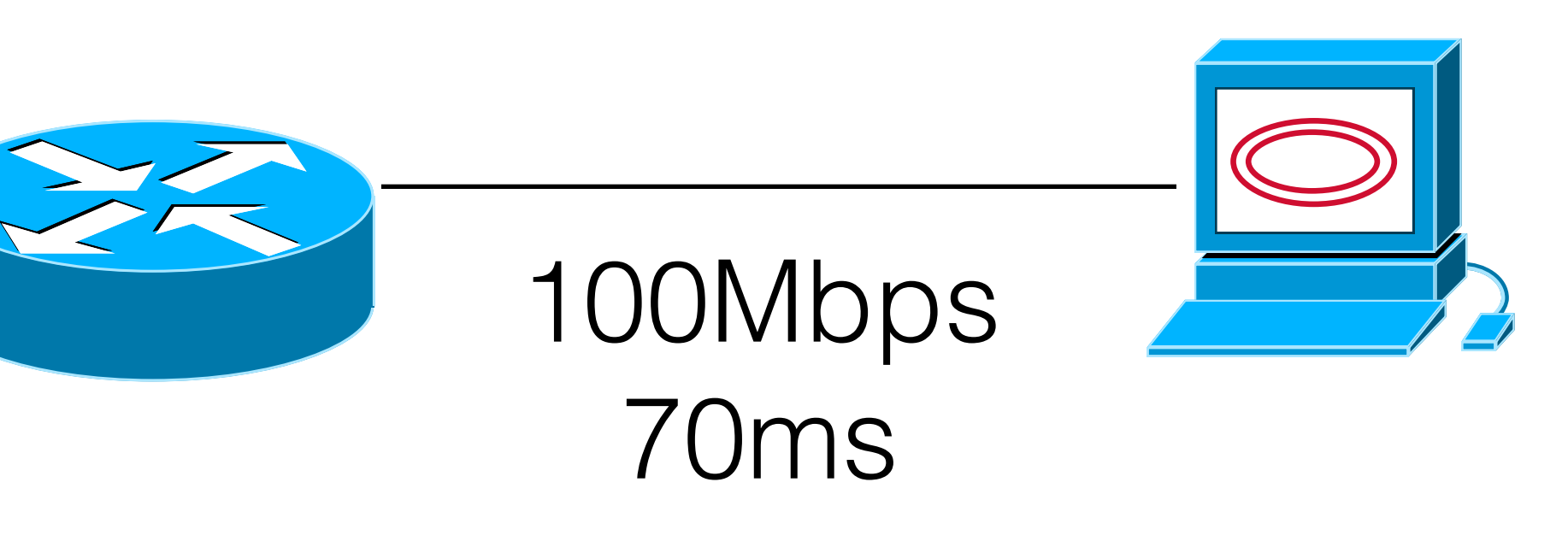

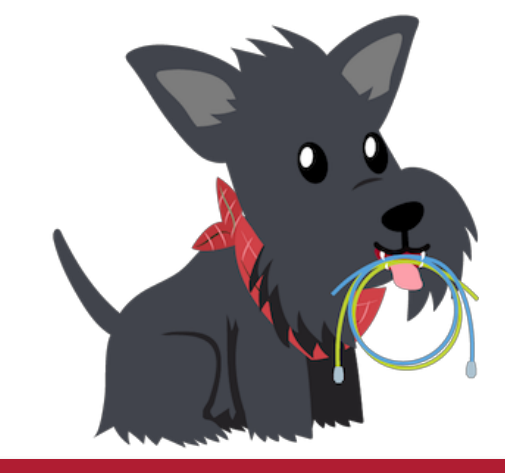

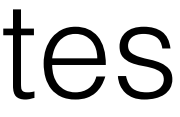

## Will packets get dropped if I set my window to, say, 2.6MB or 2600 packets?

# What do you think?

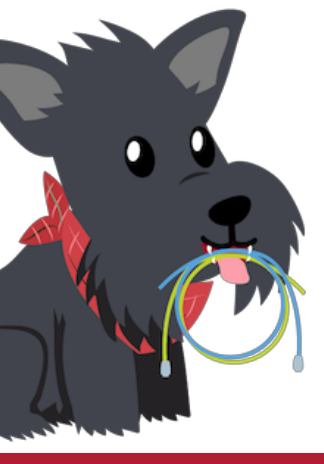

## Sender

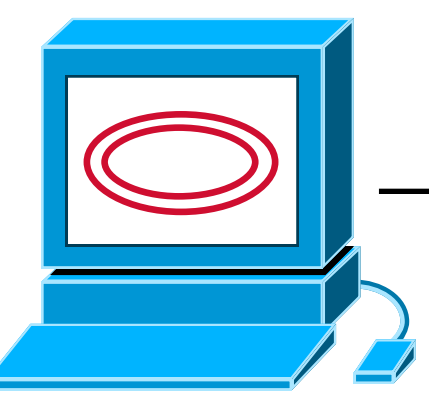

### 200Mbps 30ms

## If the queue can hold 100 more packets, none will be dropped!

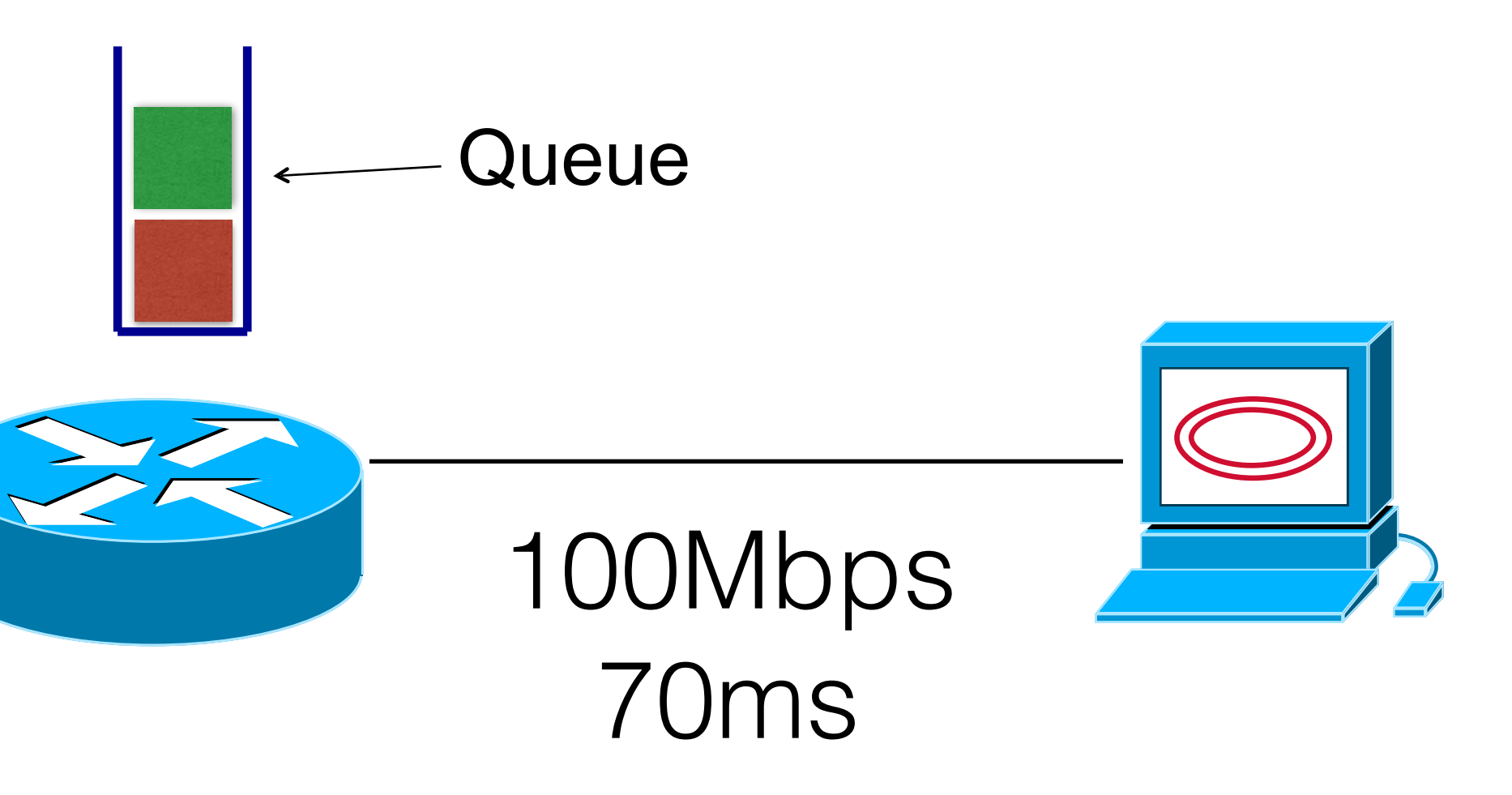

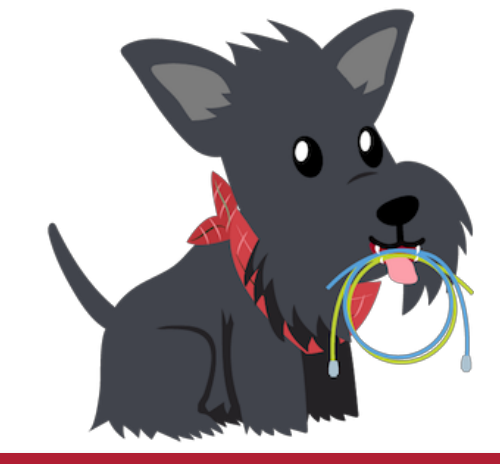

## Sender

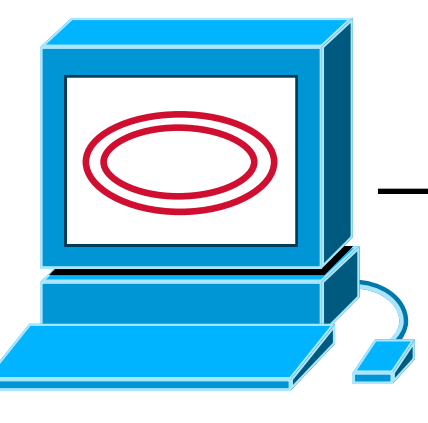

## 200Mbps 30ms

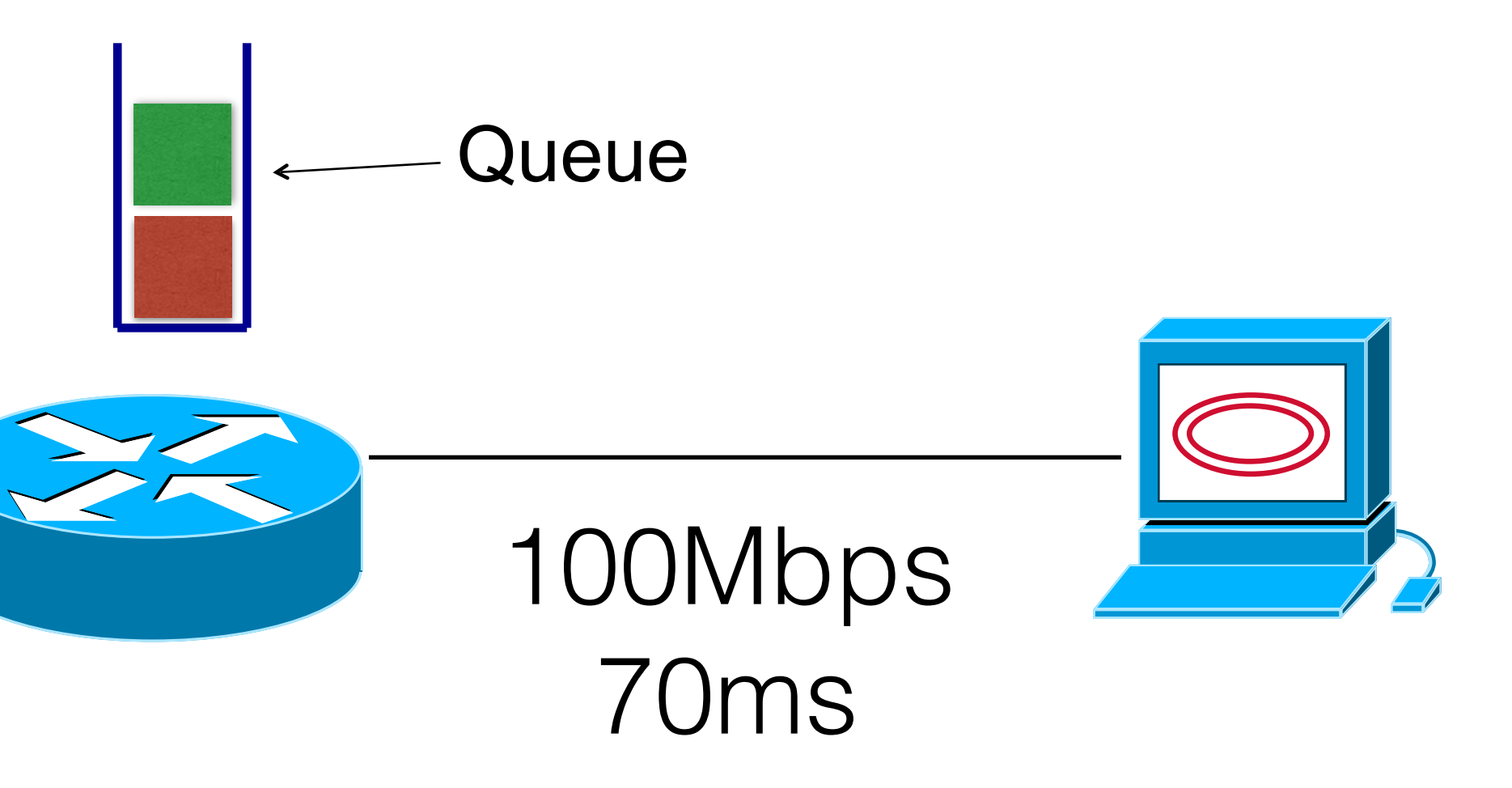

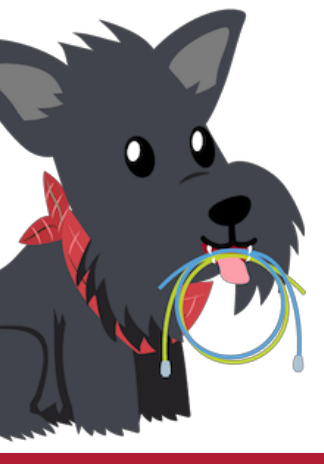

## If the queue cannot "absorb" the extra packets, they will be dropped.

# Problem Constraints

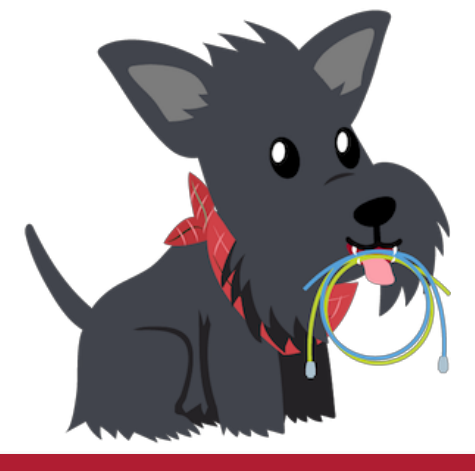

- The network does not tell us the bandwidth or the round trip time.
- My share of bandwidth is dependent on the other users on the network.
- Excess packets may not be dropped, but instead stalled in a bottleneck queue.
	- *• Implication: It's okay to "overshoot" the window size, a little bit, and you still won't suffer packet loss.*

# **Congestion Control Algorithm:** An algorithm to determine the appropriate window size, given the prior constraints.

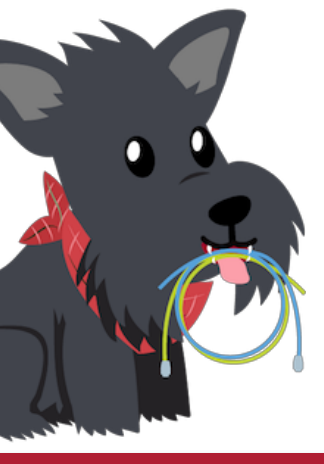
## There are *many* congestion control algorithms.

- TCP Reno and NewReno (the OG originals)
- Cubic (Linux, OSX)
- BBR (Google)
- LEDBAT (BitTorrent)
- Compound (Windows)
- FastTCP (Akamai)
- DCTCP (Microsoft Datacenters)
- TIMELY (Google Datacenters)
- Other weird stuff (ask Ranysha on Thursday)

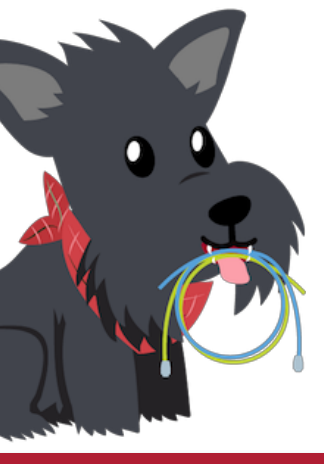

## Some History: TCP in the 1980s

• Packet drops  $\rightarrow$  senders (repeatedly!) retransmit a full window's worth

• Throughput on the NSF network dropped from 32Kbits/s to 40bits/sec

- Sending rate only limited by flow control
	- of packets
- Led to "congestion collapse" starting Oct. 1986
	-
- (CC) algorithms

• "Fixed" by Van Jacobson's development of TCP's congestion control

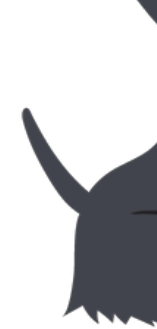

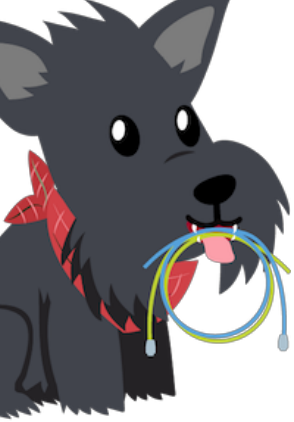

## Van Jacobsen

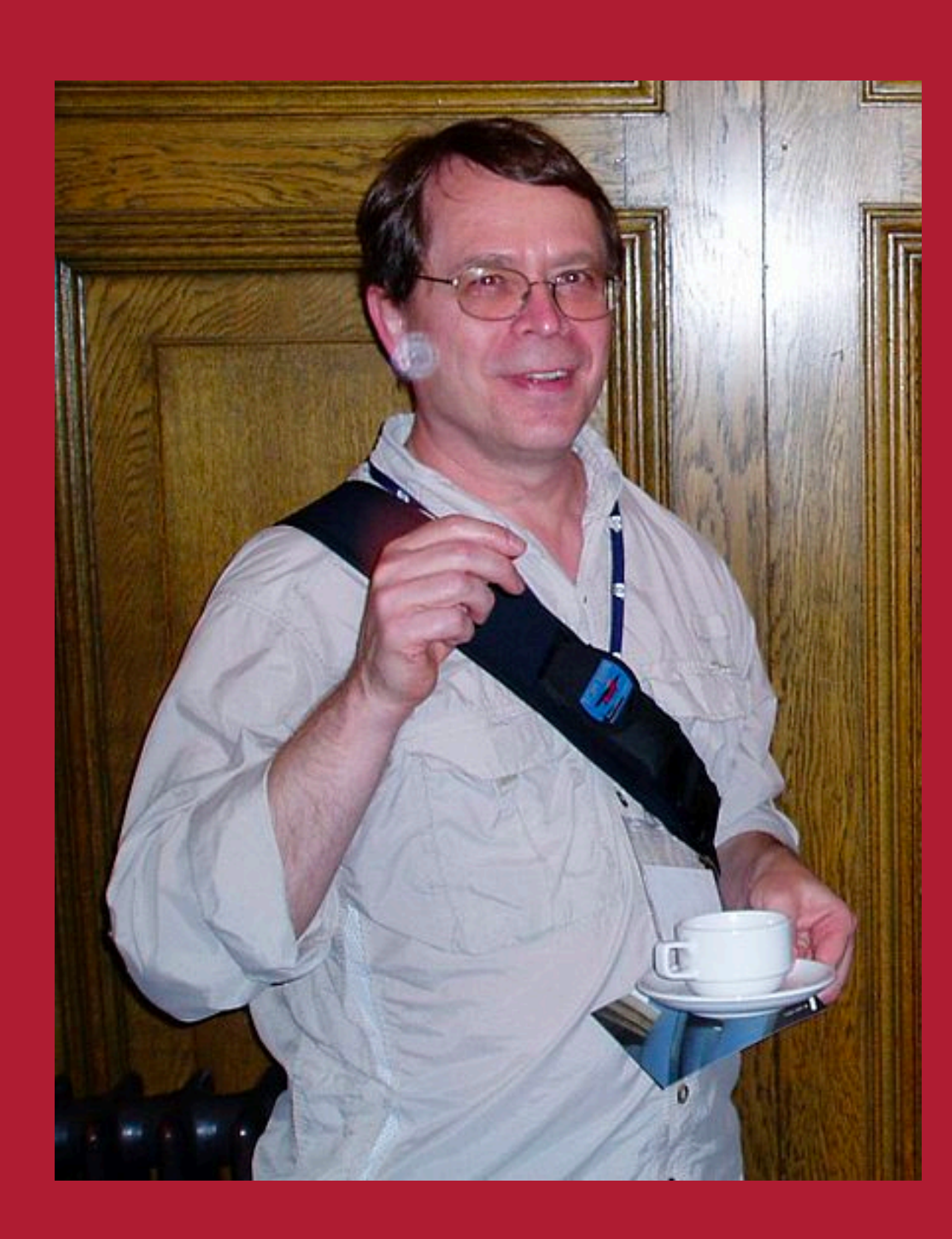

- -

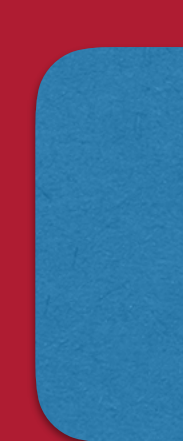

• Inventor of TCP Congestion Control • "TCP Tahoe" • More recently, one of the co-inventors of Google's BBR • Author of many networking tools (traceroute, tcpdump)

Internet Hall of Fame Kobayashi Award SIGCOMM Lifetime Achievement Award

### LITERALLY SAVED THE INTERNET FROM COLLAPSE

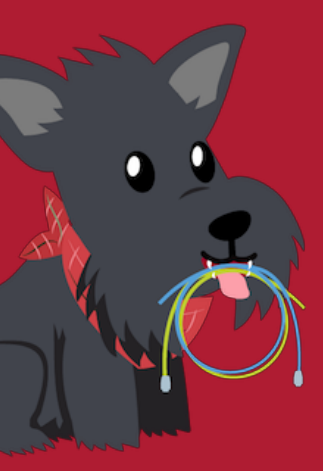

# Jacobson's Approach

- Extend TCP's existing window-based protocol but adapt the window size in response to congestion
	- required no upgrades to routers or applications!
	- patch of a few lines of code to TCP implementations
- A pragmatic and effective solution
	- but many other approaches exist
- Extensively improved upon
	- topic now sees less activity in ISP contexts
	- but is making a comeback in datacenter environments

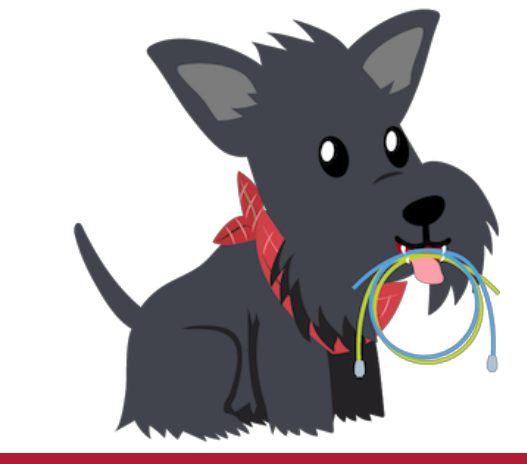

## The default TCP everyone teaches is TCP Reno, so that is what we will teach in this class.

- 
- \*\* Even though our research at CMU suggests that it's extinct no one uses it anymore
	- \*\*\* On Thursday you'll learn about "living" TCPs

\* Even though Reno isn't what Jacobsen invented.

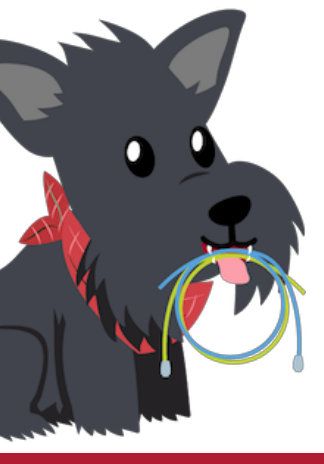

## TCP Reno: General Blueprint

• If you have been sending for a while and no packets are lost, speed up! No loss is a signal that you are probably are sending less than

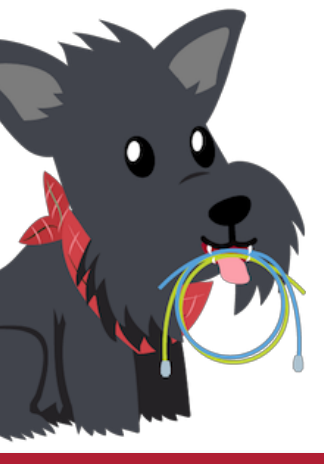

- sending *too fast.*
- the link capacity.

• If a packet is lost, slow down! The packet is a signal that you are

## How much should we slow down? Speed up?

- AIAD: Additive Increase, Additive Decrease
	- one.
- MIAD: Multiplicative Increase, Additive Decrease
	-
- AIMD: Additive Increase, Multiplicative Decrease
	-
- MIMD: Additive Increase, Multiplicative Decrease
	-

• Every RTT, I increase my window by one. Every time I have a loss, I decrease my window by

• Every RTT, I increase my window by 2x. Every time I have a loss, I decrease my window by one.

• Every RTT, I increase my window by 1. Every time I have a loss, I decrease my window by 2x.

• Every RTT, I increase my window by 2x. Every time I have a loss, I decrease my window by 2x.

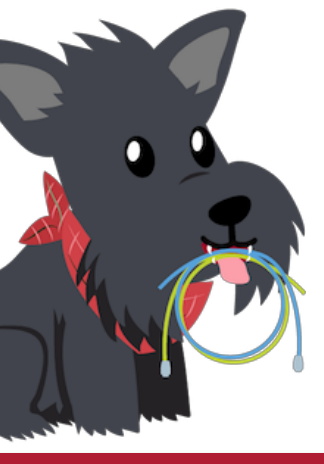

# Let's Try It

• Turn to a partner. One of you will be "the network", the other will be

- "the sender."
- Network:
	- Choose a random number between 1 and 30. This is your BDP. • Choose an algorithm (AIMD, MIMD, MIAD, or AIAD) and an *initial window size* — a random number from 1-30 that is your first window size.
	- Every time your partner guesses, tell them "drop" if they overshoot, or "no drop" if they undershoot.
	- On a piece of paper, keep track of how many times your partner guessed, and keep track of how many packets are "lost"
		- If my partner guesses 40, and my secret number is 28, we "lost" 12 packets and transmitted 28.

• Sender:

- Tell your partner "I transmit \$windowsize packets"
	- Your partner will tell you whether there were dropped packets or no dropped packets.
- Adjust your window according to the algorithm and then make another guess.

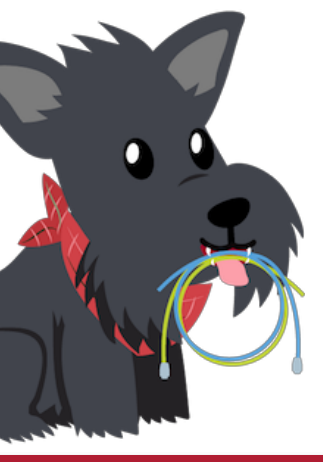

### Who thinks they had a good algorithm/initial window size?

- What algorithm did you choose?
	- Why is it a good algorithm?
- What initial window size did you choose?
	- Why is it a good initial window size?

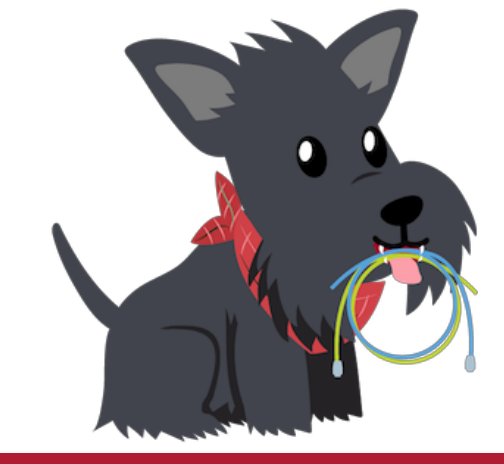

## Challenges

- else sharing the link!
	- Wastes network resources
	-
	- Wastes CPU time (complicates book-keeping at sender and receiver)
- 

### • If you overshoot, lots of packets can be lost — for you and anyone

# • Slows down transmission overall (have to wait for timers to go off)

• If you undershoot your transmission is slower than it could be.... : (

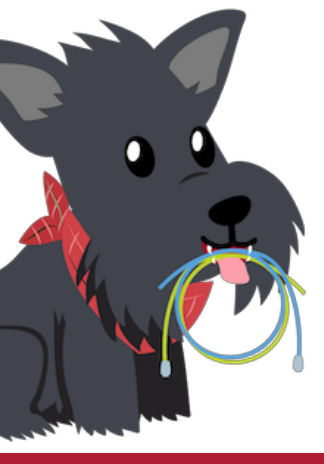

## TCP Reno

• Uses Multiplicative Increase at startup to find the "right" sending

• For historical reasons this is called "slow start" — senders used to just pick an insane high initial window size and this was "slower"

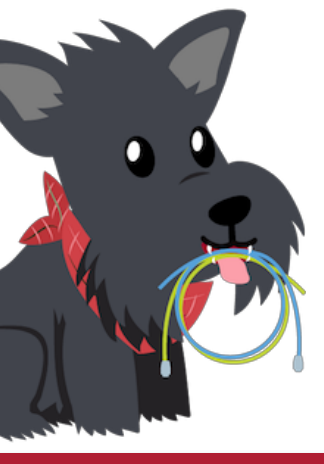

- rate quickly. Initial window size is set to 4.
	- than that.
- Under normal operation, uses Additive Increase/Multiplicative Decrease (AIMD) to adjust the sending rate over time.

## Leads to the TCP "Sawtooth"

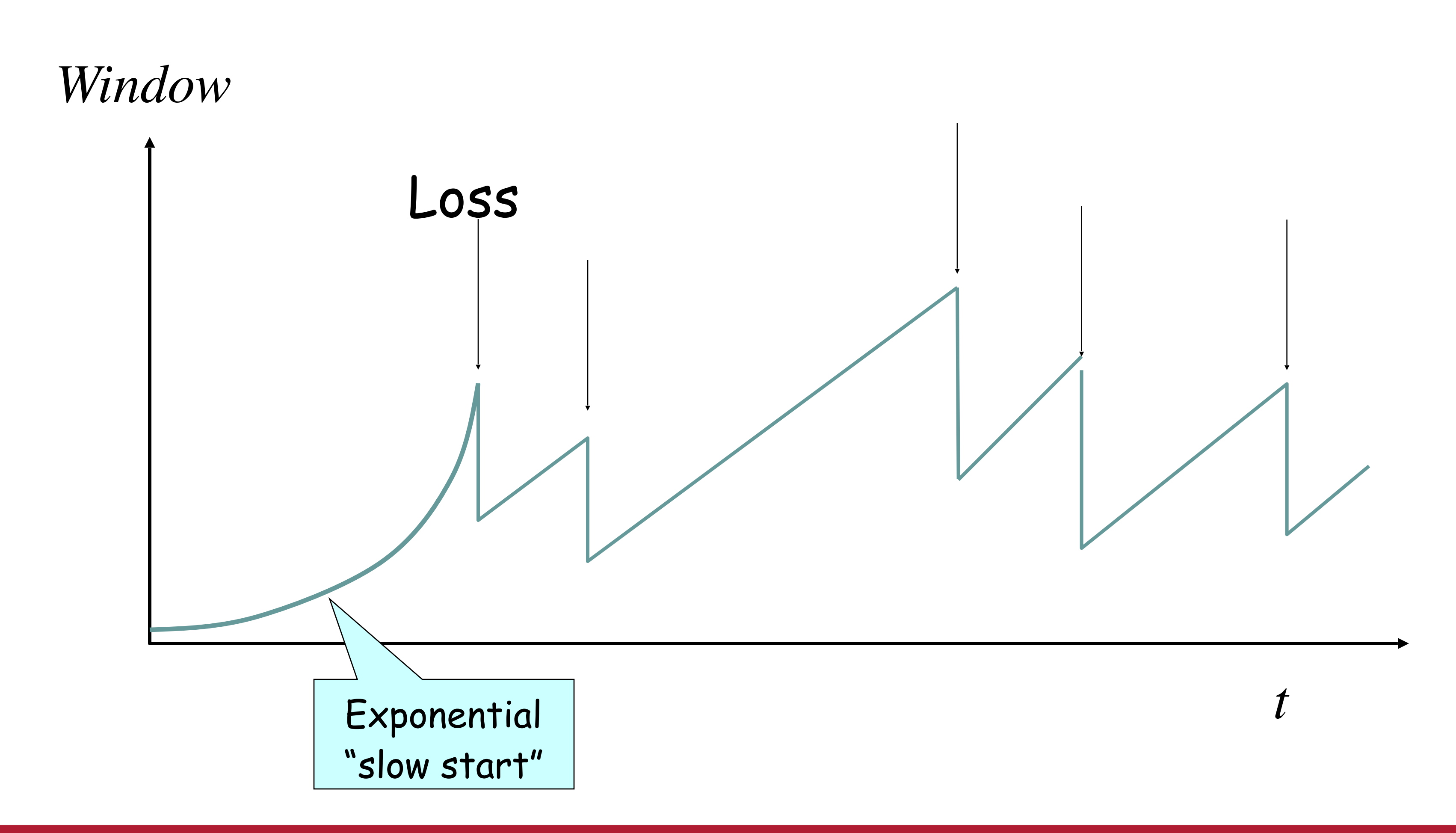

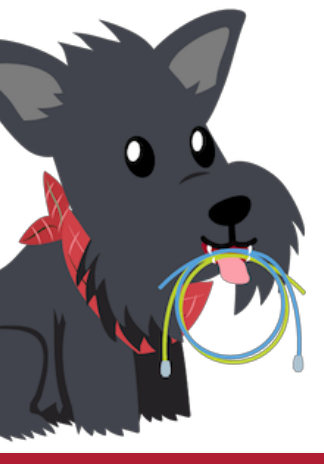

## Slow-Start vs. AIMD

- When does a sender stop Slow-Start and start Additive Increase?
- Introduce a "slow start threshold" (ssthresh) • Initialized to a large value
- When window = ssthresh, sender switches from slow-start to AIMDstyle increase
	- Or if a drop happens.

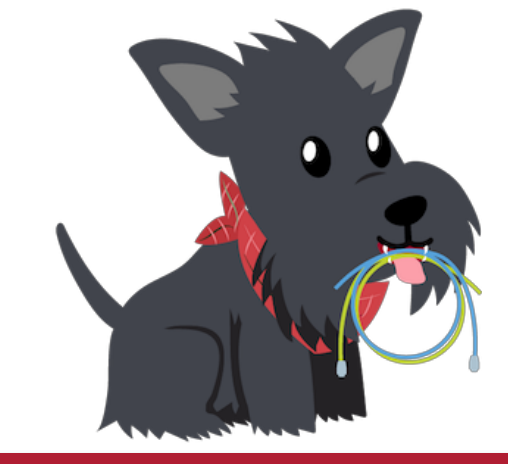

- Key idea:
	- Be cautious in consuming new resources
		- So we don't cause another congestion collapse!
	- Be aggressive in slowing down at packet drops.
		- So we don't cause another congestion collapse!
- Other nice properties: AIMD is guaranteed to converge to a *fair share* between two senders sharing the same link with the same RTT.
	- More on this on Thursday.

## Why AIMD?

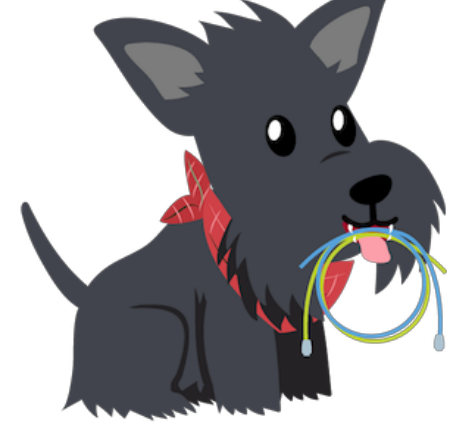

## Today's Agenda

- #1: How big should we size the window?
- #2: How should we determine the BDP?
- **• #3: How does "plain" TCP work?**

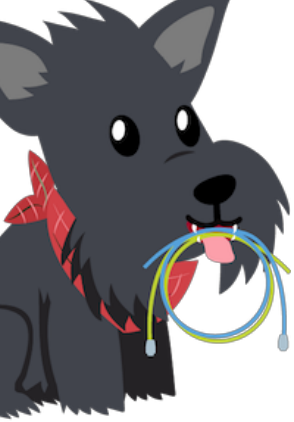

## Today's Agenda

- #1: How big should we size the window?
- #2: How should we determine the BDP?
- **• #3: How does "plain" TCP Reno work?**

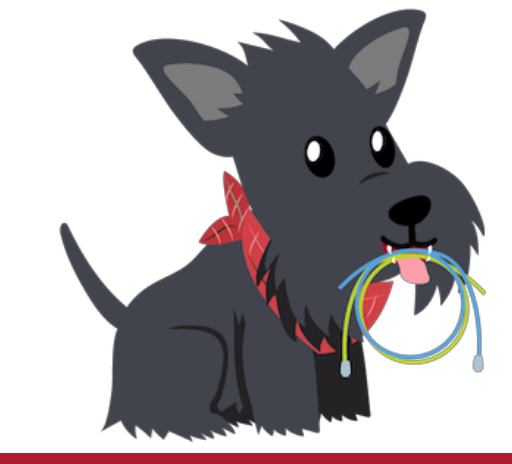

## TCP Header

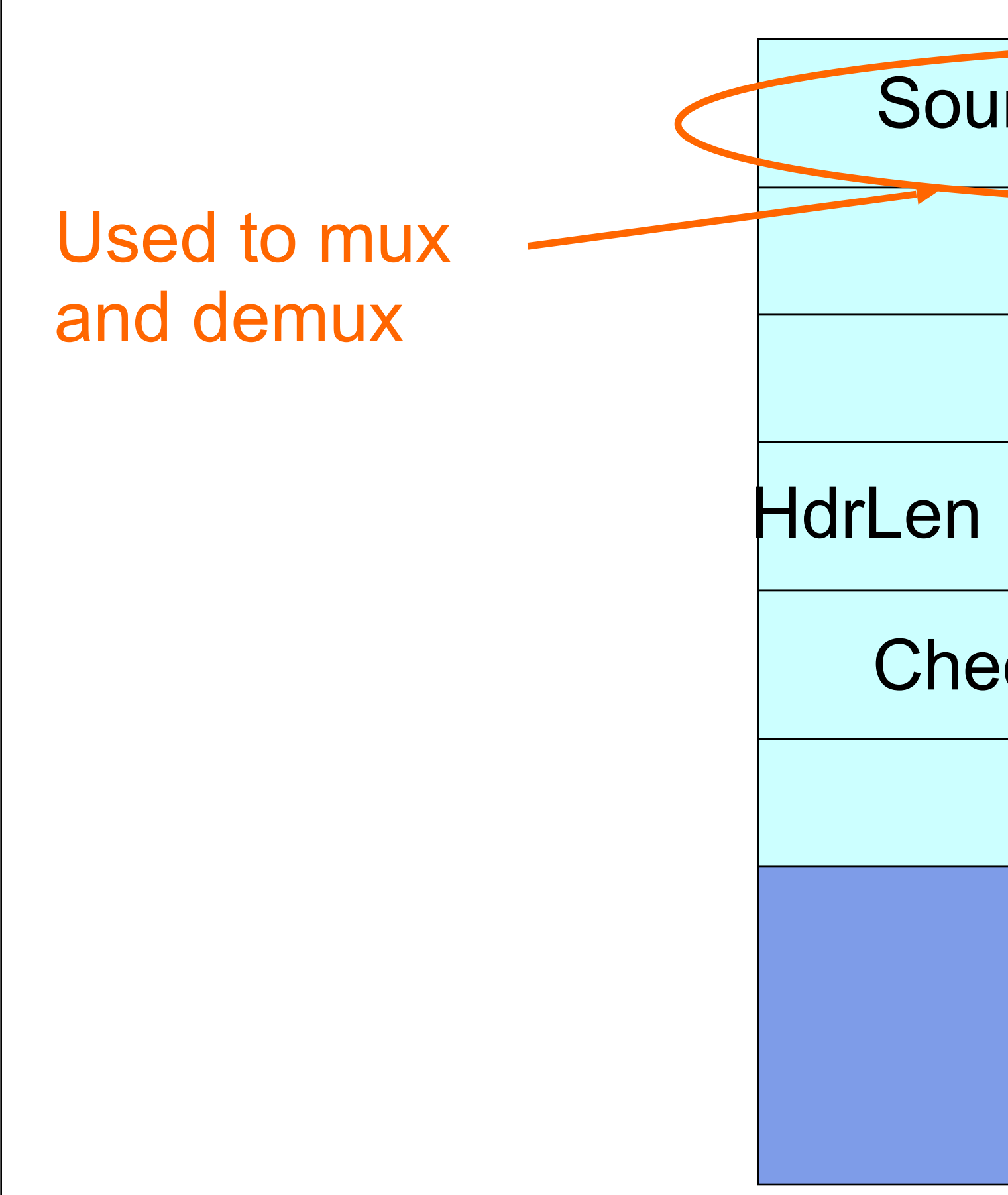

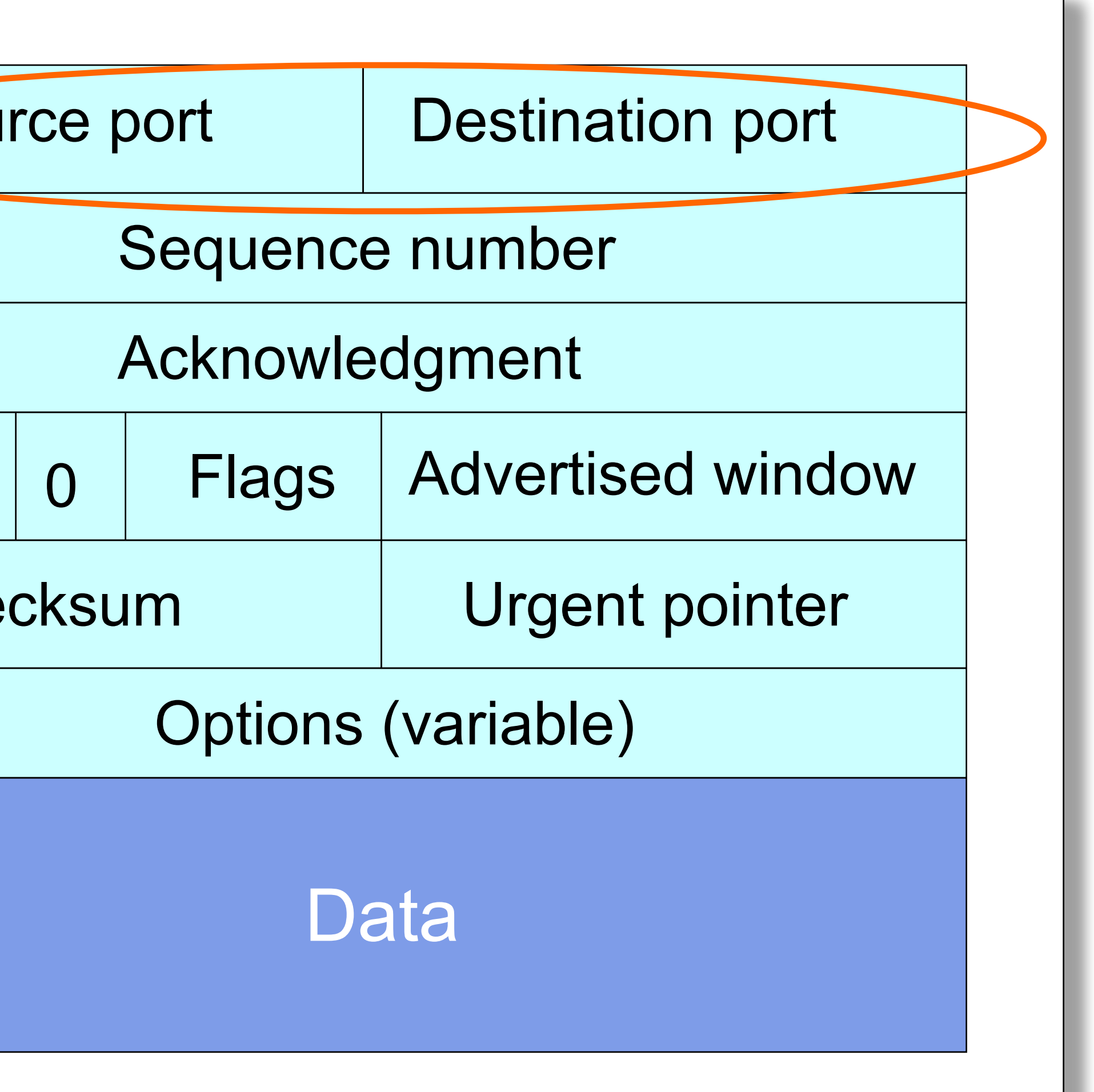

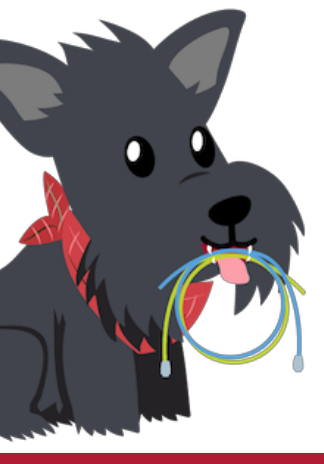

## TCP "Stream of Bytes" Service…

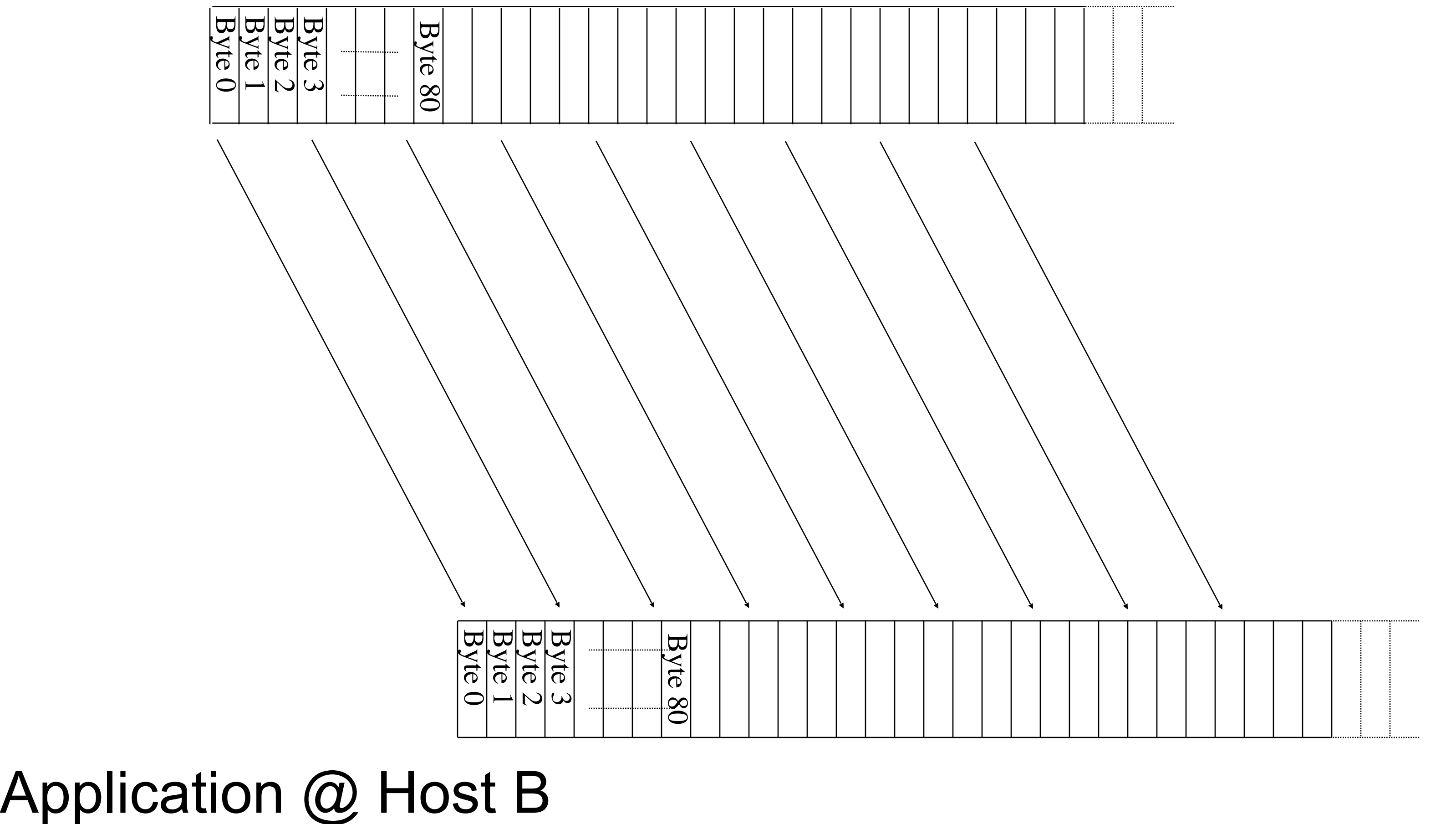

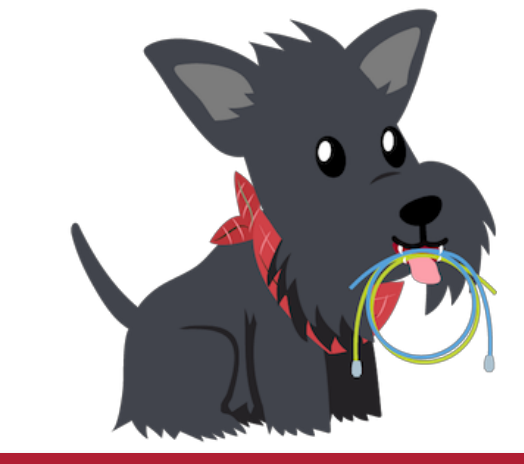

### Application @ Host A

## … Provided Using TCP "Segments" Host A

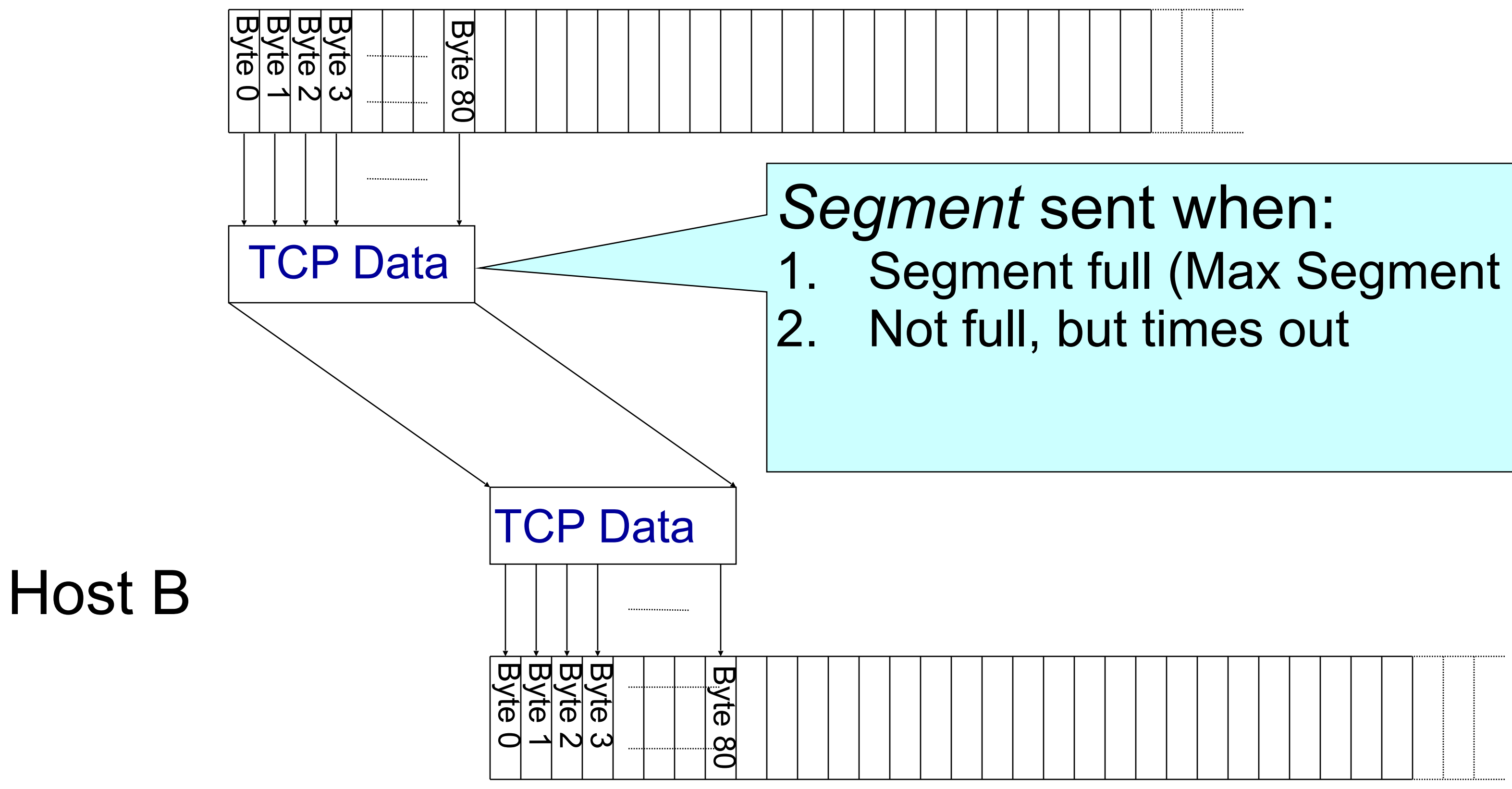

- 
- 1. Segment full (Max Segment Size),
- 

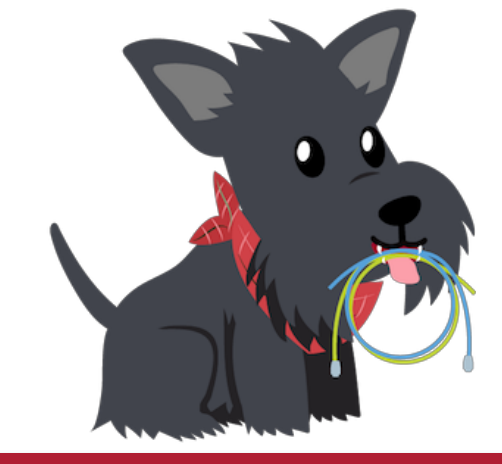

# TCP Segment

• IP packet

IP Data

- No bigger than Maximum Transmission Unit (MTU)
- E.g., up to 1500 bytes with Ethernet
- TCP packet
	- IP packet with a TCP header and data inside
	- TCP header ≥ 20 bytes long
- TCP **segment** 
	- No more than Maximum Segment Size (MSS) bytes
	- E.g., up to 1460 consecutive bytes from the stream
	- $MSS = MTU (IP header) (TCP header)$

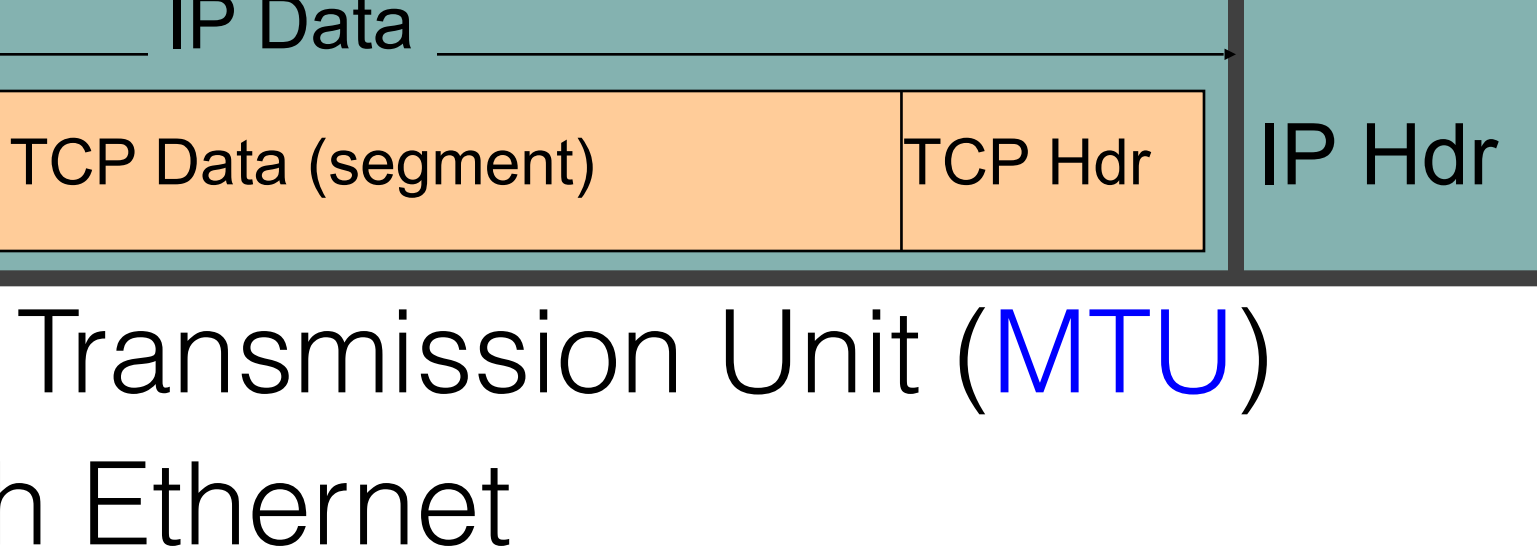

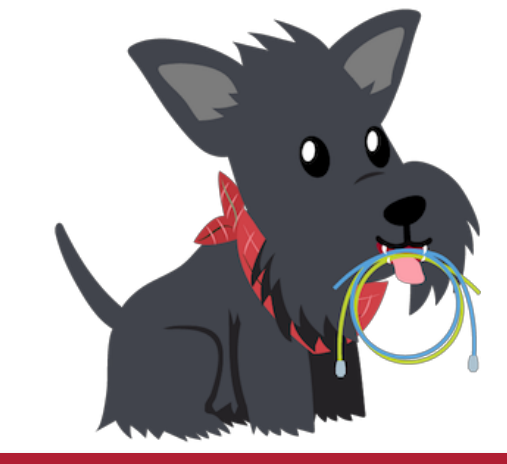

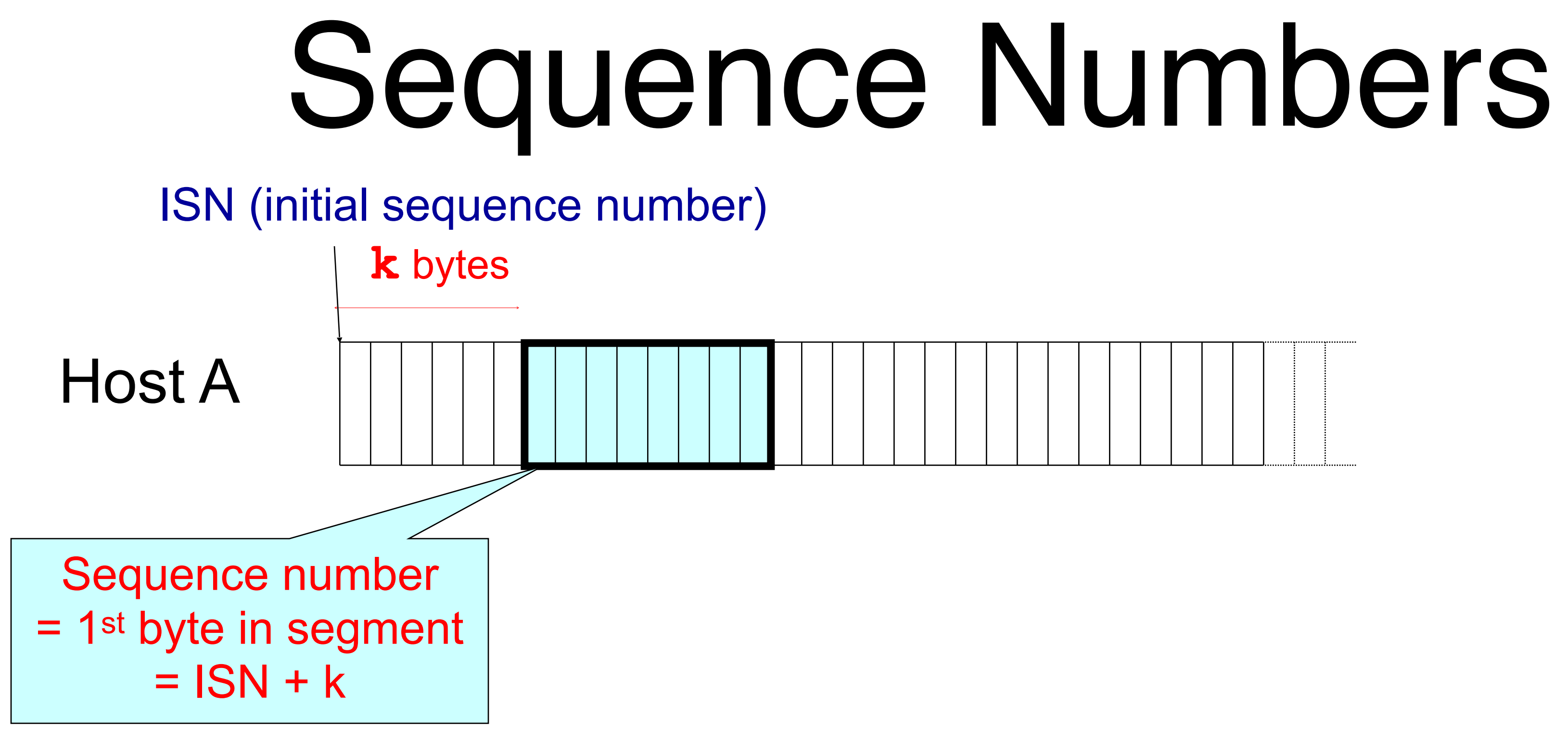

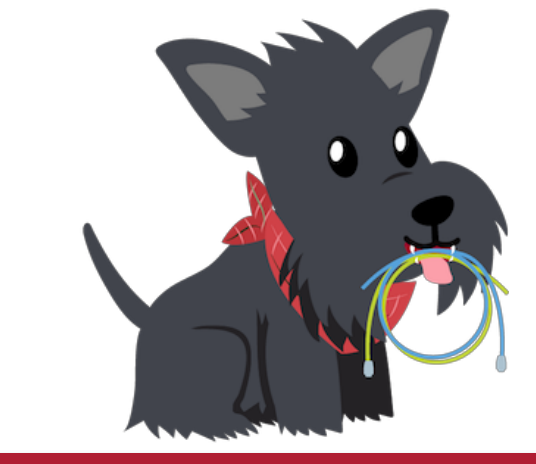

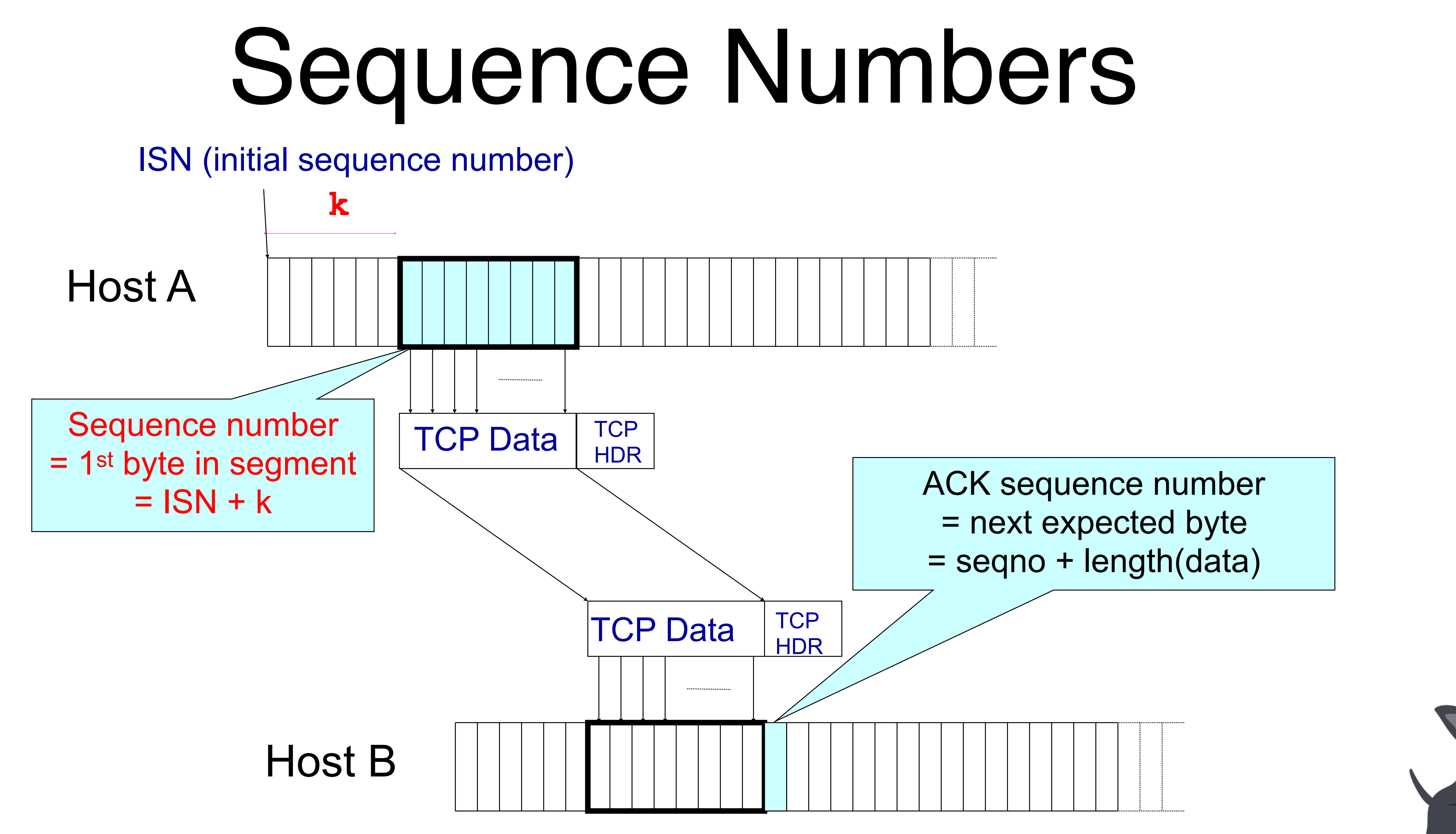

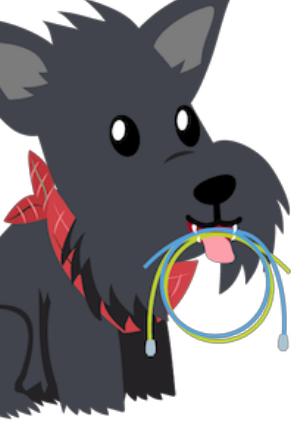

## TCP Header

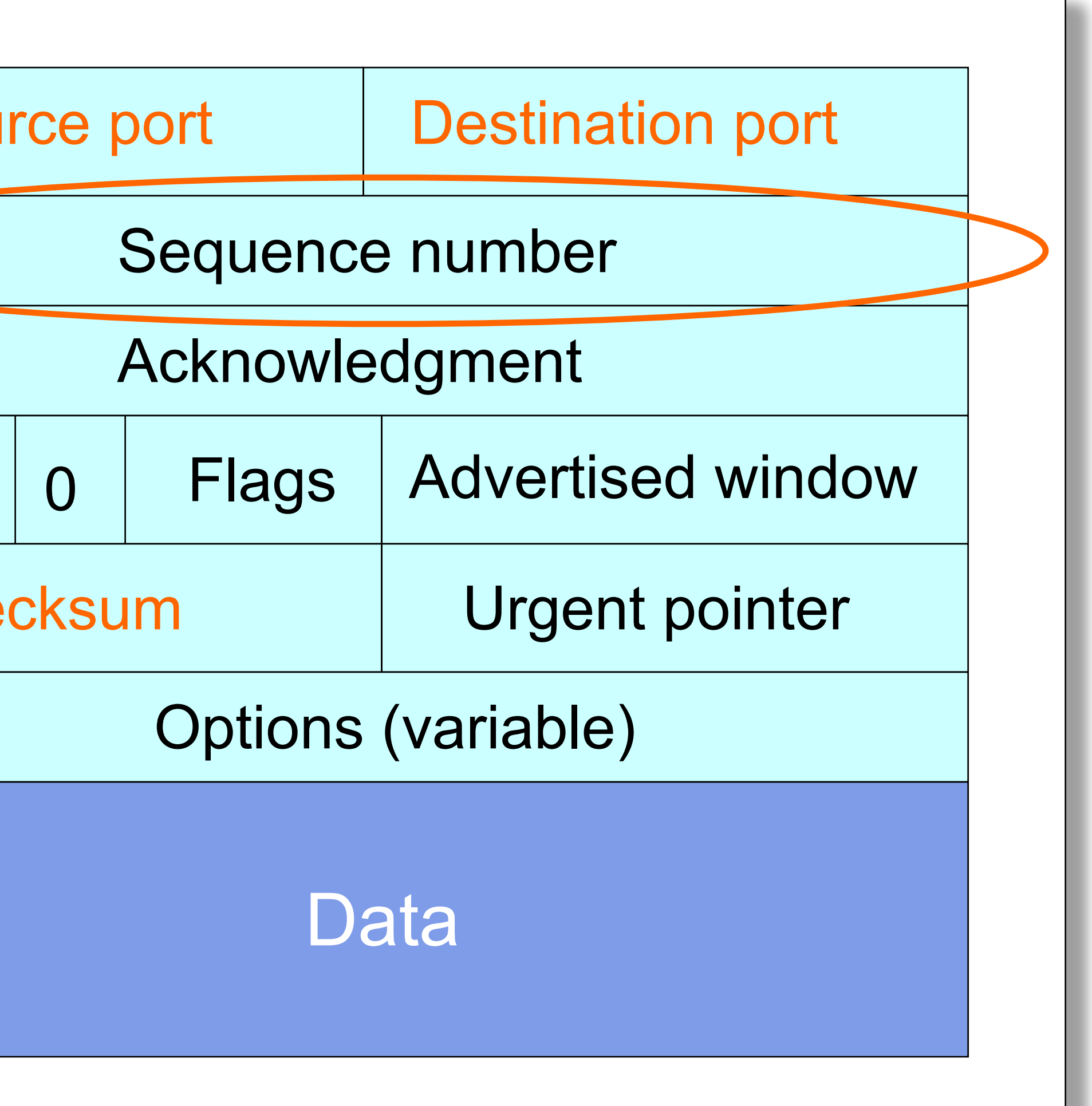

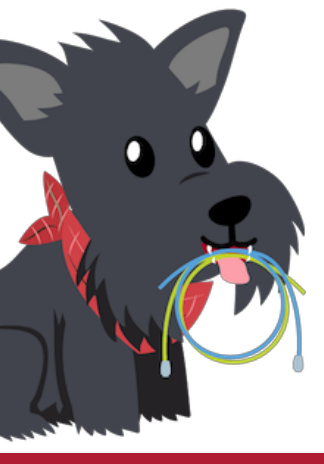

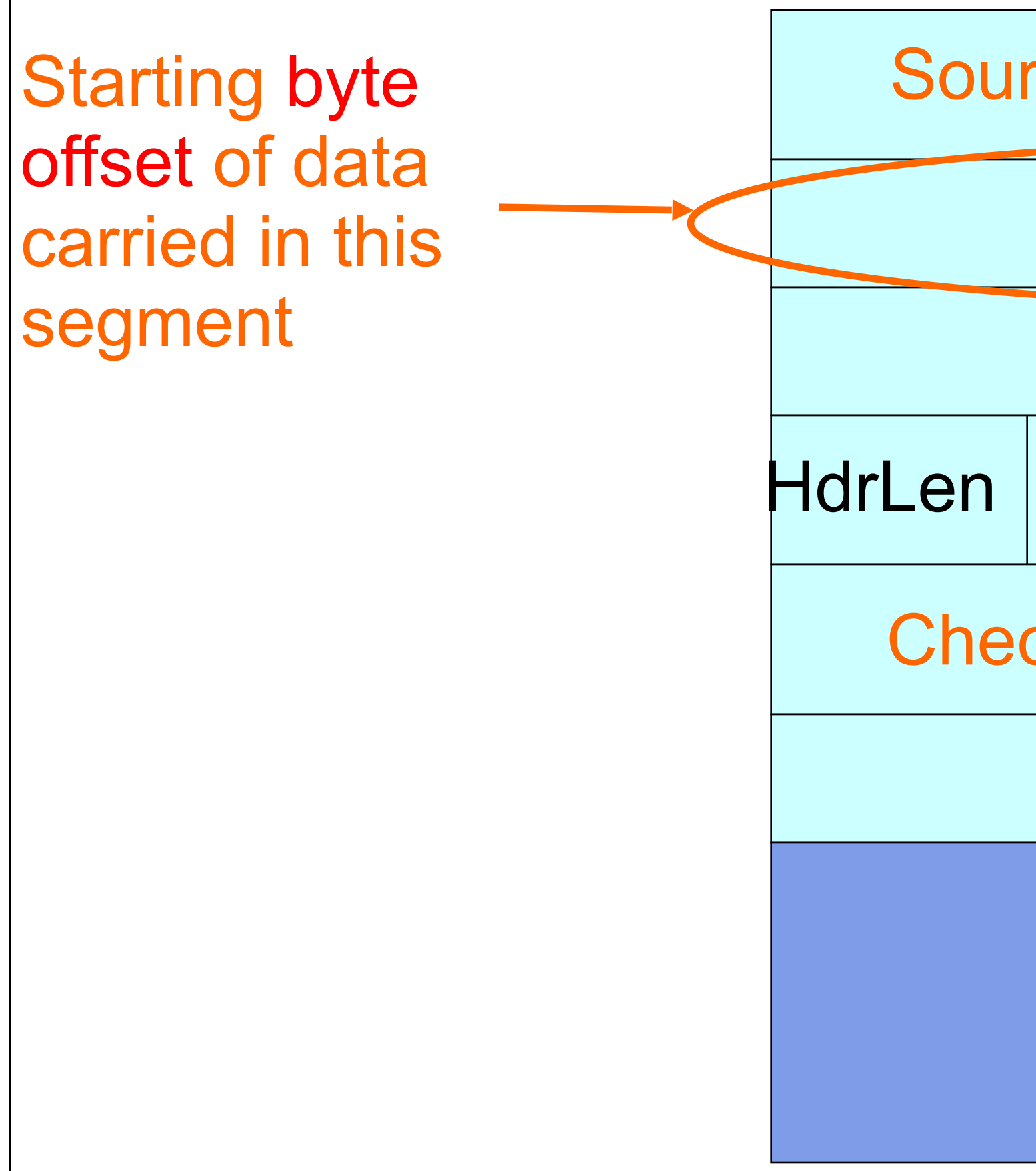

## TCP Header

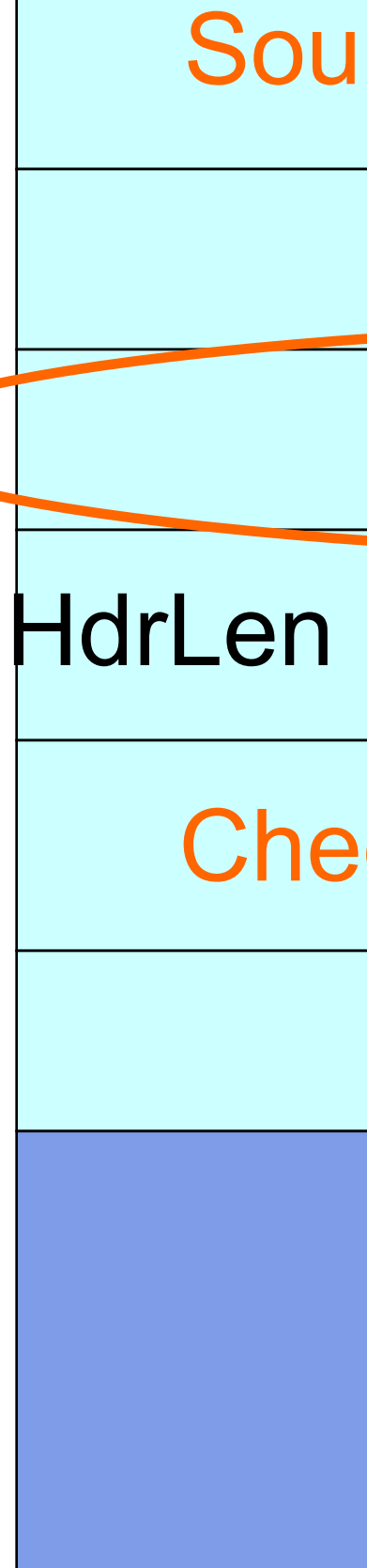

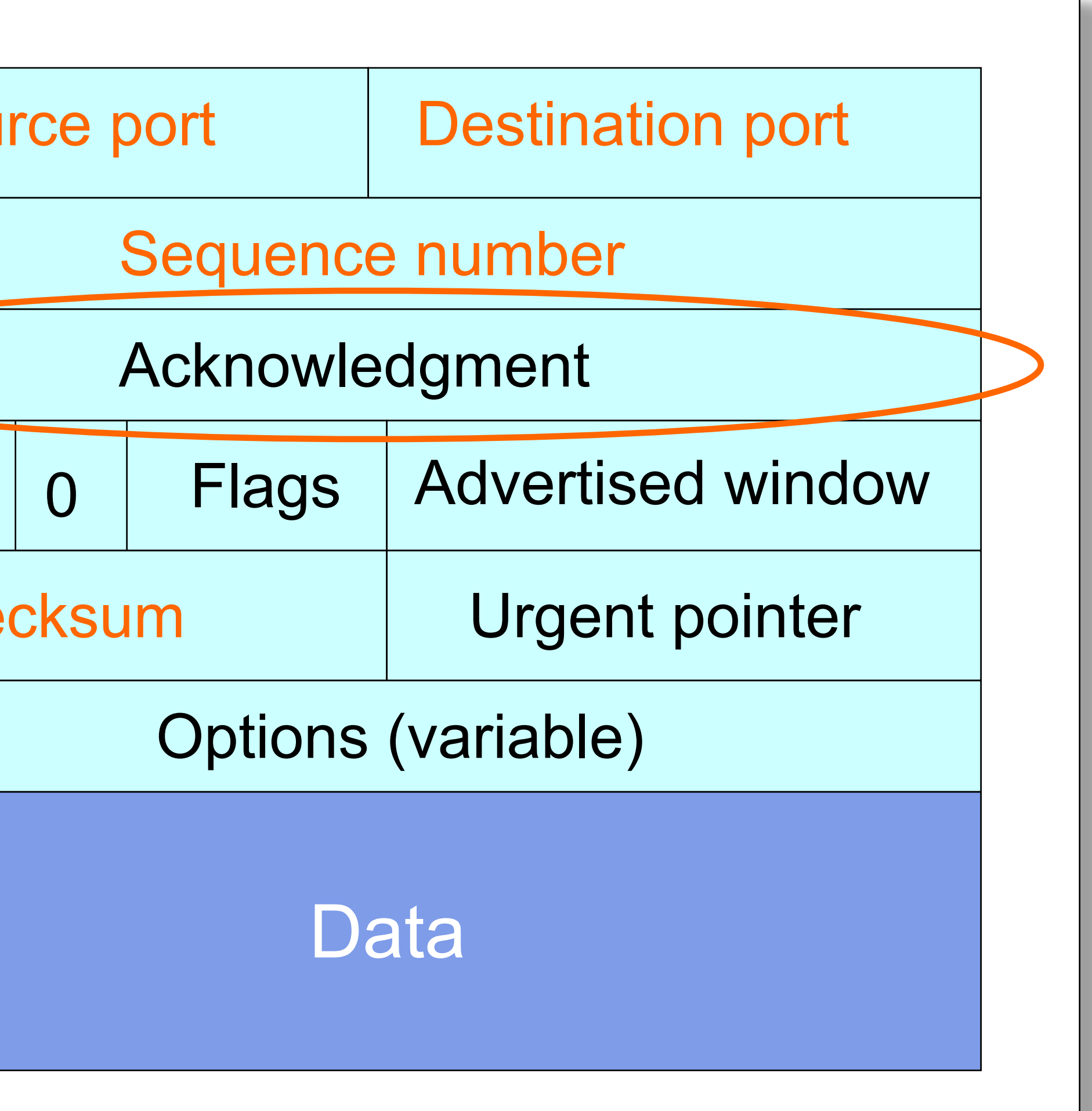

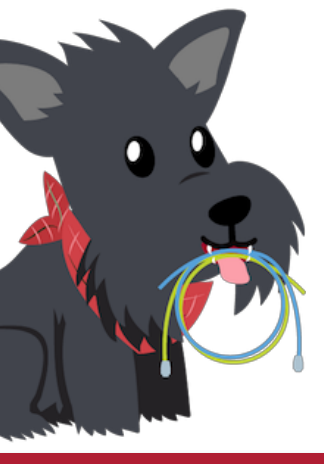

Acknowledgment gives seqno just beyond highest seqno received **in order** *("What Byte is Next")* 

*Remember: CUMULATIVE this means I have every byte before this sequence number* 

### TCP Connection Establishment and Initial Sequence Numbers

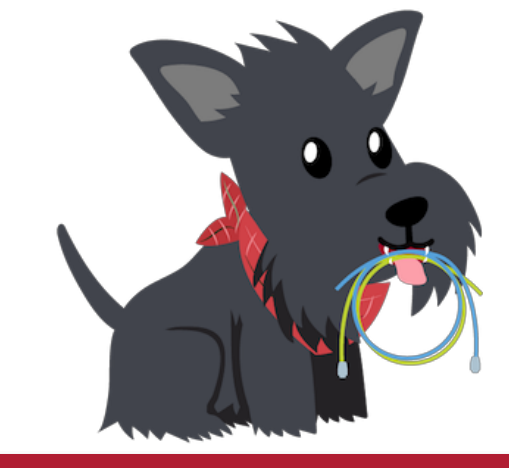

# Initial Sequence Number (ISN)

- Sequence number for the very first byte
- Why not just use  $ISN = 0?$
- Practical issue
	- IP addresses and port #s uniquely identify a connection
	- Eventually, though, these port #s do get used again
	- ... small chance an old packet is still in flight
- TCP therefore requires changing ISN
- Hosts exchange ISNs when they establish a connection

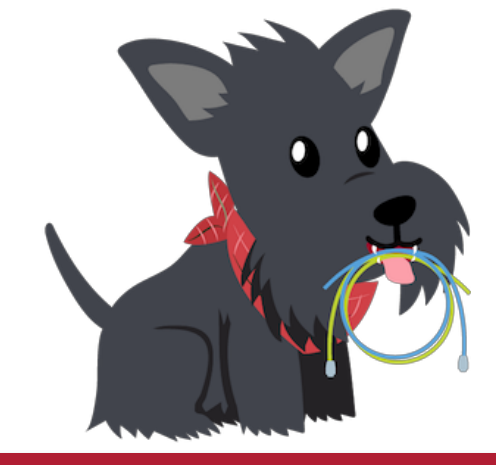

## Establishing a TCP Connection

- Three-way handshake to establish connection
	- Host A sends a **SYN** (open; "synchronize sequence numbers") to host B
	- Host B returns a SYN acknowledgment (**SYN ACK**)
	- Host A sends an **ACK** to acknowledge the SYN ACK

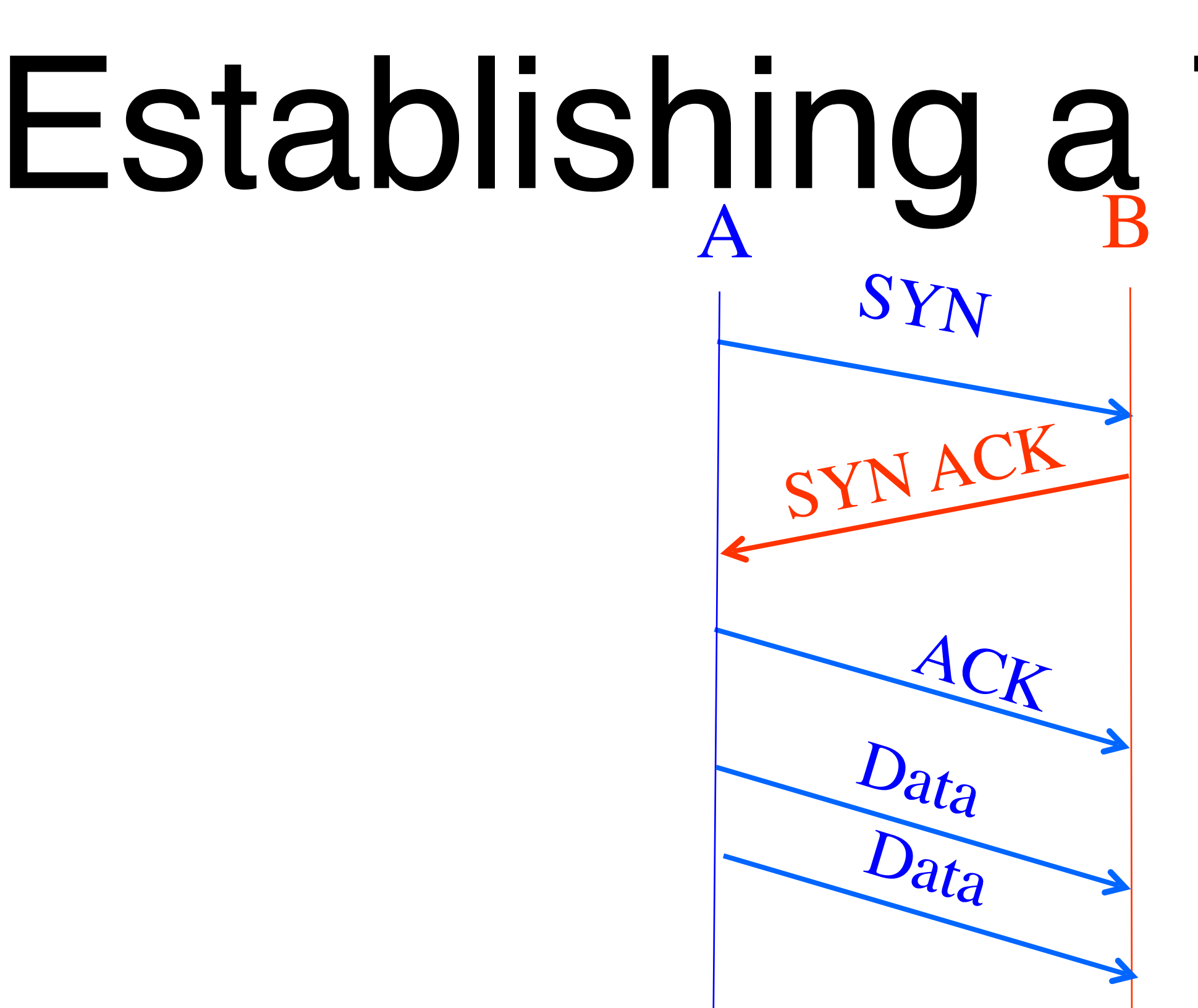

**Each host tells its ISN to the other host.**

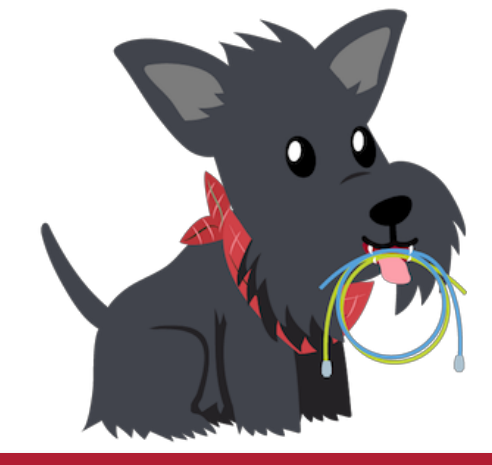

## TCP Header

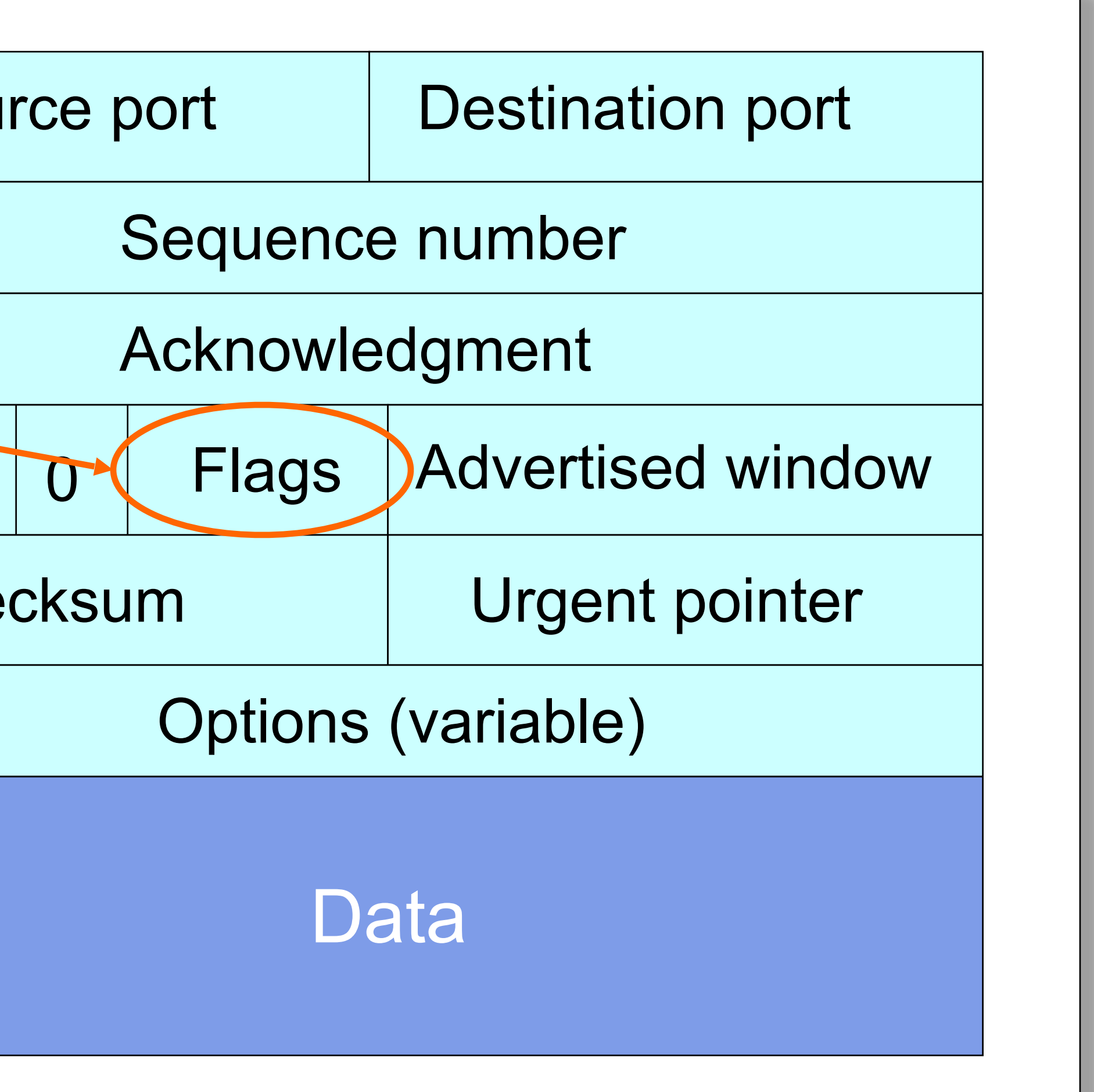

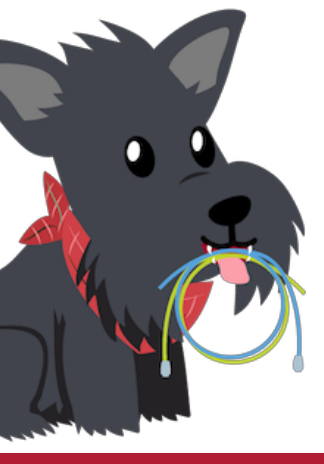

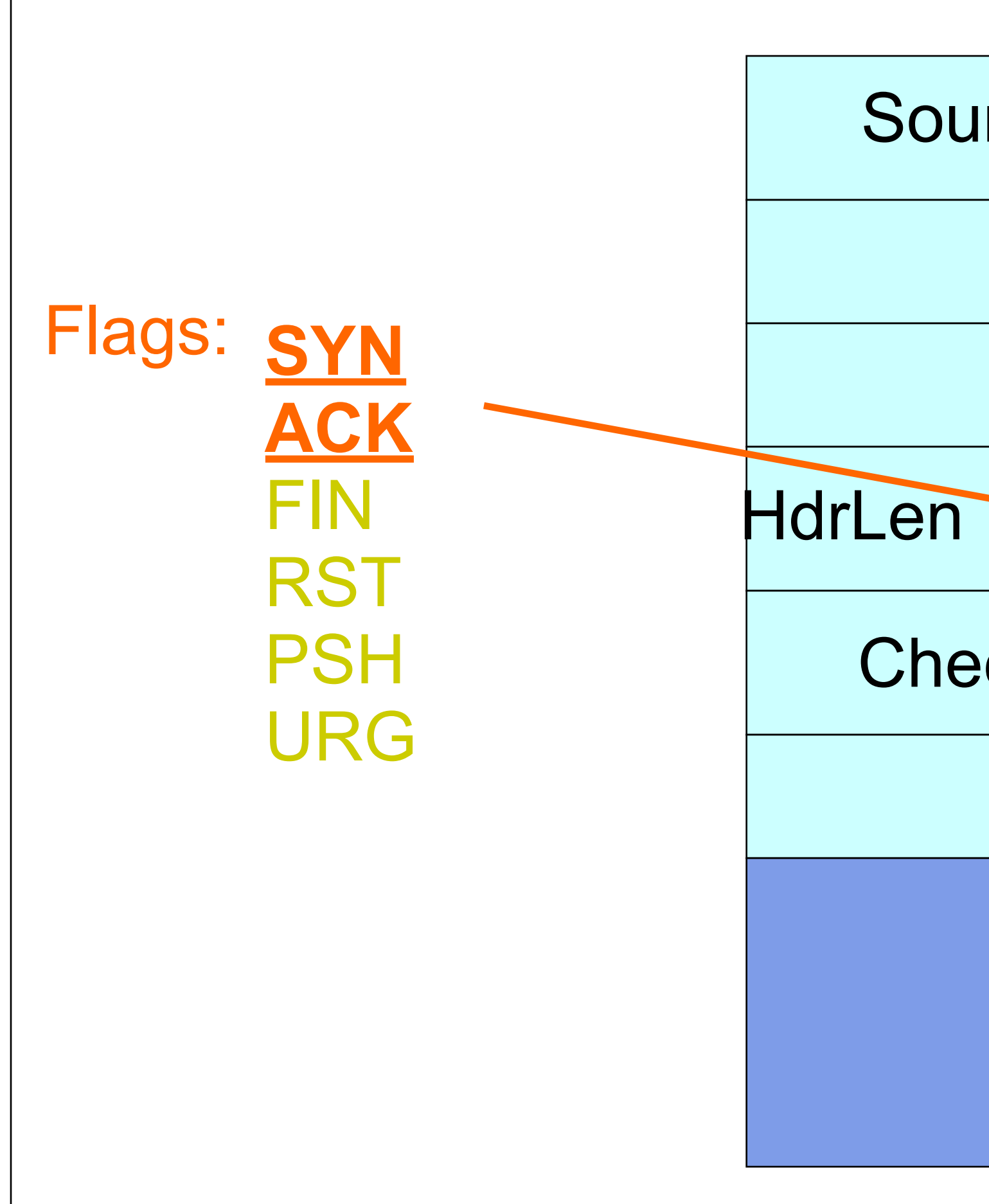

# Step 1: A's Initial SYN Packet

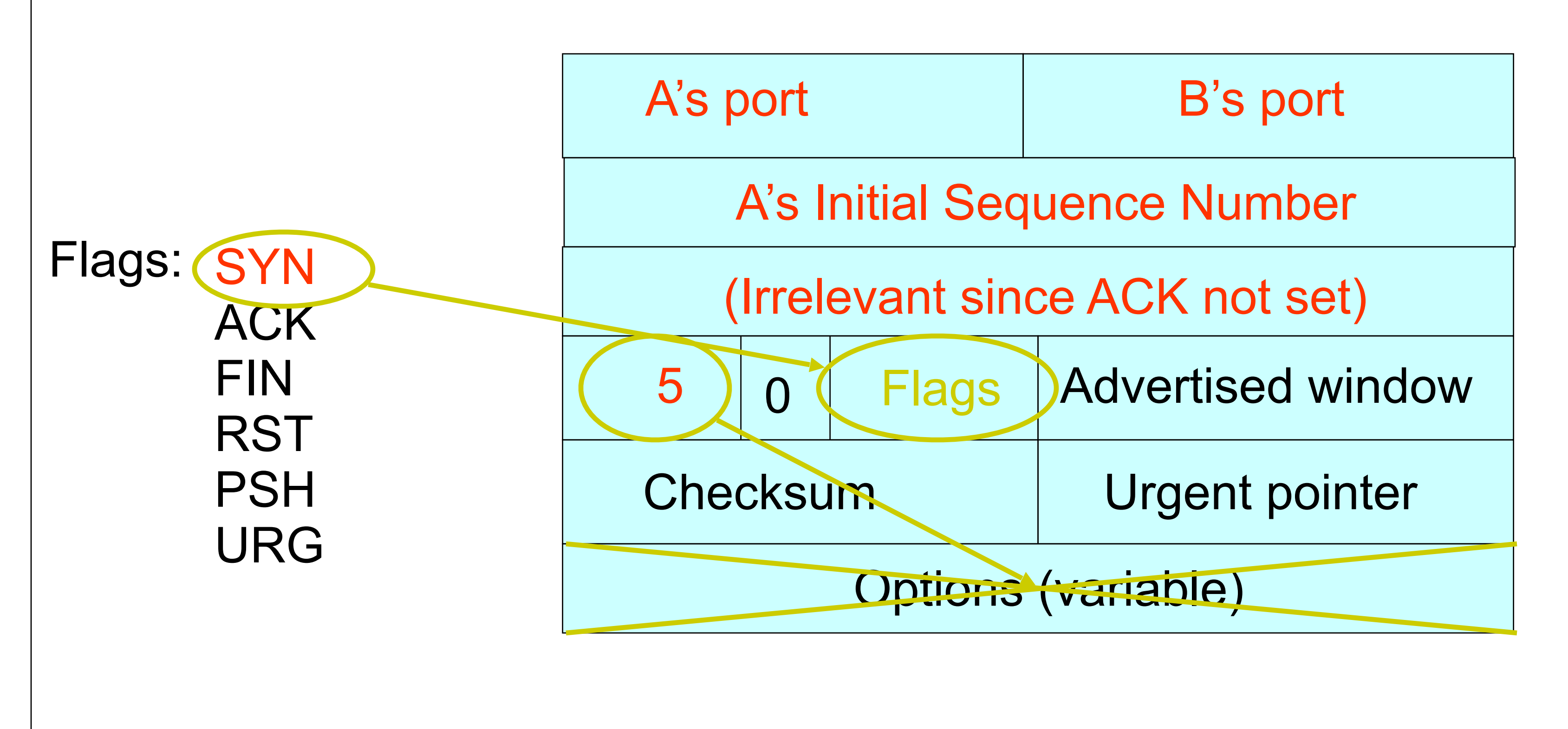

### **A tells B it wants to open a connection…**

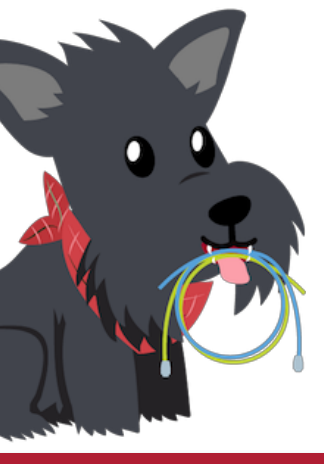

## Step 2: B's SYN-ACK Packet

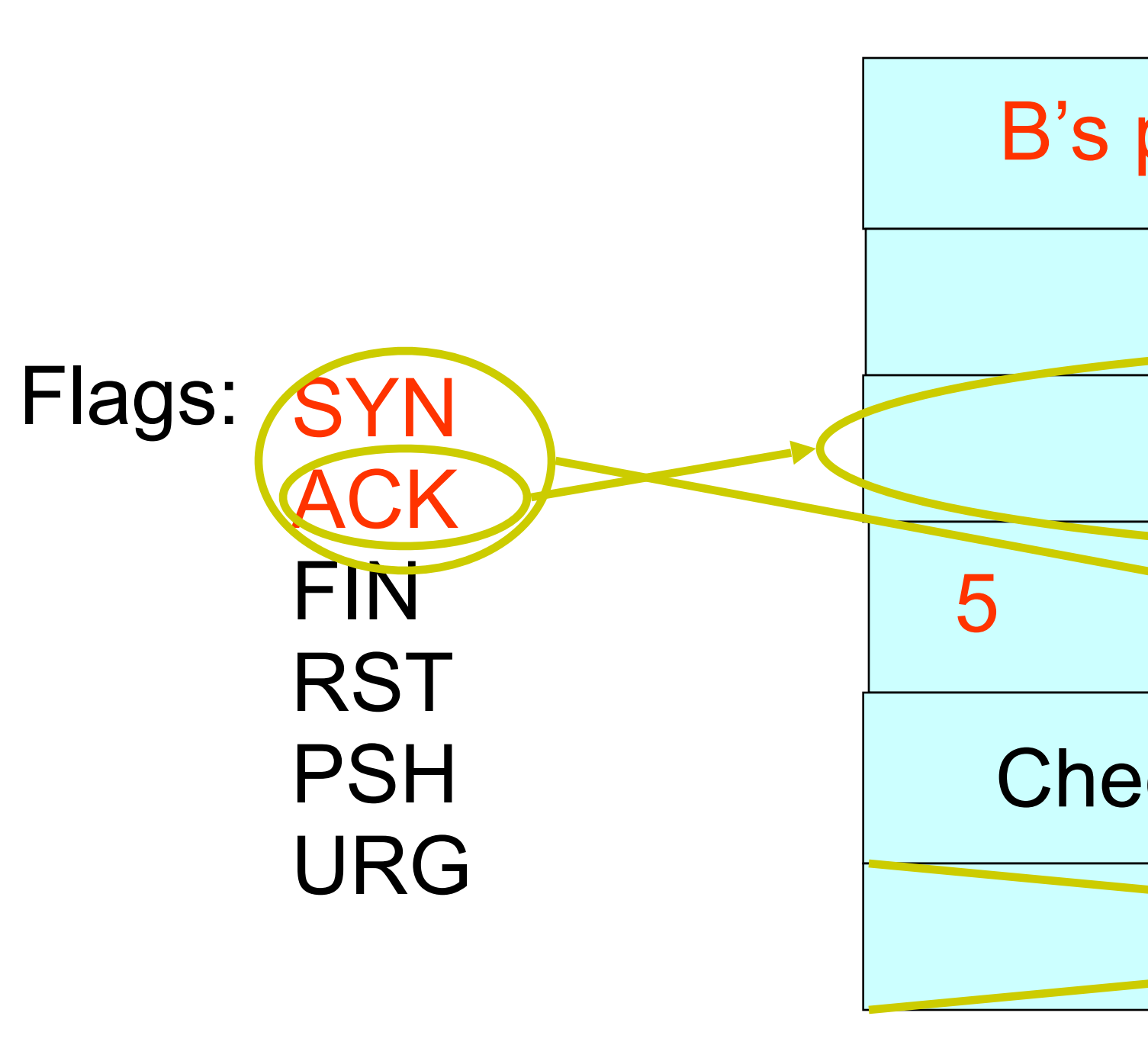

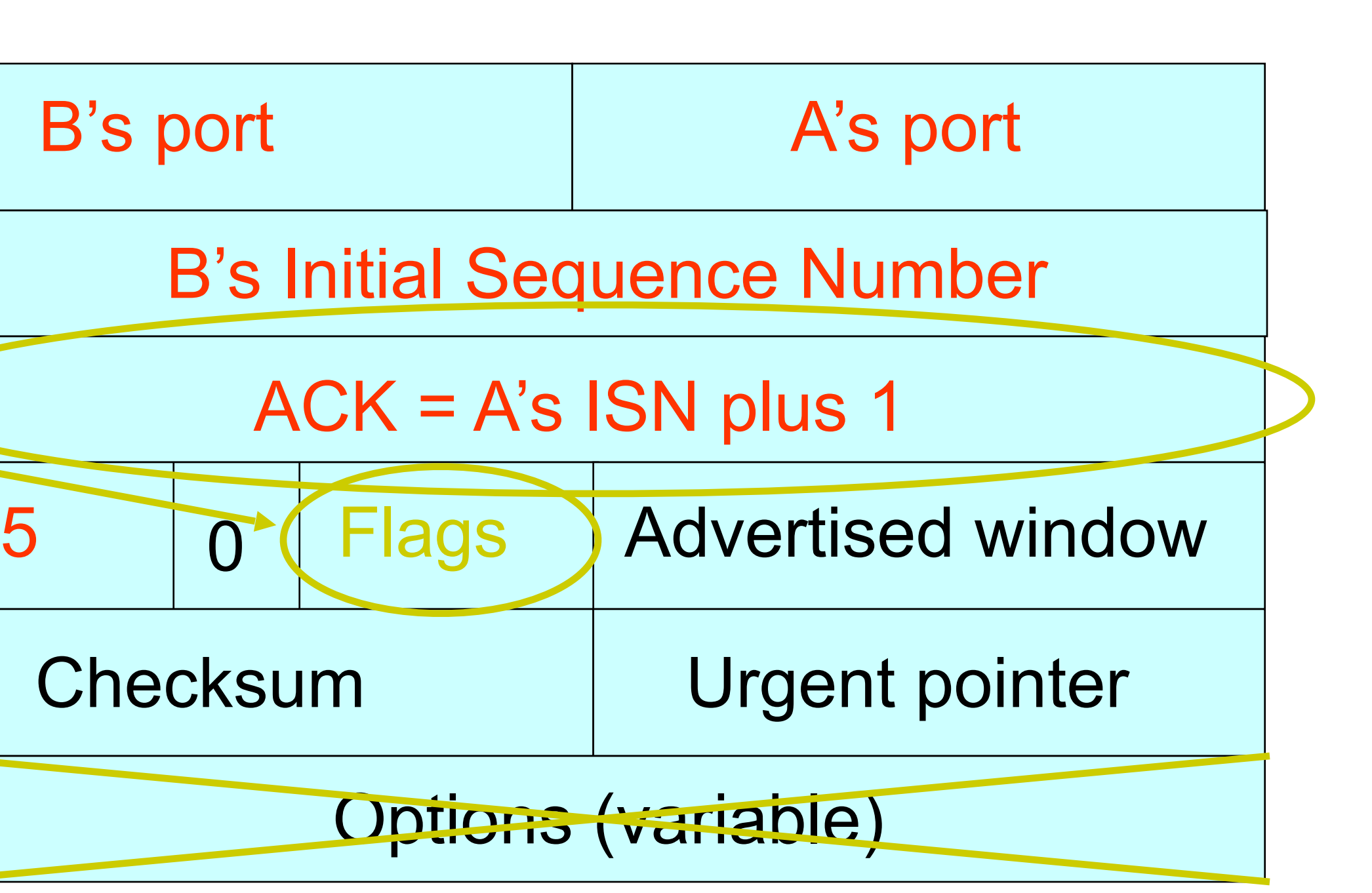

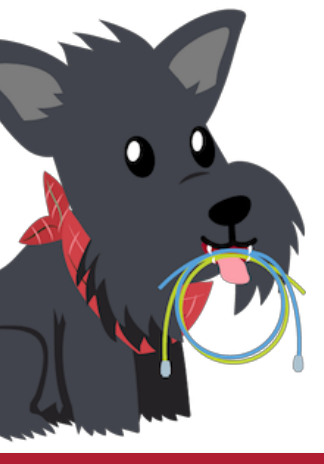

**B tells A it accepts, and is ready to hear the next byte… … upon receiving this packet, A can start sending data**

# Step 3: A's ACK of the SYN-ACK

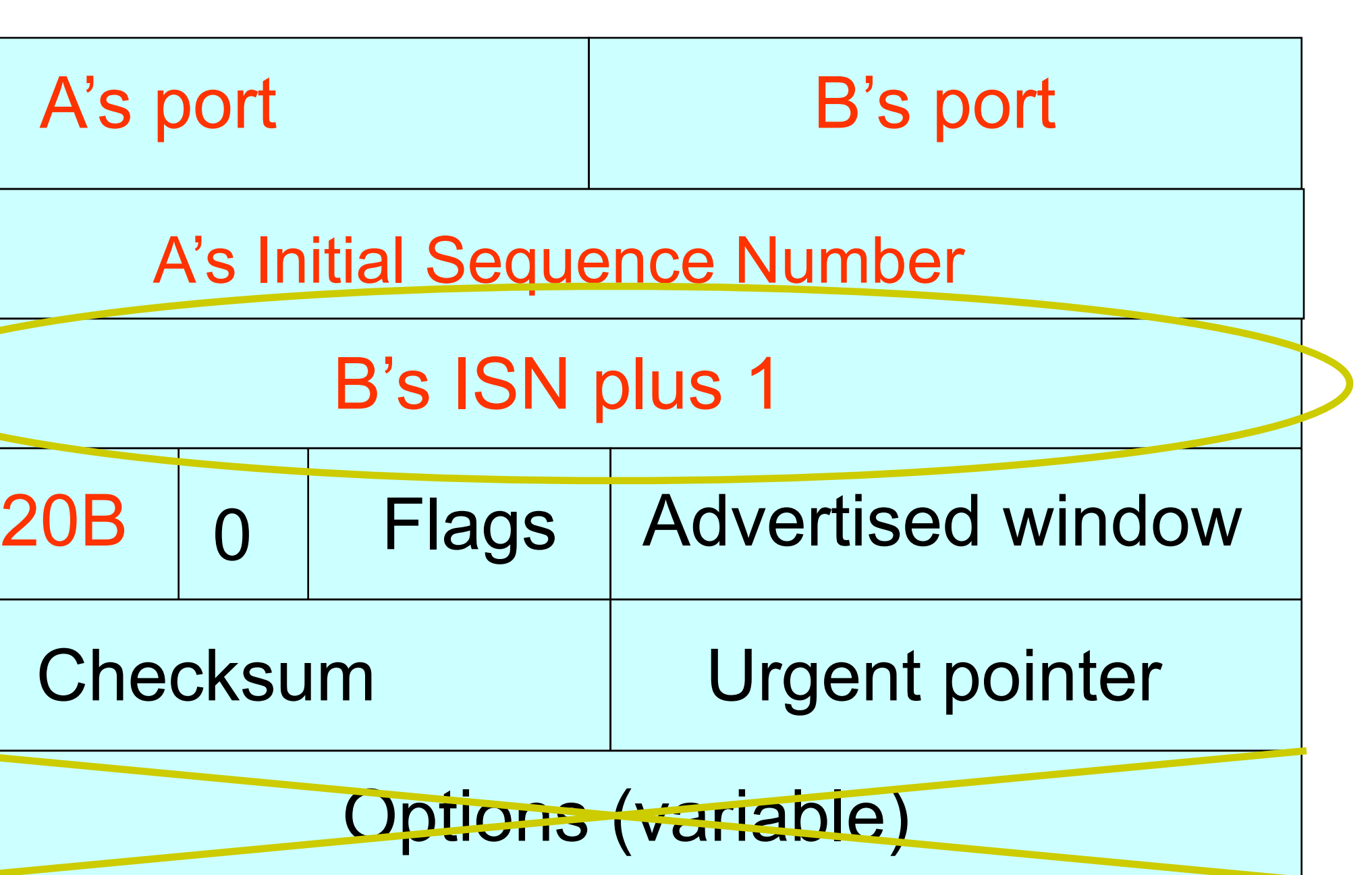

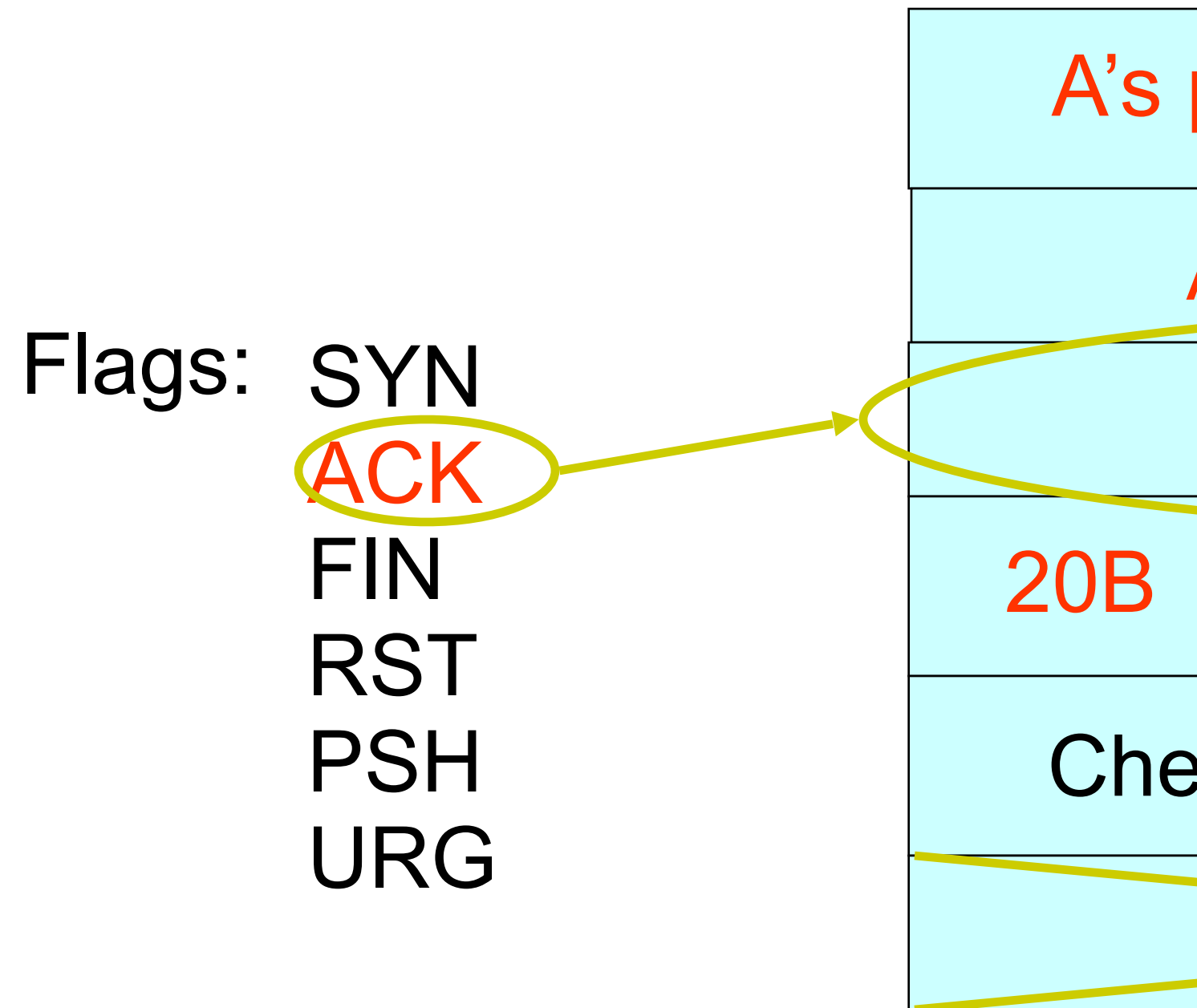

**A tells B it's likewise okay to start sending … upon receiving this packet, B can start sending data**

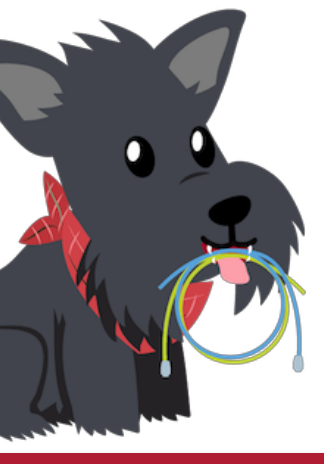

### Timing Diagram: 3-Way Handshaking **Server SYN, SeqNum = x**  $SYN + ACK$ , SeqNum = y, Ack =  $x + 1$  $ACK, Ack = y + 1$ *Active Open Passive Open* **listen()**

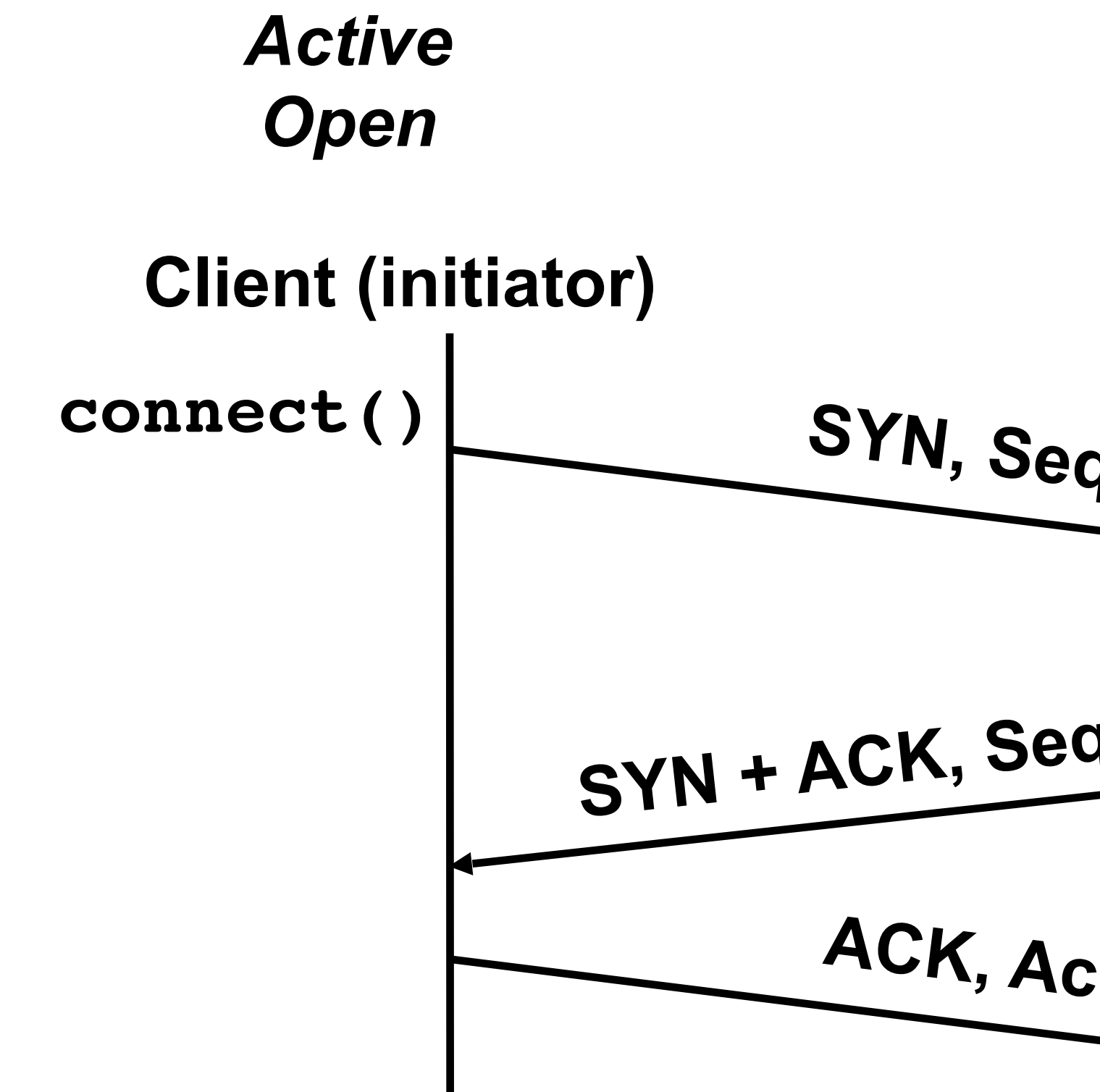

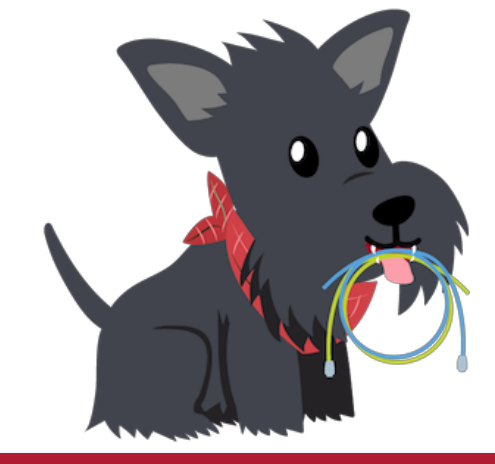

## What if the SYN Packet Gets Lost?

- Suppose the SYN packet gets lost
	- Packet is lost inside the network, or:
	- Server discards the packet (e.g., it's too busy)
- Eventually, no SYN-ACK arrives
	- Sender sets a timer and waits for the SYN-ACK
	- … and retransmits the SYN if needed
- How should the TCP sender set the timer?
	- Sender has no idea how far away the receiver is
	- Hard to guess a reasonable length of time to wait
	- **• SHOULD** (RFCs 1122 & 2988) use default of 3 seconds
		- Some implementations instead use 6 seconds

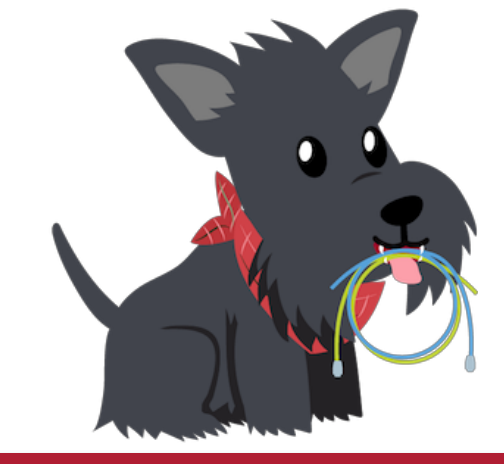

## SYN Loss and Web Downloads

- User clicks on a hypertext link
	- Browser creates a socket and does a "connect"
	- The "connect" triggers the OS to transmit a SYN
- If the SYN is lost...
	- 3-6 seconds of delay: can be very long
	- User may become impatient
	- ... and click the hyperlink again, or click "reload"
- User triggers an "abort" of the "connect"
	- Browser creates a new socket and another "connect"
	- Essentially, forces a faster send of a new SYN packet!
	- Sometimes very effective, and the page comes quickly

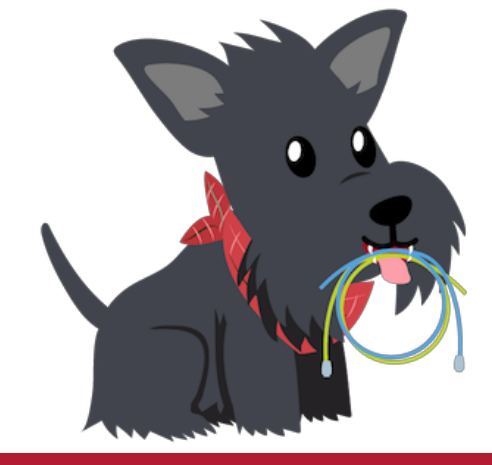

## Tearing Down the Connection

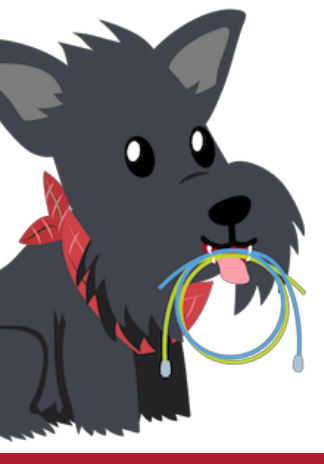

### Normal Termination, One Side At A Time

- -
- Other host acks the byte to confirm
- - Until B likewise sends a **FIN**
	- Which A then acks

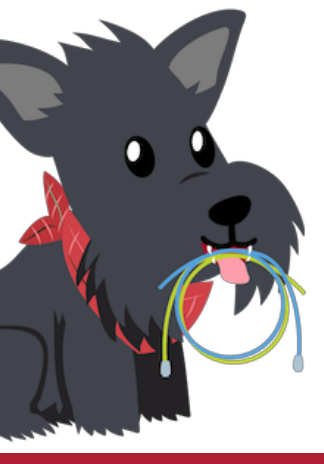

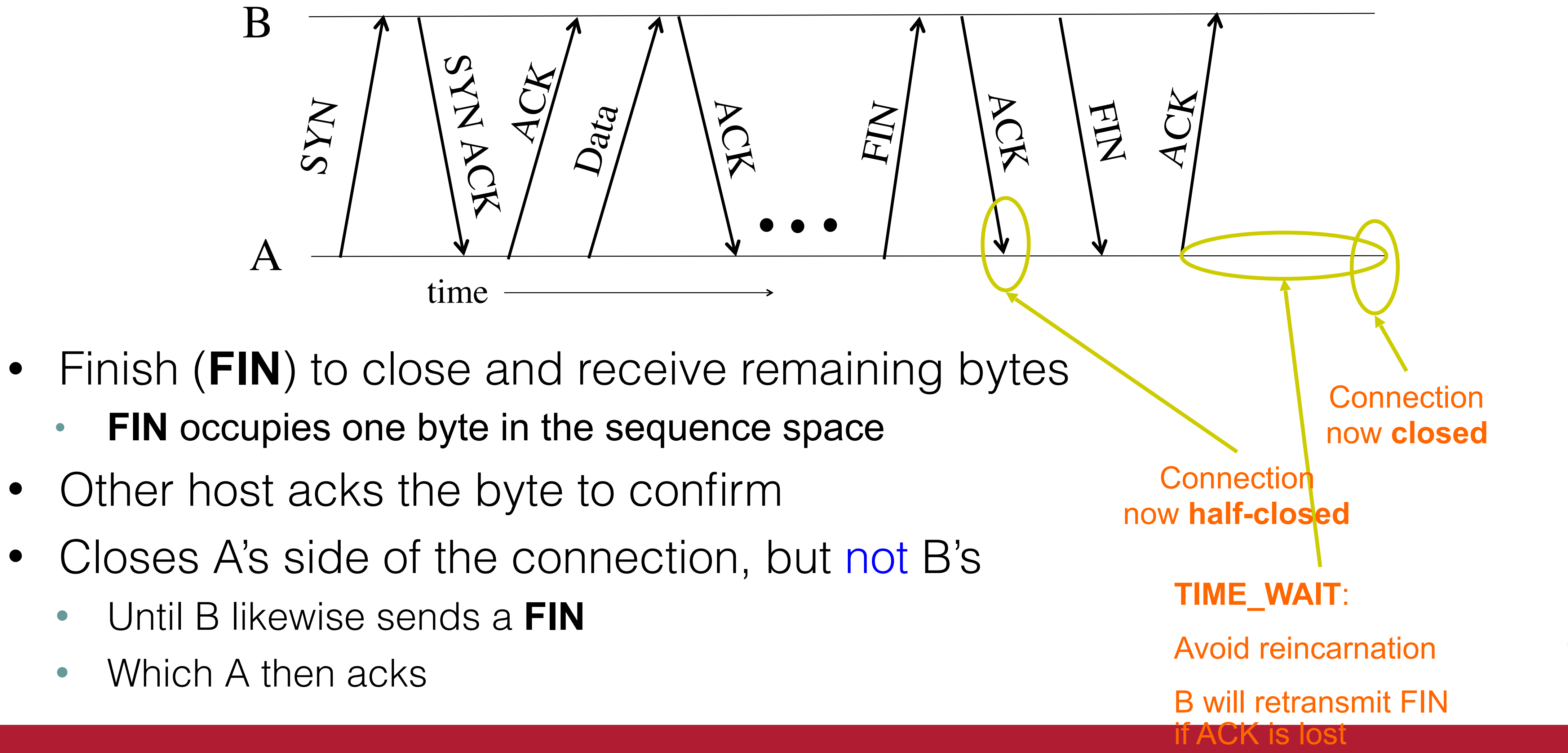
### Normal Termination, Both Together

• Same as before, but B sets **FIN** with their ack of A's **FIN**

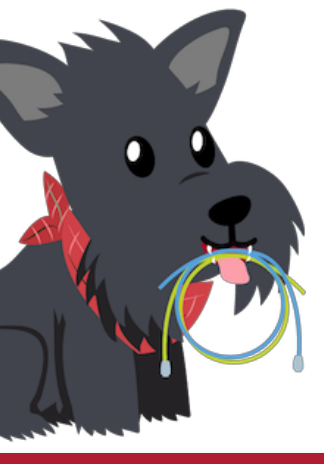

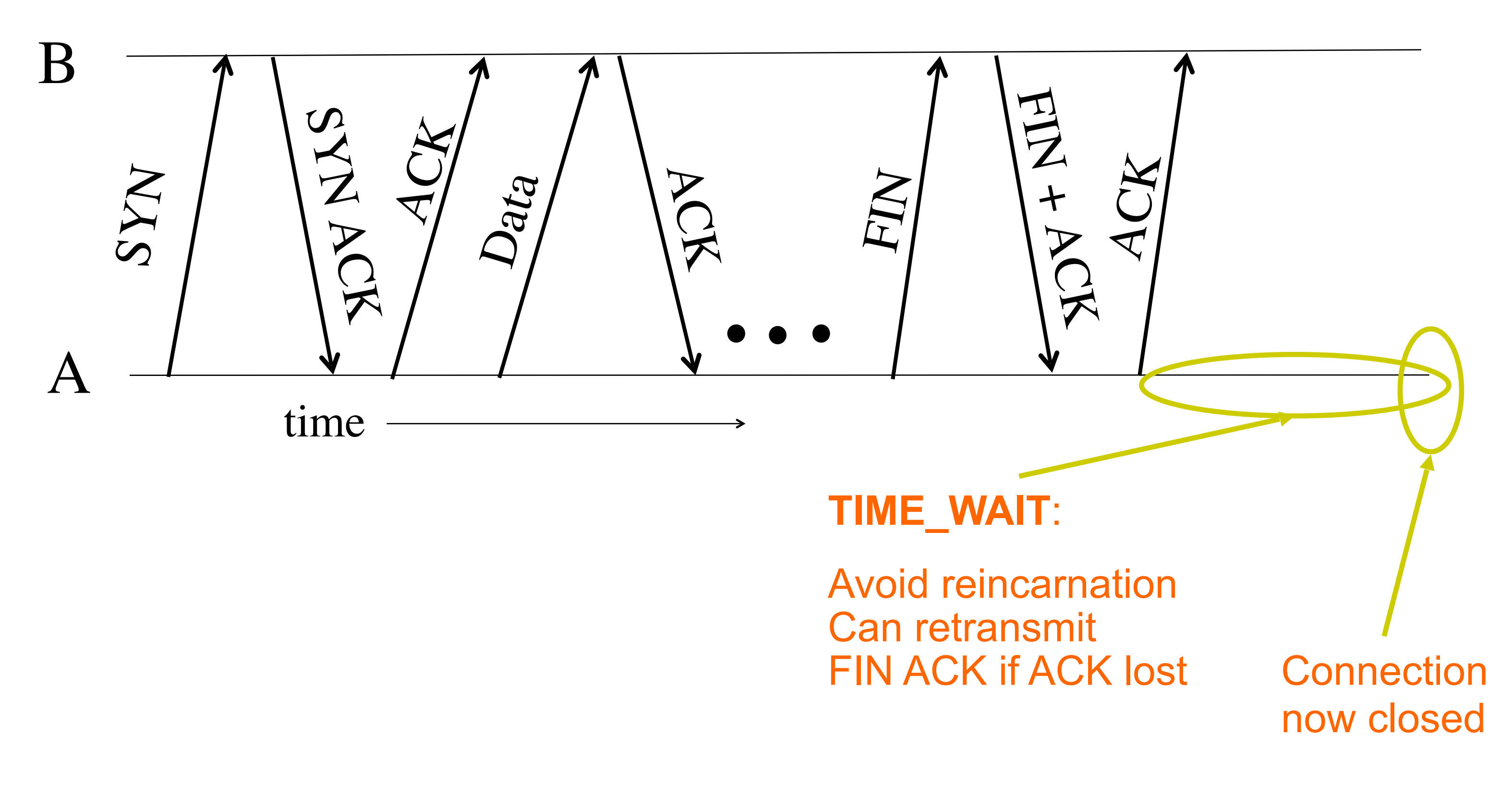

- A sends a RESET (**RST**) to B
	- E.g., because application process on A crashed
- That's it
	- B does not ack the **RST**
	- Thus, **RST** is not delivered reliably
	- And: any data in flight is lost
	- But: if B sends anything more, will elicit another **RST**

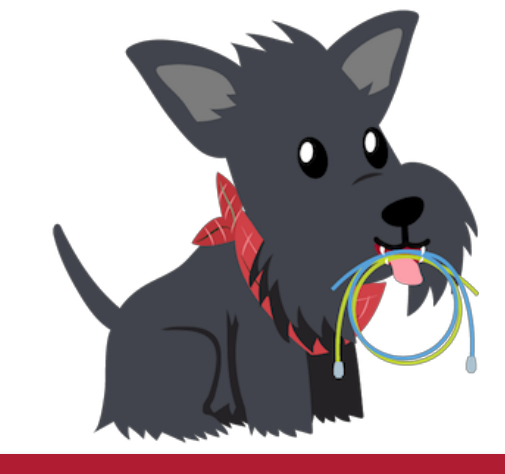

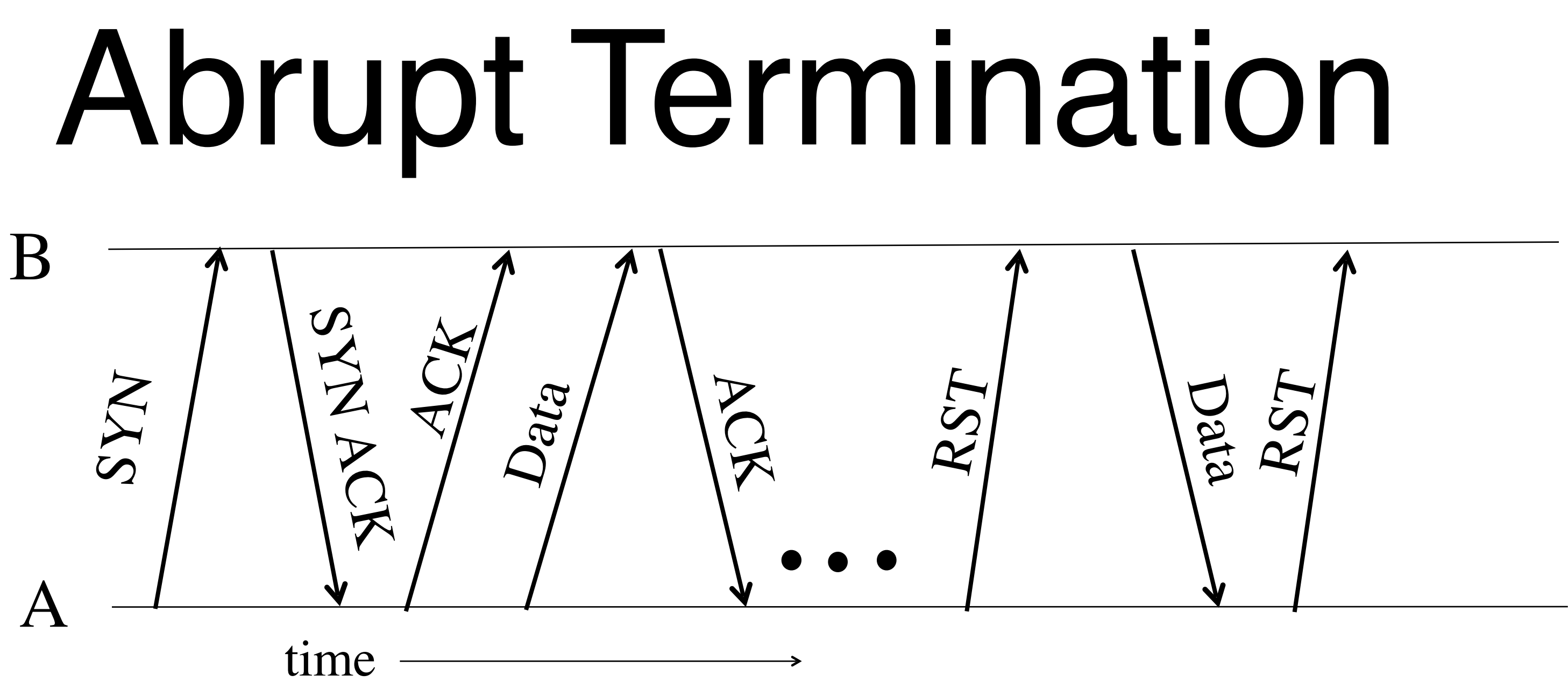

# TCP Header

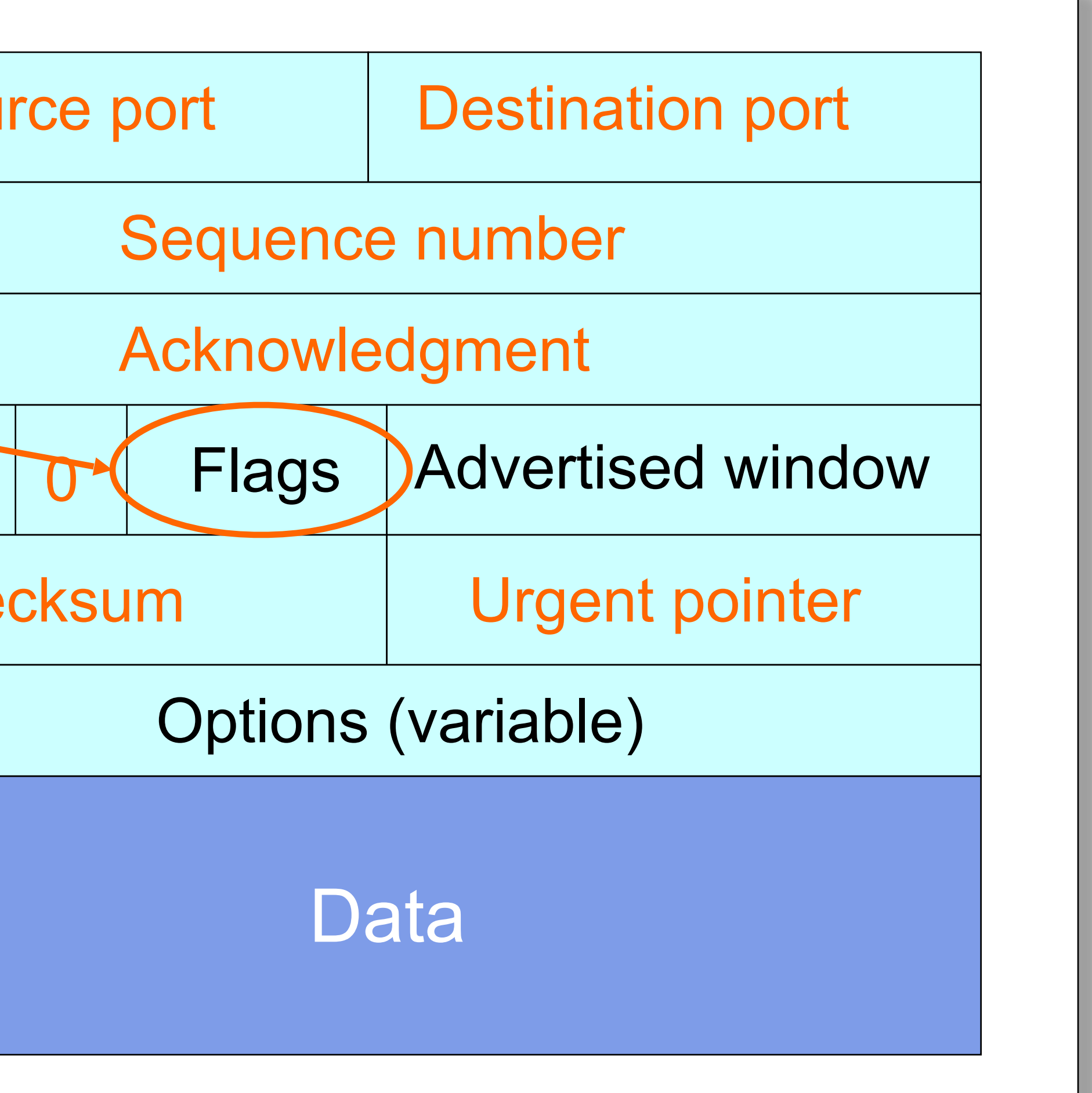

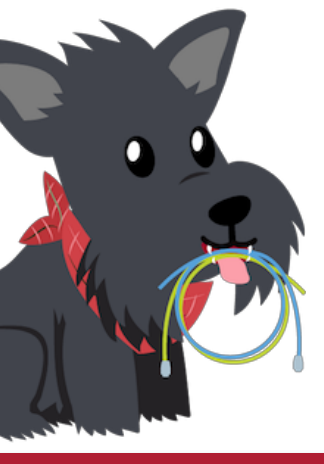

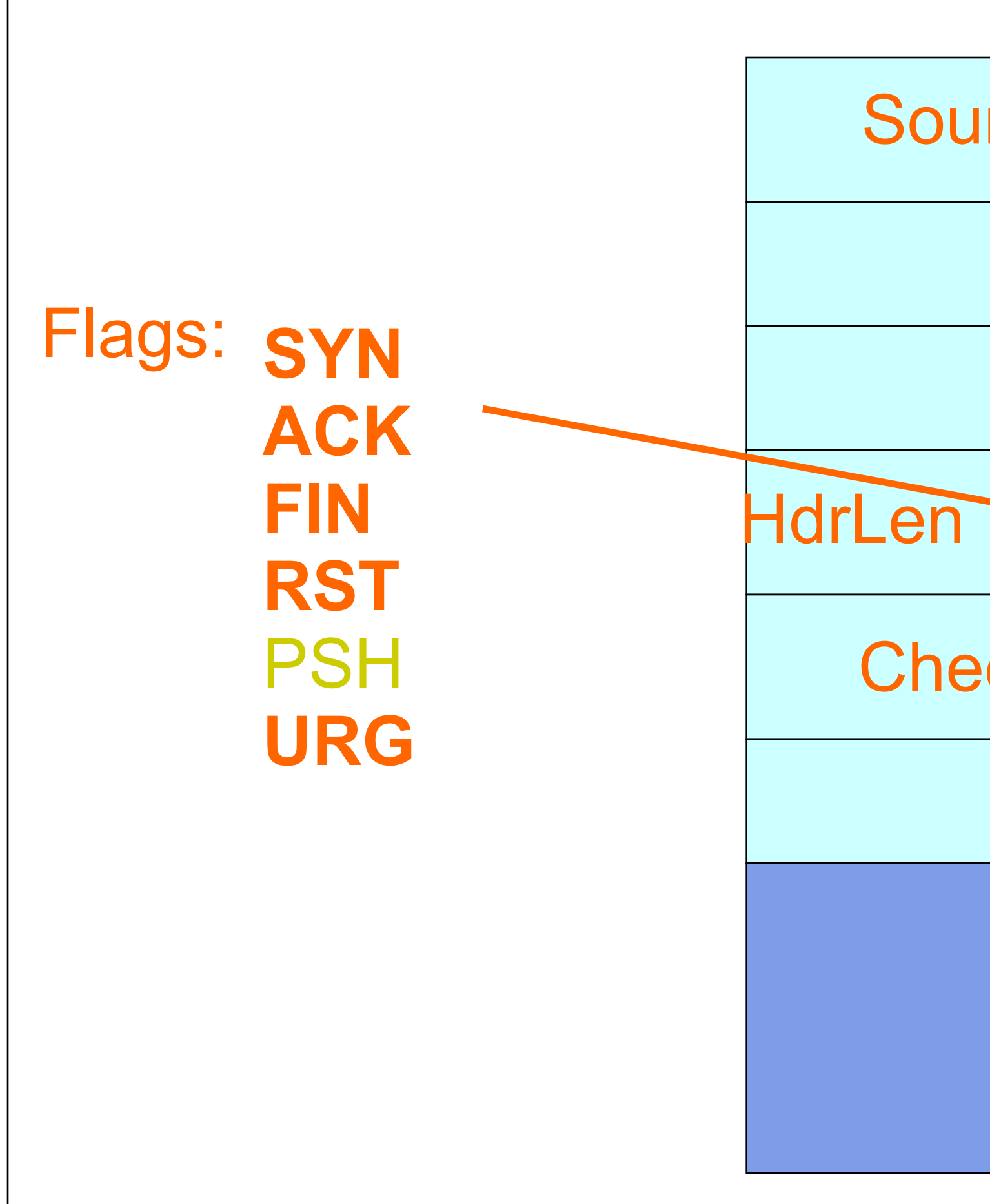

### TCP State Transitions

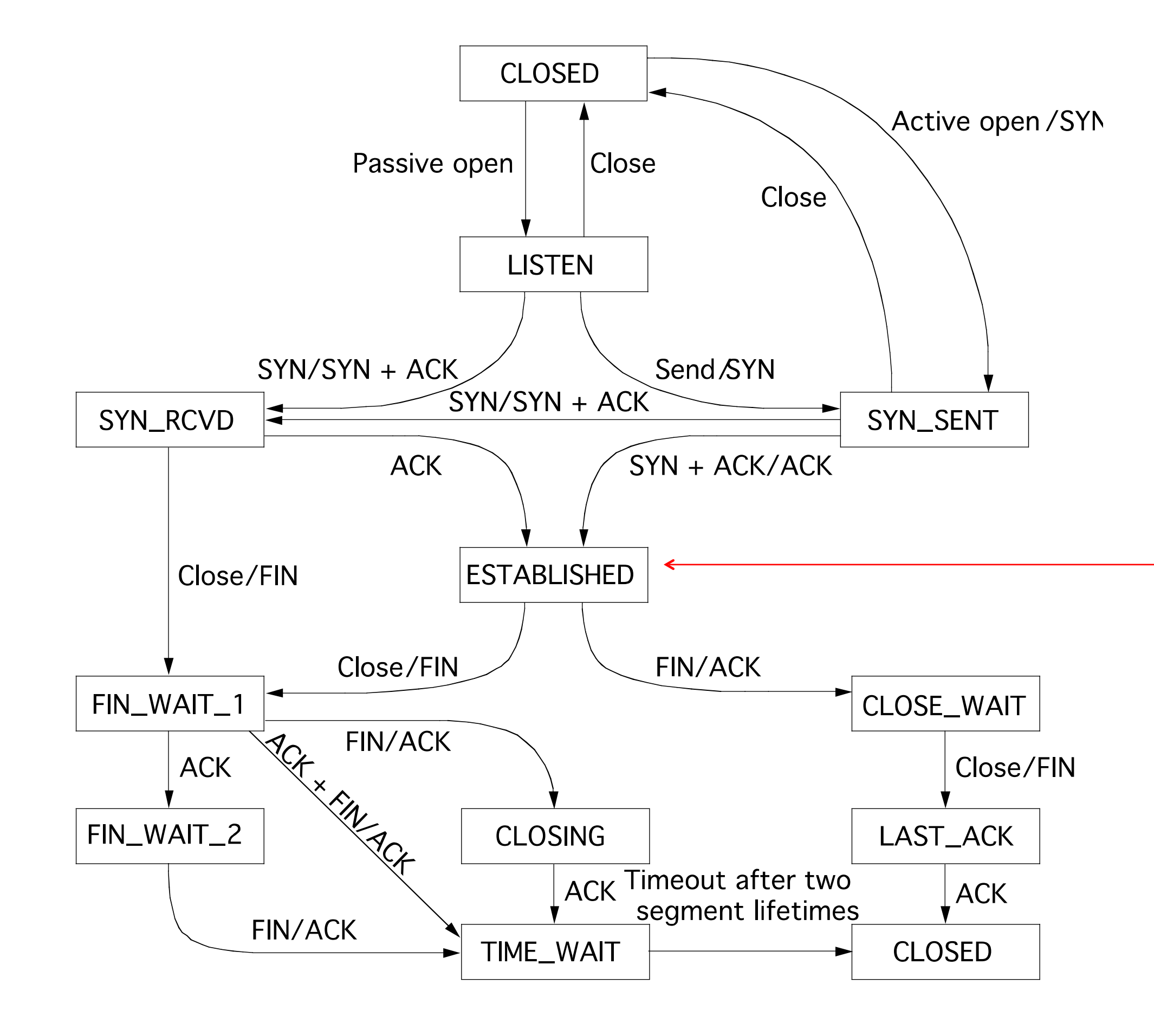

Data, ACK exchanges are in here

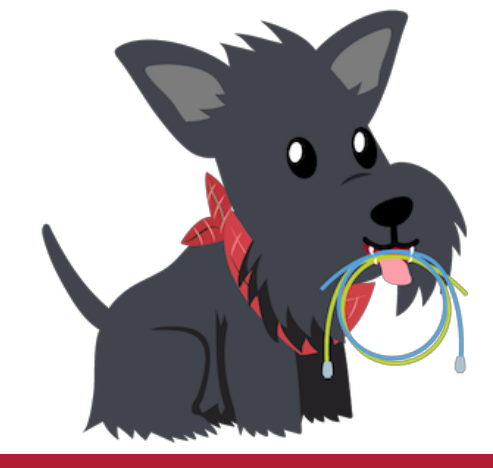

# After all that work…

- ESTABLISHED is the part where we transmit data.
- When our congestion control algorithm runs.

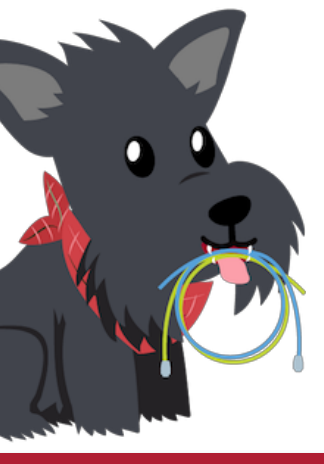

# AIMD Mechanics in Reno

- "CWND" is the measured "congestion window"
	- Sending window is min(CWND, Advertised Window)
- Reno follows three key stages to determine CWND:
	- (1) Slow start, where it uses multiplicative increase
	- (2) Congestion avoidance, where it uses additive increase
	- (3) Fast recovery, where it "recovers" from "easy" packet losses.
		- *• What do you mean, Easy Packet Losses?*

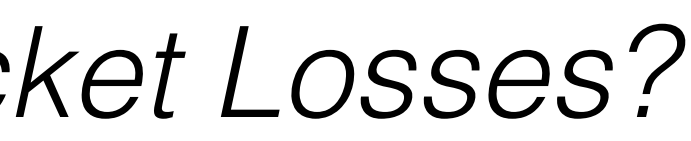

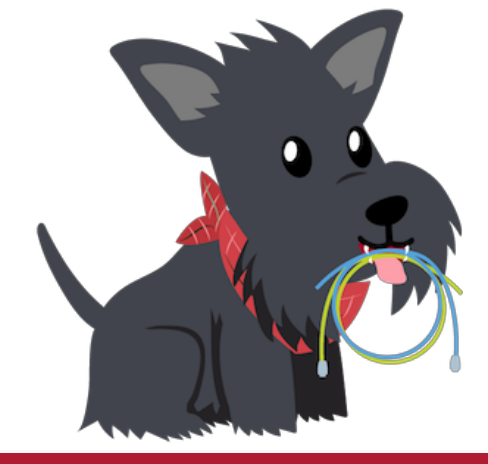

# Duplicate ACKs

- 
- How?
	- 5000, 6000….
	- I know I missed 3000!
- the data for all bytes lower than that.
	- If I see the same "dup" ACK three times, I determine there is a loss.

• I can pre-emptively figure out that loss has happened without a timer going off.

• Say I receive packets with MSS 1000, sequence numbers 1000, 2000, 4000,

• Recall that TCP uses cumulative ACKs — I ACK the next byte such that I have

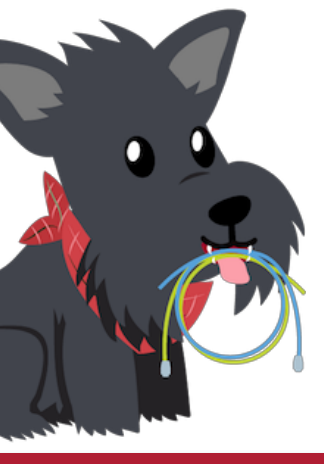

# Leads to the TCP "Sawtooth"

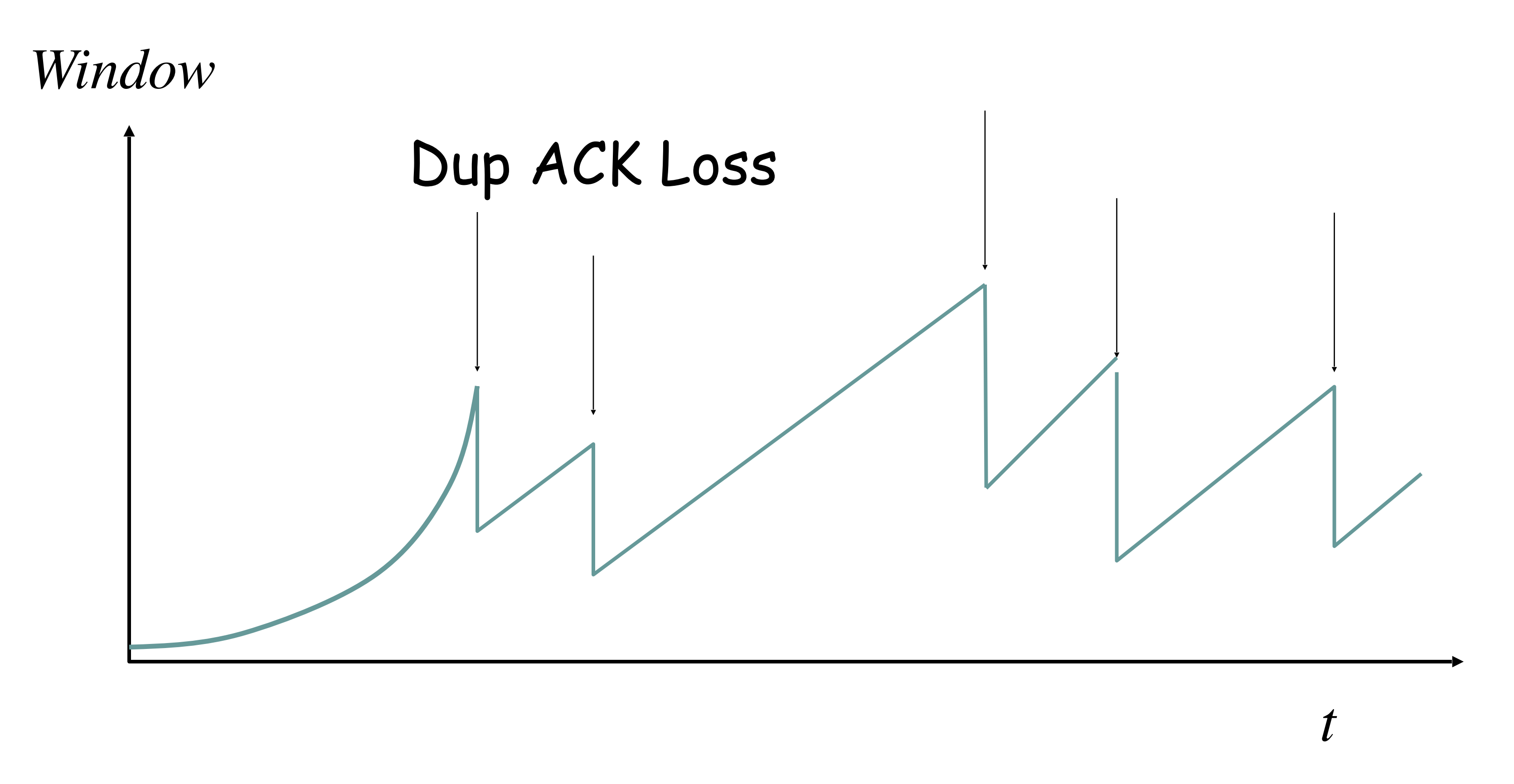

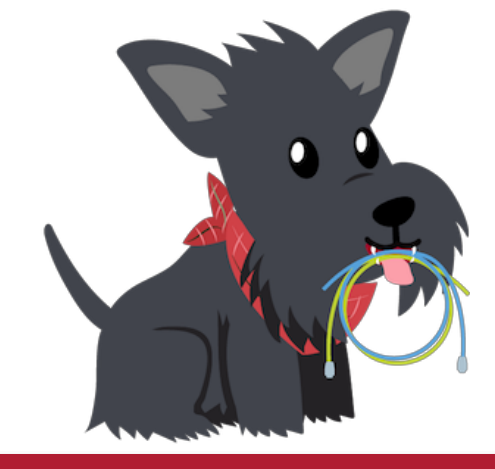

### Assumption: Timeout Losses are Worse

• Timeout *can mean* (but not always) that lots of packets were lost and

• Instead of halving my window, I will go all the way back to slow start

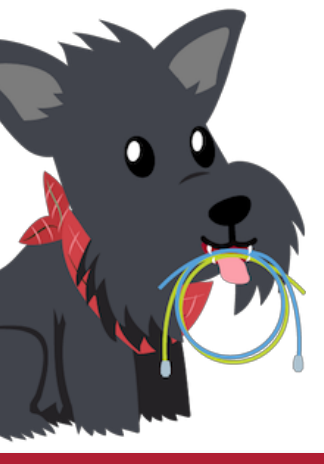

- I have severely overshot.
- So I should react more severely to a timeout.
- and start over again!

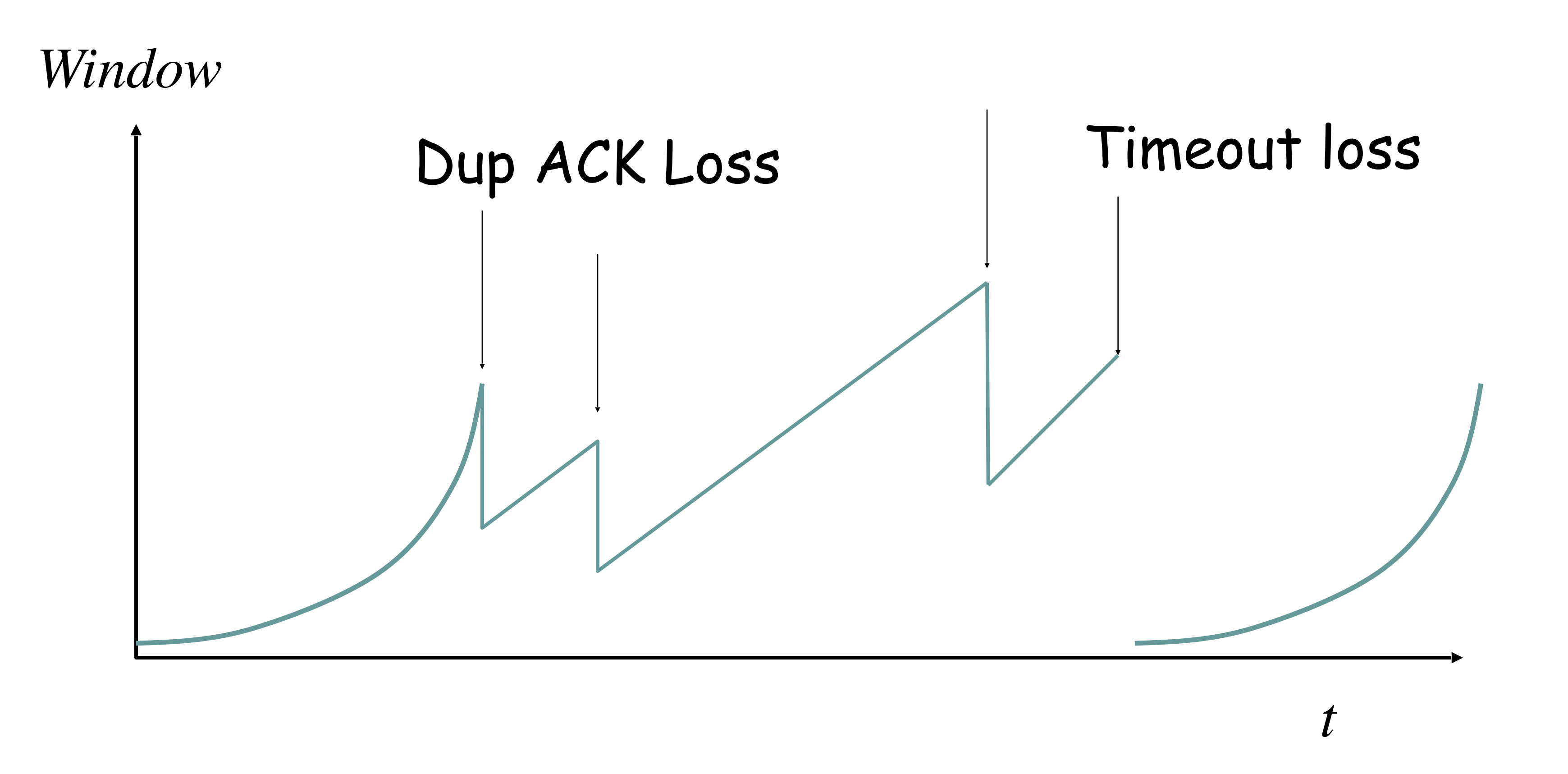

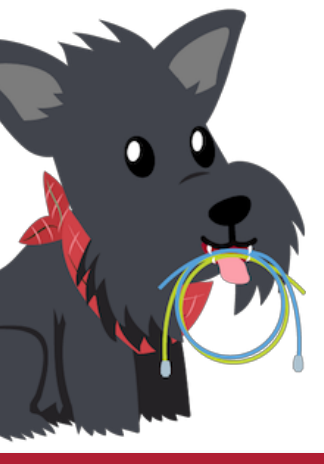

# Print this out and tape it above your bed. This is what you will implement for P2!

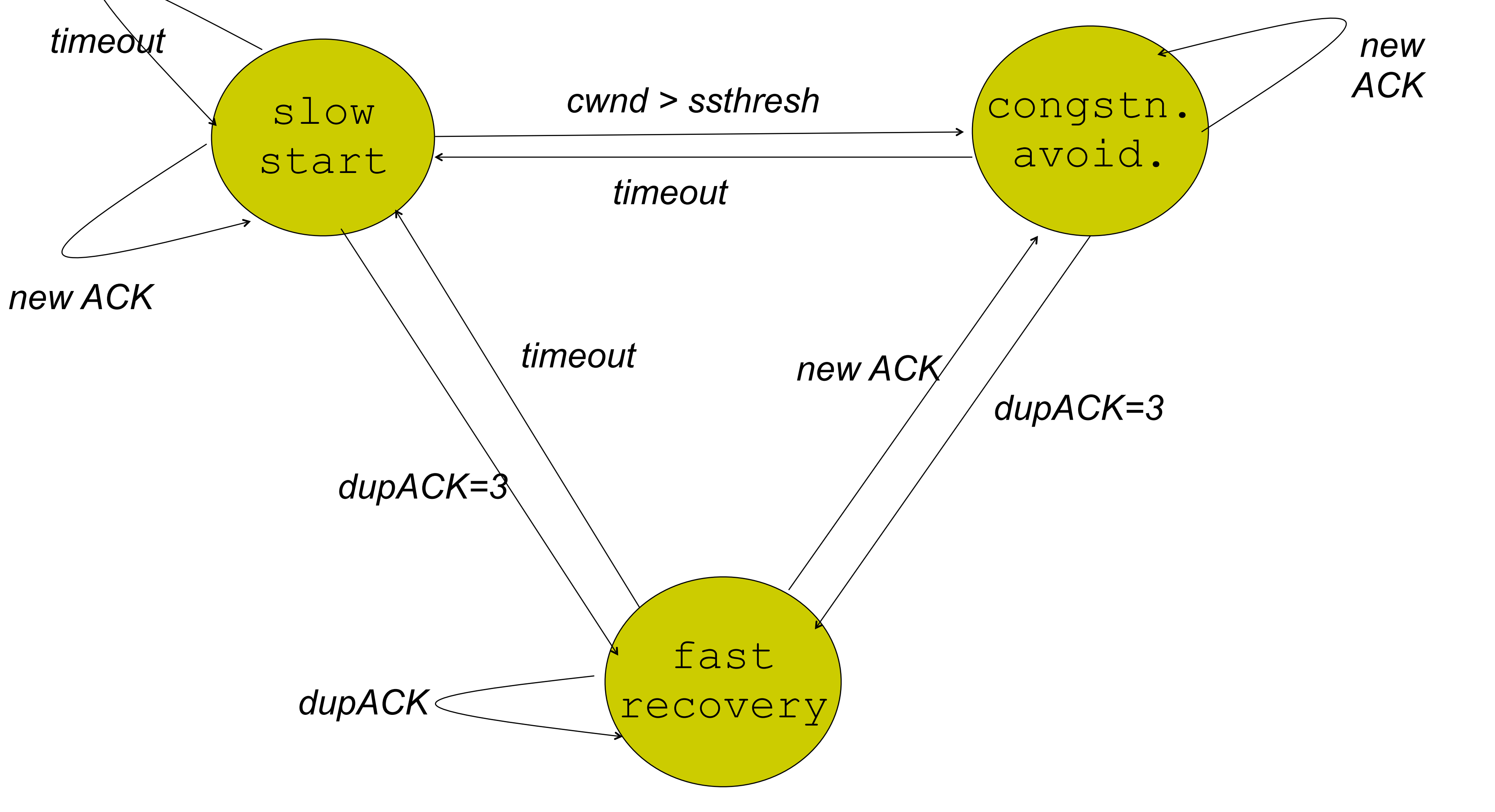

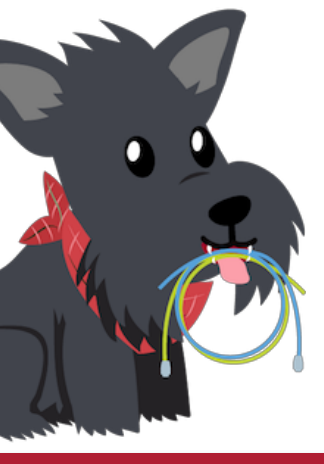

# Summary

- All TCP connections use the same handshake, initial sequence number exchange, etc.
- But determining the right window size is *hard* because the network does not tell us directly how much capacity is available to us!
	- There are lots of algorithms to measure "CWND"
	- Reno is the classic algorithm, and it uses AIMD.

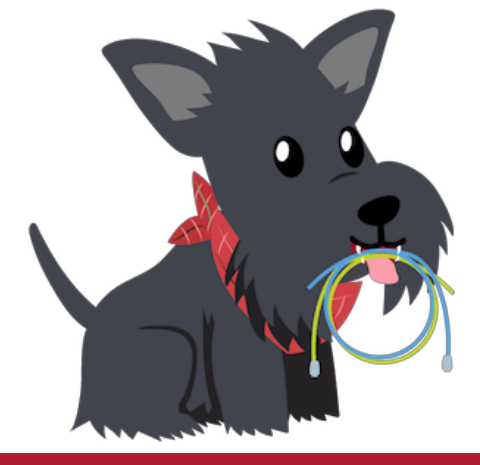

# Thursday

- Why AIMD converges to fairness
- Calculating TCP throughput with loss
- Problems with TCP Reno
- New TCPs: Cubic, BBR
- Is the Internet fair?

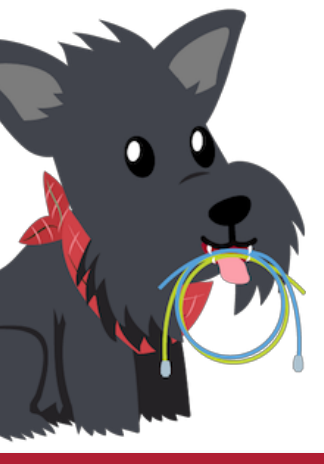